# REALITÄTSBASIERTE FORMEN DER INTERAKTION FÜR DIE MANIPULATION VON PROZESSVARIABLEN IM LEITWARTENKONTEXT

## masterarbeit

zur Erlangung des akademischen Grades Master of Science (M.Sc.)

von

jens müller

# Fachbereich Informatik und Informationswissenschaft Universität Konstanz

Einreichung: 3. Dezember 2012

Erstgutachter: Prof. Dr. Harald Reiterer Zweitgutachter: Jun. –Prof. Dr. Tobias Schreck

## EIDESSTATTLICHE ERKLÄRUNG

Hiermit versichere ich, dass ich die vorliegende Arbeit mit dem Thema *'Realitätsbasierte Formen der Interaktion für die Manipulation von Prozessvariablen im Leitwartenkontext'* selbständig verfasst und keine anderen Hilfsmittel als die angegebenen benutzt habe. Die Stellen, die anderen Werken dem Wortlaut oder dem Sinne nach entnommen sind, habe ich in jedem einzelnen Falle durch Angaben der Quelle, auch der benutzten Sekundärliteratur, als Entlehnung kenntlich gemacht.

*Konstanz, 3. Dezember 2012*

Jens Müller

## K U R Z FASS U N G

Leitwarten sind Einrichtungen zur zentralen Überwachung und Steuerung komplexer Prozesse wie beispielsweise in Kraftwerken oder Produktionsanlagen. Eine wesentliche Aufgabe der dort arbeitenden Operatoren besteht in der Manipulation von Prozessvariablen, welche den physikalischen Zustand des überwachten Prozesses darstellen. In der heutigen Leitwarte findet diese Manipulation über Desktop Systeme statt. Durch die Interaktion mit Tastatur, Maus und Monitoren ist die Wahrnehmung des Operators bezüglich des Prozesszustandes auf die visuelle Aufnahme beschränkt. Der Operator wird daher nicht ausreichend in seinen natürlichen Fähigkeiten unterstützt. Die vorliegende Thesis beschreibt Konzepte zur realitätsbasierten Manipulation von Prozessvariablen, welche sich die Fähigkeiten und Vorkenntnisse des Menschen zunutze machen. Im Rahmen eines Usability Tests wurden die Konzepte mit den aktuellen Eingabeformen hinsichtlich ihrer Wirkungsweisen verglichen. Es stellte sich heraus, dass die Manipulation von Prozessvariablen unter den traditionellen Bedingungen schneller erfolgte, während sich die Teilnehmer unter der realitätsbasierten Manipulation besser an die von ihnen vollzogenen Handlungsschritte im Taskszenario erinnern konnten.

Control rooms are facilites that serve as operations centers to monitor and control complex processes, e. g. in power plants or industrial production plants. One essential task in operating control rooms consists in the manipulation of process variables which represent the physical state of the supervised process. In today's control rooms operators manipulate process variables by means of desktop computers. However, the mediation of process states in terms of keyboard, mouse and computer displays is inappropriate as perception is heavily reduced to the visual sense. Hence, the operator is not sufficiently supported in his/her natural skills. The thesis at hand presents interaction concepts for the reality-based manipulation of process variables which build on the users' skills and pre-existing knowledge. In the course of a usability test these concepts where compared with current interaction styles and analyzed by their effectiveness. As a result the manipulation of process variables turned out to be faster in traditional interaction manners while participants performed better under the reality-based condition in recalling their performed actions within the task scenario.

Teile dieser Arbeit wurden bereits veröffentlicht:

- Schwarz, T., Müller, J., Butscher, S., und Reiterer, H. (2012). Holistic Workspace – Neue Interaktionsformen für die Leitwarte der Zukunft. In *Tagungsband VDI/VDE - GMA Fachtagung Useware 2012*. VDI.
- Müller, J., Schwarz, T., Butscher, S., und Reiterer, H. (2012). Exploring Former Interaction Qualities for Tomorrow's Control Room Design. In *Mensch & Computer 2012: interaktiv informiert – allgegenwärtig und allumfassend!?*. (Kurzbeitrag), Oldenbourg.
- Schwarz, T., Müller, J., Butscher, S., und Reiterer, H. (2011). Reality-Based Interaction in Control Rooms. Poster präsentiert auf der *Human Factors and Ergonomics Society Europe Chapter Conference, Leeds*. (Poster).
- Schwarz, T., Heilig, M., Butscher, S., Müller, J., und Reiterer, H. (2011). Die Gestaltung der Arbeitsumgebung von Operatoren (k– )ein Platz für Innovationen? In *Automation 2011 : Der 12. Branchentreff der Mess- und Automatisierungstechnik*. VDI.

## IN HALTS VERZEICHNIS

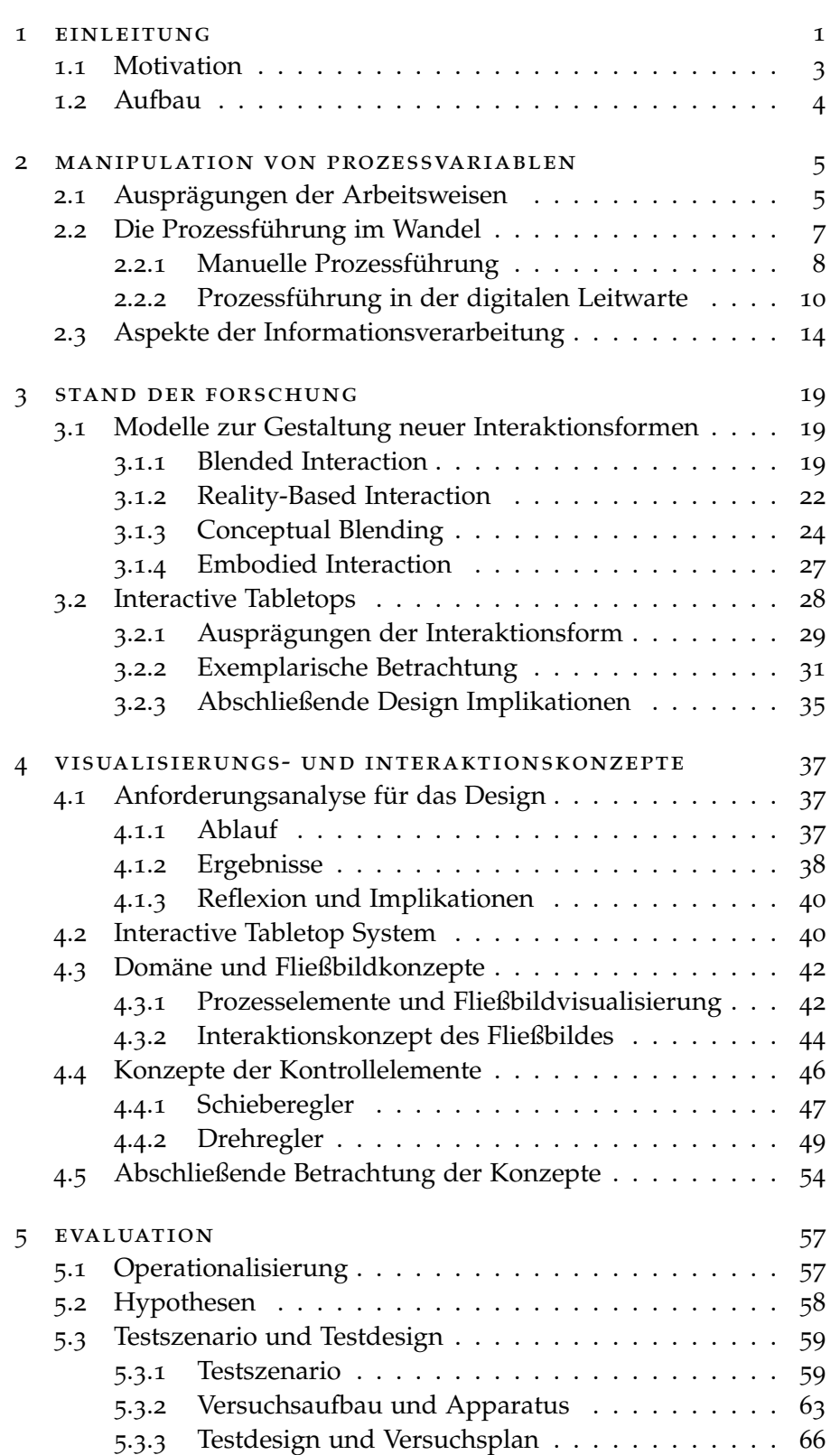

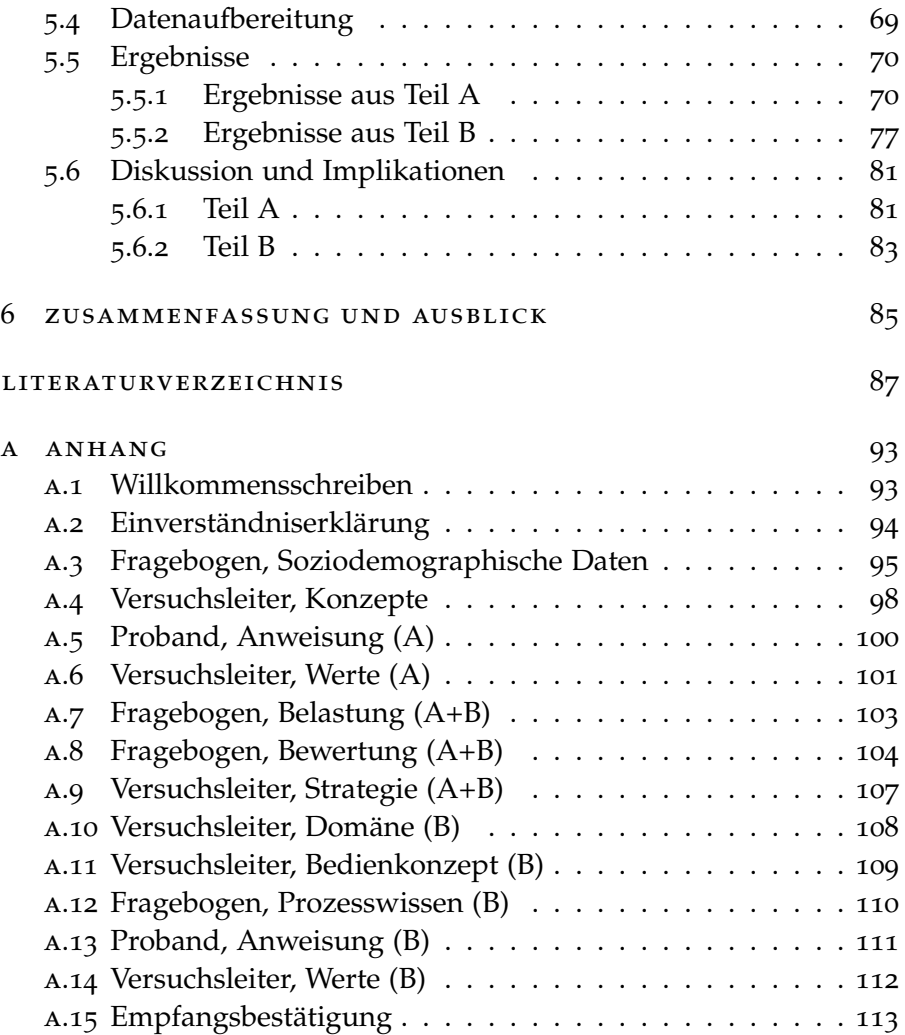

## A B B I L D U N G S V E R Z E I C H N I S

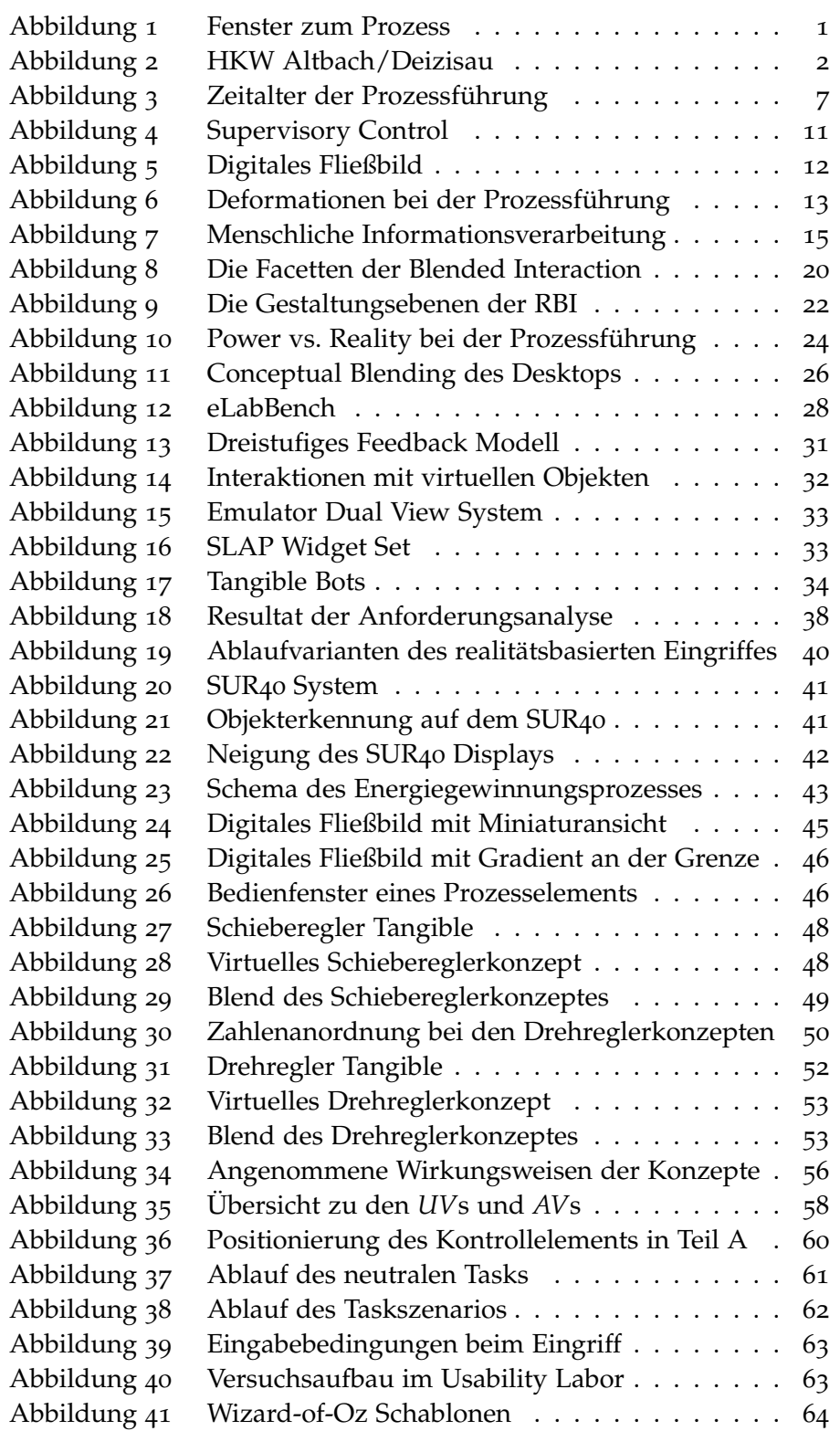

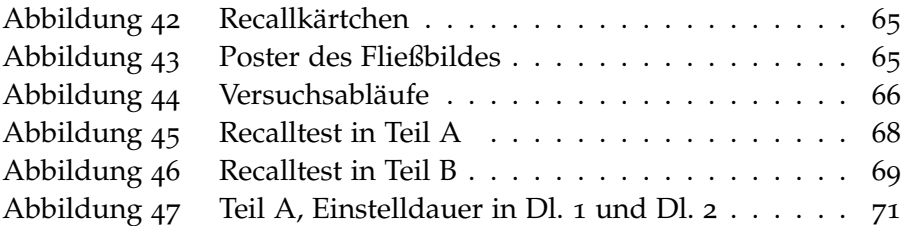

## TA BELLENVERZEICHNIS

L.

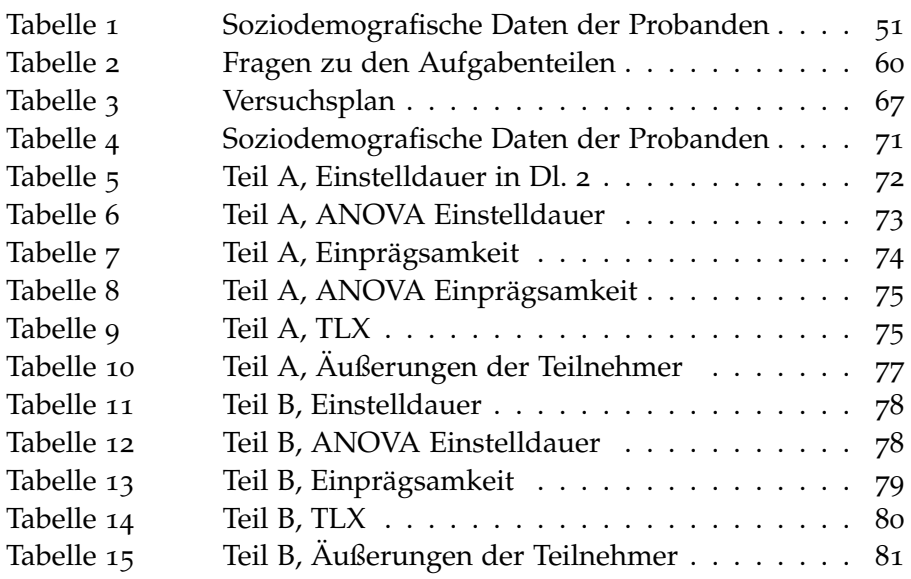

### A B K Ü R Z U N G S V E R Z E I C H N I S

- <span id="page-13-0"></span>MCI Mensch-Computer-Interaktion; Teilgebiet der Informatik, welches sich mit der benutzergerechten Gestaltung interaktiver (Computer-)Systeme außeinandersetzt
- <span id="page-13-4"></span>RBI Reality-Based Interaction (Realitätsbasierte Interaktion); ein Framework, das Formen der Interaktion fordert, die das Vorwissen und die Fähigkeiten des Benutzers umfassend adressieren
- <span id="page-13-1"></span>SSSI Single-Sensor-Single-Indicator (Ein Sensor, eine Anzeige); Anzeigeprinzip der zentralen, manuellen Prozessführung bei dem pro Sensor am realen Prozess ein Anzeigeelement in der Leitwarte verwendet wird
- <span id="page-13-5"></span>TUI Tangible User Interface (Greifbare Benutzungsschnittstelle); Benutzungsschnittstelle, bei der die Manipulation von digitalen Daten durch die Manipulation physischer Objekte erfolgt
- <span id="page-13-2"></span>UCD USER-CENTERED DESIGN (Nutzerorientierte Gestaltung); Vorgehen bei der Gestaltung von Benutzungsschnittstellen, welches vorrangig den Benutzer, seine Bedürfnisse, Fähigkeiten und Einschränkungen beachtet
- <span id="page-13-3"></span>WIMP WINDOWS ICONS MENUS and POINTER (Fenster, Symbole, Menüs und Zeiger); das derzeitig dominierende Interaktionsparadigma von GUIs, bei dem digitale Daten durch Fenster, Symbole und Menüs dargestellt und mit einem Zeigegerät (z.B. Maus) manipuliert werden

<span id="page-14-0"></span>Von der 24 Stunden an 365 Tagen im Jahr besetzten Leitwarte aus lassen sich das gesamte Kraftwerk und sämtliche dezentralen Anlagen, die dem Kraftwerk Herrenhausen zugeordnet sind, bedienen und beobachten. Eine verzweigte Elektro- und Leittechnik ermöglicht die Kontrolle aller Einzelfunktionen in den komplexen Produktionsprozessen.<sup>1</sup>

Leitwarten sind Einrichtungen, welche die zentrale Steuerung kom- *Leitwarten als* plexer Prozesse, wie sie beispielsweise in Kraftwerken oder Produktionsanlagen stattfinden, ermöglichen. Die Kontrolle über das Gesamtsystem erfolgt abseits des realen Ortes des Geschehens – im Falle einer Produktionsanlage den produzierenden Maschinen und Gerätschaften. Hierfür werden die produktionsrelevanten Parameter am realen Prozess erfasst, in die Leitwarte übertragen, verarbeitet und in Form einer Prozessvisualisierung aufbereitet. Durch die räumliche Entkopplung von Prozess und Steuerung wird die Visualisierung auch als Fenster zum Prozess [\(Charwat,](#page-100-1) [1994](#page-100-1)) verstanden (Abbildung [1](#page-14-1)). So sind die in Leitwarten arbeitenden Operatoren zwar fernab des Geschehens, müssen aber dennoch in der Lage sein, sich über das Pro-

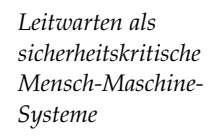

<span id="page-14-1"></span>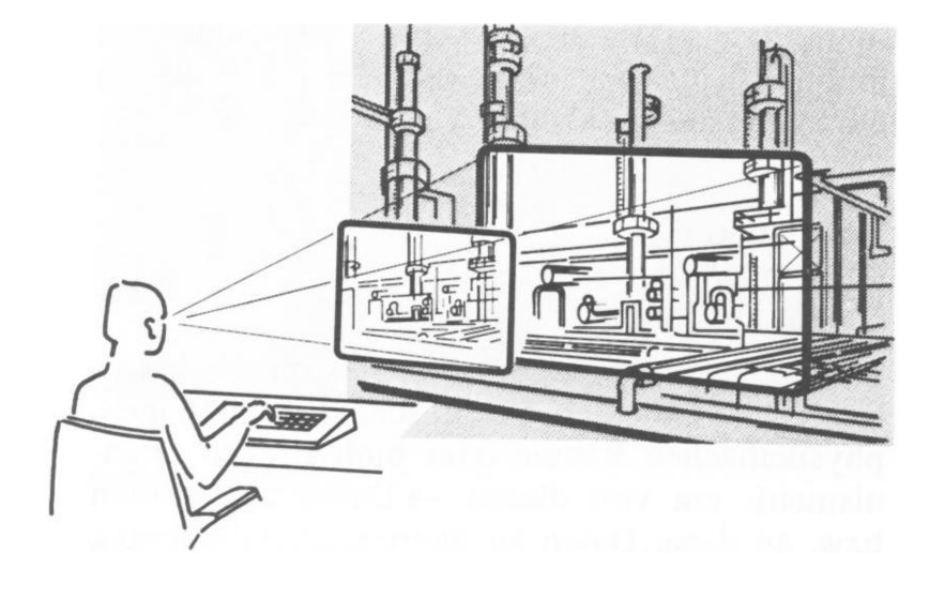

Abbildung 1: Fenster zum Prozess [\(Charwat,](#page-100-1) [1994](#page-100-1))

<sup>1</sup> Aus: Online Infoblatt des Kraftwerks Herrenhausen, [http://www.enercity.de/](http://www.enercity.de/include/Downloads/Publikationen/Kraftwerk_Herrenhausen.pdf) [include/Downloads/Publikationen/Kraftwerk\\_Herrenhausen.pdf](http://www.enercity.de/include/Downloads/Publikationen/Kraftwerk_Herrenhausen.pdf), letzter Zugriff: 3. Dezember 2012

zessfenster ein Bild des realen Prozesses zu machen, um diesen angemessen steuern zu können. Für eine effiziente und vor allem sichere Prozessführung ist daher das Ineinandergreifen menschlicher und maschineller Fähigkeiten von entscheidender Bedeutung. Während Effizienz in erster Linie ein ökonomischer Aspekt ist, betrifft das Sicherheitskriterium im Extremfall Menschenleben. Aus diesem Grund zählen Leitwarten, bzw. die Prozessführungssysteme zu den sicherheitskritischen Mensch-Maschine-Systemen [\(Herczeg,](#page-101-0) [2000](#page-101-0)). Potenzielle Quellen menschlichen Versagens ergeben sich aus den Bedienhandlungen der Operatoren. Diese wiederum sind stark abhängig von der Gestaltung der Arbeitsumgebung: Werden Operatoren hinsichtlich ihrer natürlichen Fähigkeiten und ihren Kernaufgaben nicht angemessen bei der Prozessführung unterstützt, erhöht dies die Wahrscheinlichkeit von Bedienfehlern.

*Automatisierung* Dem Einzug der Digitalisierung gehen zwei die Prozessführung prägende Begleiterscheinungen einher: die Automatisierung und die Virtualisierung. Die Automatisierung ist dadurch gekennzeichnet, dass eine Maschine, bzw. ein Computer die Aufgabe eines Menschen übernimmt [\(Wickens et al.,](#page-105-0) [2004](#page-105-0)), wodurch mittlerweile ganze Teilprozesse vollautomatisiert ablaufen können. Diese Entwicklung hatte zur Folge, dass sich die Operatorentätigkeit von manuellen Regelungsaufgaben zu Überwachungstätigkeiten verlagerte [\(Schumacher et al.,](#page-104-0) [1998](#page-104-0)). Diese Umwälzung birgt jedoch auch eine Kehrseite, deren Konsequenz vor allem auf den einzelnen Operator zurückfällt: Mit der Reduzierung des menschlichen Personals steigen auch Verantwortungsbereich und Informationsumfang für den einzelnen Operator [\(Ko](#page-102-0)[mischke,](#page-102-0) [2003](#page-102-0)). Diesem werden über die Benutzungsschnittstelle des Prozessleitsystems die für ihn relevanten Überwachungs-, Diagnoseund Eingriffmöglichkeiten geboten. Im Falle eines Eingriffs, wie etwa das Anfahren eines Kraftwerkblocks, bedient der Operator einen Desktop Computer. Per Maus, Tastatur und Monitore kann er so in das aktuelle Prozessgeschehen eingreifen (Abbildung [2](#page-15-0)).

*und Virtualisierung als Folgen der Digitalisierung*

*komplexe Arbeitsumgebungen*

*Leitwarten sind* Eine domäneübergreifende Untersuchung [\(Schwarz et al.,](#page-104-1) [2010](#page-104-1)) von Arbeitsumgebungen verschiedener Operatoren bestätigte die geschilderte Entwicklung. Die Untersuchung ergab, dass Operatoren einer

<span id="page-15-0"></span>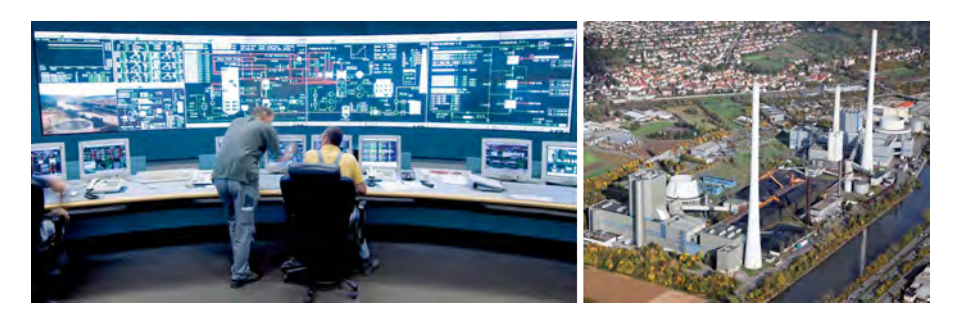

Abbildung 2: Heizkraftwerk Altbach/Deizisau; Leitwarte (links) und Anlage (rechts) [\(EnBW Energie Baden-Württemberg AG,](#page-100-2) [2010](#page-100-2))

Vielzahl technischer Geräte und Softwares ausgesetzt sind. Dies ist vor allem im Störfall kritisch, da hierbei die Fähigkeit zur Entwicklung von Problemlösestrategien wichtig ist [\(Wittenberg,](#page-105-1) [2001](#page-105-1)) und diese dadurch potenziell erschwert wird. Außerdem wird durch die unangemessene Arbeitsumgebung eine kognitive Überforderung begünstigt [\(Schwarz et al.,](#page-104-1) [2010](#page-104-1)). Beide Faktoren können sich daher letztlich in Bedienfehler und den damit verbundenen Konsequenzen äußern [\(Grams,](#page-101-1) [1998](#page-101-1)).

Während die Arbeitsumgebung des Operators folglich stets komple- *Desktop-basierte* xer geworden ist, ist die Benutzungsschnittstelle noch immer in der Tradition des Desktop Computers und den damit verbundenen Einund Ausgabegabegeräte verhaftet. Auf Basis von Maus, Tastatur und Bildschirmen muss sich der Operator ein Bild vom Zustand des Gesamtprozesses ableiten, um im Falle eines Eingriffs die richtigen Entscheidungen treffen und entsprechende Bedienhandlungen einleiten zu können. Der Mensch ist es jedoch gewohnt, seine Umwelt über sämtliche Sinne wahrzunehmen und sich daraus ein ganzheitliches Bild der selbigen abzuleiten [\(Wickens et al.,](#page-105-0) [2004](#page-105-0)). Der Desktop Computer als Benutzungsschnittstelle schränkt diese Fähigkeit der ganzheitliche Wahrnehmung des Prozesses wesentlich auf den Sehsinn ein. Sensorische Erfahrungen wie das Tasten oder Fühlen, aus welchen der Operator Rückschlusse auf den Zustand oder die Dynamik des realen Prozesses gewinnen könnte, bleiben dem Operator verwährt. Bei dieser Art der Interaktion wird der Operator nicht ganzheitlich in seinen angeborenen und erlernten Wahrnehmungsfähigkeiten unterstützt.

### <span id="page-16-0"></span>1.1 MOTIVATION

<span id="page-16-1"></span>Im Hinblick auf zukünftige, möglicherweise noch komplexere Leit- *Prozesszustände* wartenszenarien erfordert der geschilderte Sachverhalt angemessenere Arbeitsvoraussetzungen für Operatoren. Die vorliegende Arbeit stellt daher das vorherrschende Interaktionsparadigma der Desktop Interaktion, d. h. die Interaktion per Maus, Tastatur und Monitor, in Frage. Aus der Perspektive der Mensch-Computer-Interaktion ([MCI](#page-13-0)) sollen hierfür neue Formen der Interaktion für Prozesseingriffe gestaltet und untersucht werden, welche im Sinne einer benutzerzentrierten Gestaltung die Fähigkeiten und das Vorwissen des Menschen berücksichtigen. Als Anwendungsfall wird das Eingreifen in den aktuellen Prozess betrachtet, welches typischerweise eine Werteänderung einer am Prozess beteiligten physikalischen Größe mit sich zieht. Hierbei soll vor allen Dingen auf einen starken Bezug zwischen den physikalischen Prozessgrößen und dem Operator geachtet werden, so dass sich Eingriffe in den Prozess und die damit verbundenen Zustandsänderungen zu einem nachvollziehbaren und nachhaltigen Ereignis gestalten.

*Benutzungsschnittstellen erweisen sich als unangemessen*

*und -Änderungen begreifbar und nachvollziehbar gestalten*

#### 1.2 aufbau

Der Aufbau der Arbeit gestaltet sich folgendermaßen: In Kapitel *[2](#page-18-0)* wird die Leitwarte unter besonderer Berücksichtigung des Eingreifens in die Prozessdynamik betrachtet. Hierbei werden einerseits die Arbeitsweisen und Interaktionsformen in den einzelnen Leitwartenepochen betrachtet, andererseits werden die für das Eingreifen bedeutenden Aspekte der Wahrnehmung beleuchtet. Das Kapitel dient damit der thematischen Einführung und vermittelt das der Arbeit zugrunde liegende Forschungsvorhaben. Kapitel *[3](#page-32-0)* stellt die für die Gestaltung von Interaktionskonzepten relevanten Theorien, Modelle und Interaktionsformen vor. Darauf basierend werden in Kapitel *[4](#page-50-0)* Konzepte für die realitätsbasierte Interaktion für die Manipulation von Prozessvariablen vorgestellt. Die Evaluation dieser Konzepte wird in Kapitel *[5](#page-70-0)* beschrieben. Die in dieser Arbeit gewonnenen Erkenntnise werden abschließend in Kapitel *[6](#page-98-0)* zusammengefasst und im Hinblick auf zukünftige Entwicklungen und Anwendungen beleuchtet.

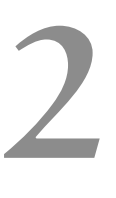

### <span id="page-18-0"></span>MANIPULATION VON PROZESSVARIABLEN

Die wesentliche Aufgabe der in Leitwarten arbeitenden Operatoren *Eingriffe dienen der* besteht in der Prozessführung. Diese umfasst das Überwachen des Prozesses, das Diagnostizieren einer Problemursache und das Eingreifen in den aktuellen Prozess [\(Johannsen,](#page-102-1) [1993](#page-102-1)). Grundsätzlich werden hierbei zwei Betriebsmodi unterschieden: der routineartige Normalbetrieb und der anormale Betrieb, welchem eine Abweichung der Prozessdynamik vom Sollverhalten zugrunde liegt [\(Herczeg,](#page-101-2) [2006](#page-101-2)). Der Normalbetrieb erfordert Eingriffe an prozessabhängigen Entscheidungspunkten zur Auslösung geplanter Zustandsänderungen wie etwa das Ein- oder Ausschalten eines Teilsystems [\(Herczeg,](#page-101-2) [2006](#page-101-2)). In abweichenden Betriebszuständen bzw. Störfällen zielt der Eingriff auf die Vermeidung von Unfällen und die Wiederherstellung des Normalbetriebs ab [\(Hollnagel,](#page-101-3) [2004](#page-101-3)).

Der Zustand eines Prozesses ist durch die physikalischen Kenngrö- *Eine Prozessvariable* ßen der ihm zugrunde liegenden Prozesselemente definiert [\(Martin,](#page-103-0) [1995](#page-103-0)). Für die physikalische Größe (z.B. Druck) eines bestimmten Prozesselements (z.B. Kessel x) wird im Folgenden der Begriff Prozessvariable (vgl. [Charwat,](#page-100-1) [1994](#page-100-1)) verwendet. Die Manipulation von Prozessvariablen erfolgt im Rahmen einer bewussten Bedienhandlung, in welcher der Operator aktiv in das Prozessgeschehen eingreift. Sie stellt somit ein Zeitfenster dar, in dem der Operator seine Aufmerksamkeit dem Prozesszustand und der Variablenänderung widmet. Ein Eingriff sollte vom Operator als ein kohärentes multimodales Erlebnis wahrgenommen werden, da sinnlich wahrgenommene Daten orientierende Bedeutung haben und *"zugleich Grundlagen für eine Einschätzung des aktuellen Prozeßzustands sowie für Prognosen der weiteren Bearbeitung"* [\(Martin,](#page-103-0) [1995](#page-103-0), S. 64) darstellen.

Ihren historischen Ursprung hat die Manipulation von Prozessva- *Der Eingriff im Wandel* riablen in der manuellen Maschinenbedienung. Damals entsprach die wahrgenommene Umwelt des Operators dem realen Prozessgeschehen. Demgegenüber steht die heutige Prozessführung aus der digitalen Leitwarte heraus. Bevor dieser Wandel betrachtet wird, sollen die hierfür charakterisierenden Arbeitsweisen vorgestellt werden.

#### <span id="page-18-1"></span>2.1 ausprägungen der arbeitsweisen

Die folgende Betrachtung unterschiedlicher Arbeitsweisen wurde maßgeblich von Fritz Böhle geprägt und hat ihren Ursprung in der Untersuchung der industriellen Fertigung. Entgegen den Vorstellungen der Verwissenschaftlichung der Produktion nach dem Taylorismus zeigt

*geplanten Zustandsänderung und der Wiederherstellung des Systemgleichgewichts*

*besteht aus Prozesselement und Kenngröße*

er exemplarisch, dass sich Arbeit nicht gänzlich als objektives und zweckrationales Handeln abbilden läßt. Zur Beschreibung der identifizierten und gegensätzlichen Arbeitsmodi führt er die Begriffe *"subjektivierendes"* und *"objektivierendes Arbeitshandeln"* [\(Böhle und Rose,](#page-100-3) [1992](#page-100-3)) ein.

*Subjektivierendes* Das subjektivierende Arbeitshandeln basiert auf der komplexen sinnlichen Wahrnehmung des Menschen. Diese vollzieht sich über mehrere Sinne und körperliche Bewegungen und ist eng mit dem subjektiven Empfinden verbunden. Die sinnlich-körperliche Wahrnehmung wird dabei *"als Medium von Erkenntnis"* [\(Böhle et al.,](#page-100-4) [2011](#page-100-4), S. 18) verstanden. Die Wahrnehmung ist hier nicht vorrangig auf eindeutig definierte Eigenschaften und Informationen gerichtet, sondern auf diffuse und vielschichtige Informationsquellen. So nutzen Arbeitskräfte neben zahlreichen Anzeigen von Messdaten zugleich Informationsquellen, die *"weder technisch vorgesehen noch exakt definierbar und messbar sind"* [\(Böhle,](#page-100-5) [2001](#page-100-5), S. 120). Hierzu zählen beispielweise Anlagegeräusche und Gerüche. Für das komplexe Arbeitsumfeld von Leitwarten sehen [Böhle und Rose](#page-100-3) den Nutzen des subjektivierenden Arbeitshandelns vor allem darin, dass durch die sinnliche Wahrnehmung *"handlungs- wie bedeutungsrelevante Zusammenhänge"* ([1992](#page-100-3), S. 145) hergestellt werden können, welche der Operator aus einem, durch die sinnliche Wahrnehmung generierten, Zustandsbild ableitet. In Bezug auf die Bedienung technischer Anlagen werden Ereignisse während des Produktionsablaufs neben der bildlichen Speicherung auch in Form des Bewegungsablaufs im Gedächtnis gehalten [\(Böhle,](#page-100-5) [2001](#page-100-5)). Aufgrund der sinnlichen Wahrnehmung wird den oftmals hochkomplexen technischen Anlagen etwas Lebendiges zugeschrieben, was sich an typischen Aussagen der Operatoren äußert:

> 'Mitunter muss man mit der Anlage kämpfen [...] ich muss mich auf die Anlage einstellen [...] die Reaktionen der Anlage müssen erlebt werden.' [\(Böhle,](#page-100-5) [2001](#page-100-5), S. 122)

*Arbeitshandeln durch objektiv-neutrales Verhältnis zur Umwelt*

*Objektivierendes* Das objektivierende Arbeitshandeln orientiert sich an *"objektivierbaren, das heißt personen- und situationsunabhängigen, generell gültigen Kriterien"* [\(Böhle,](#page-100-5) [2001](#page-100-5), S. 118). In Bezug auf das Handeln spielt die körperlich-sinnliche Wahrnehmung eine untergeordnete Rolle, da sie sich auf die *"visuelle Wahrnehmung eindeutig definierbarer Zeichen, Symbole und daraus zusammengesetzter schematischer Darstellungen"* [\(Böhle](#page-100-3) [und Rose,](#page-100-3) [1992](#page-100-3), S. 142f) beschränkt. Die Beurteilung der visuell wahrgenommenen Information lässt sich als formalisierbares Wissen erfassen und fördert ein technisch-analytisches Denken, was letztlich ein zweckrationales Handeln ermöglicht. Sofern für das praktische Handeln körperliche Bewegungen notwendig sind, erfolgen diese zwar durch rational getroffene Entscheidungen, sind aber im Wesentlichen quasi-automatisiert. [\(Böhle,](#page-100-5) [2001](#page-100-5)) Das objektivierende Handeln beruht daher auf einer neutralen Beziehung zur Arbeitsumwelt, welche

*Arbeitshandeln durch sinnlich-körperliche Wahrnehmung* sich in der objektiven Wahrnehmung technisch vermittelter Informationen zur Bewertung von Prozeßzuständen äußert.

Beide Arbeitsweisen enthalten Merkmale, welche für die Arbeit in *Mangel an* der heutigen Leitwarte essenziell sind. So ist beispielsweise das objektivierende Arbeitshandeln notwendig, um aus visuellen Anzeigen abgeleitete Größen wie das Produktionsziel zu ermitteln, während subjektivierende Arbeitsweisen bei Zustandsänderungen oder Eingriffen in das Prozessgeschehen von Vorteil sind, um auch technisch nicht messbare Größen erfassen zu können. Entscheidend für die Arbeit ist daher die Fähigkeit, situationsadäquat zwischen den Handlungsweisen zu wechseln [\(Hornecker,](#page-101-4) [1997](#page-101-4)). Aufgrund der Entwicklung zur geistigen Arbeit und der zunehmend technischen Mediatisierung ist jedoch eine klare Verlagerung zur fast ausschließlich objektivierenden Arbeitsweise zu beobachten [\(Böhle und Rose,](#page-100-3) [1992](#page-100-3)). Die dadurch entstehende *"Entkörperlichung und Entsinnlichung von Arbeit"* [\(Böhle et al.,](#page-100-4) [2011](#page-100-4), S. 17) wird zwar überwiegend als eine *"Befreiung von körperlicher Mühsal"* [\(Böhle et al.,](#page-100-4) [2011](#page-100-4), S. 18) betrachtet, führt letztlich jedoch auch dazu, dass Arbeit nicht mehr sinnlich-körperlich wahrgenommen werden kann. Im Folgenden soll dieser Trend im Hinblick auf die Manipulation von Prozessvariablen betrachtet werden.

### <span id="page-20-0"></span>2.2 die prozessführung im wandel

Wenngleich die Prozessführung nicht seit Anbeginn in Leitwarten *Von der manuellen* stattfand und sich im Zuge der Technologisierung einzelne Aufgabenbereiche verschoben oder verändert haben, so stellen Eingriffe seit jeher einen elementaren Arbeitsschritt in der Prozessführung dar. Durch den technologischen Fortschritt haben sich im Laufe der Jahrzehnte verschiedene Zeitalter der Prozessführung herauskristallisiert, die sich in Bezug auf ihren vorrangigen Arbeitstypus stark voneinander unterscheiden (Abbildung [3](#page-20-1)): die dezentrale, manuelle Prozessführung (links), die zentrale, manuelle Prozessführung (mittig) und die zentrale, digitale Prozessführung (rechts). Für die folgende Betrachtung wird eine Unterteilung zwischen der (historischen) manuellen und der (aktuellen) digitalen Prozessführung unternommen.

<span id="page-20-1"></span>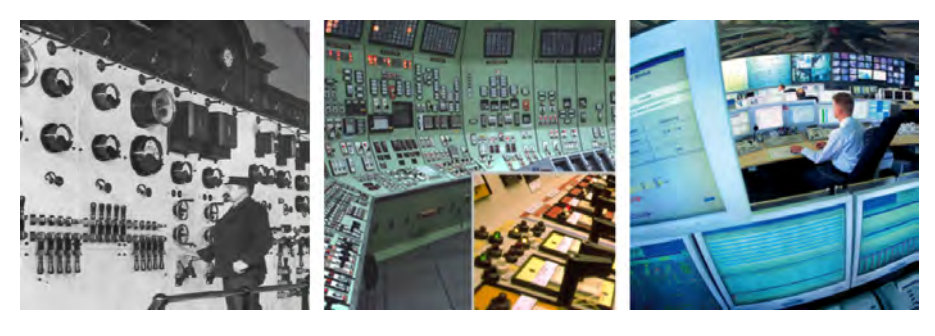

Abbildung 3: Zeitalter der Prozessführung [\(Schwarz et al.,](#page-104-2) [2011](#page-104-2))

*Möglichkeiten zu subjektivierenden Arbeitshandlungen*

*Maschinenbedienung zur computerbasierten (Fern-)Steuerung*

#### <span id="page-21-0"></span>2.2.1 *Manuelle Prozessführung*

*Dezentrale* Das Bild der Prozessführung zu Beginn des 20ten Jahrhunderts ist Prozessführung durch die manuelle Bedienung einzelner Maschinen in Produktionsdurch die manuelle Bedienung einzelner Maschinen in Produktionshallen oder verschiedenen Gebäuden geprägt. Für die Bedienung der gesamten Anlagen und der damit verbundenen Teilprozesse waren zahlreiche, dezentral arbeitende Operatoren erforderlich [\(Kurz,](#page-102-2) [2008](#page-102-2)). Der Operator befand sich inmitten des (Teil-)Prozesses. Die Prozessführung war daher durch einen direkten Kontextbezug und dem unmittelbaren Erleben der Ein- und Ausgabe einer Anlage gekennzeichnet – die wahrgenommene Umwelt des Operators entsprach dem Prozess selbst. Dies erforderte einerseits die explizite Bedienhandlung durch spürbare und wechselnde Bedienwiderstände beim Stellvorgang mechanischer Hebel oder Handräder, andererseits erlaubte es jedoch auch ein implizites Erleben durch die Wahrnehmung von Temperaturunterschieden, Gerüchen, Geräuschen [\(Kurz,](#page-102-2) [2008](#page-102-2)) oder Vibrationen [\(Wittenberg,](#page-105-1) [2001](#page-105-1)).

*subjektivierende Arbeitsweise*

*gesundheitsgefährdende Form der Prozessführung*

*Ausgeprägte* Diese Form der Prozessführung entspricht aufgrund der umfassenden körperlich-sinnlichen Wahrnehmbarkeit dem vorgestellten Konzept des subjektivierenden Arbeitshandelns. Der heute noch gebräuchliche Begriff der Bedienhandlung, welcher sich vom Verb "handeln" ableitet, entsprach damals noch seiner tatsächlich Bedeutung: *"mit den Händen fassen, berühren, betasten, bearbeiten, verrichten"* [\(Kluge,](#page-102-3) [1899](#page-102-3)).

*Ineffiziente und* Die unmittelbare Kopplung von Prozess und Arbeitshandeln hatte jedoch auch entscheidende Nachteile. So war der Prozessablauf mit einem hohen menschlichen Bedienaufwand und widrigen Arbeitsbedingungen verbunden, welche gesundheitsgefährdende Auswirkungen hatten [\(Böhle und Rose,](#page-100-3) [1992](#page-100-3)). Neben dem Problem von Langzeitschäden ging von den Maschinen jedoch auch eine allgegenwärtige Gefahr aus: Eine plötzliche Fehlfunktion, z.B. in Form einer Kesselexplosion, wirkte sich auf die unmittelbare Umgebung und damit auch auf den Operator aus. Die Steuerung der räumlich verteilten Prozesse erforderte zudem eine große Anzahl an Operatoren. Mit dem Eintreten der industriellen Revolution und der weitläufigen Etablierung von Produktionsprozessen wurde die gezielte parallele oder sequentielle Steuerung von mehreren technischen Geräten ein zentrales Thema.

*Kontrolle vom Prozess: Die ersten Leitwarten*

*Entkopplung der* Die Einführung von Steuerschränken ab den 1930er Jahren markierte den ersten Schritt der Trennung von Steuerung und Maschine. Anfangs bildete jeder Steuerschrank die Bedienhandlung einer Maschine bzw. eines Prozessabschnittes ab [\(Kurz,](#page-102-2) [2008](#page-102-2)). Statt einer direkten Bedienhandlung der Anlagen vor Ort konnten diese mit den Möglichkeiten eines Steuerschranks ferngesteuert werden. In den 1950er Jahren wurden diese Steuermöglichkeiten auf einen Ort gebündelt, was dem prinzipiellen Gedanke des Leitwartenbegriffs entspricht. Hierfür wurde der Prozess, d. h. die ihm zugrunde liegenden physikalischen

Größen, sensorisch erfasst und an die Leitwarte weitergeleitet. Umgekehrt erfolgte der Eingriff innerhalb der Leitwarte über manuelle Stellteile. Leitwarten waren in ihren Anfängen noch eng an den Prozess gekoppelt, wodurch beispielsweise Vibrationen und akustische Signale der Anlage in der Leitwarte wahrgenommen werden konnten [\(Wittenberg,](#page-105-1) [2001](#page-105-1)). Dem standen die technisch erfassten Sensordaten gegenüber, von denen die Operatoren die Zustände einzelner Prozessvariablen ablesen konnten. Stellvertretend für diese Form der Prozessführung ist das sogenannte "Single-Sensor-Single-Indicator" ([SSSI](#page-13-1)) Prinzip, bei dem pro Sensor am realen Prozess ein Anzeigeelement verwendet wurde. Der Prozess selbst wurde schematisch in Form von Fließbildern auf Pulten und Wandtafeln dargestellt. Auf diesen befanden sich pro Sensorwert an entsprechender Stelle die dazugehörende analoge Anzeige sowie manuelle Stellteile, welche die indirekte Manipulation der Prozessvariable ermöglichte.

Diese radikale Änderung in der Prozessführung hatte weitreichen- *Die Ermöglichung* de Folgen. Die Dezentralisierung ermöglichte eine umfassende Blickweise sowie weitreichende Einflussmöglichkeiten auf die komplette Anlage. Dadurch konnte einerseits das Personal reduziert werden, andererseits befand sich der Operator nicht mehr in der unmittelbaren Umwelt des Prozesses. Stattdessen wurde der Prozess vorwiegend über sein Abbild wahrgenommen. Die durch Anzeigegeräte und Fließbilder ermöglichte analytische Sichtweise begünstige den objektivierenden Handlungstypus. Die Manipulation der am Prozess beteiligten physikalischen Größen erfolgte über ein haptisch wahrnehmbares "Stellen" der manuellen Kontrollelemente. So hatten Schalter beispielsweise einen fühlbaren Bedienwiderstand, gekoppelt mit einem akustischen Klick und einem fühlbaren Nachlassen bei Einrasten. Zusammen mit den technisch nicht erfassten Prozesssignalen bildete der Stellvorgang somit eine wichtige Informationsquelle, welche das subjektivierende Handeln ermöglichte. Die Manipulation von Prozessvariablen entsprach daher einer indirekten, multimodalen Interaktion, sodass die Prozessführung neben der planend-objetivierenden auch noch eine entsprechende subjektivierende Arbeitsweise erlaubte.

Allerdings brachte die für das Zeitalter stellvertretende [SSSI](#page-13-1) Philoso- *Überlagerung durch* phie Probleme mit sich: Einerseits führte sie zu einem hohen Platzbe- *Anzeigegeräte* darf [\(Wittenberg,](#page-105-1) [2001](#page-105-1)), andererseits zu einer Überladung von Anzeigen [\(Flach,](#page-101-5) [1990](#page-101-5)). Hinzu kommt, dass sich durch die 1:1 Zuordnung zwischen Sensor und Anzeigegerät keine abgeleiteten Größen vermitteln ließen. Informationen über den Prozesszustand mussten daher über eine Vielzahl einzelner Signale abgeleitet werden und standen nicht in aggregierter Form zur Verfügung [\(Wittenberg,](#page-105-1) [2001](#page-105-1)). Dieser Umstand wurde vor allem in anormalen Betriebszuständen zu einem Problem. Einer Untersuchung von [Woods et al.](#page-105-2) zufolge befanden sich in einer solchen Leitwarte zum Teil mehr als 2000 individuelle Alarmanzeigen, wovon 300 im Störfall in den ersten Minuten potenziell ak-

*des objektivierenden Arbeitshandelns*

tiv sein konnten [\(Woods et al.,](#page-105-2) [1987](#page-105-2)). Der schrittweise Einzug der Digitaltechnologie und die damit verbundenen Möglichkeiten der Informationsverarbeitung adressierte diesen Umstand und leitete schließlich das Zeitalter der heutigen, digitalen Leitwarte ein.

### <span id="page-23-0"></span>2.2.2 *Prozessführung in der digitalen Leitwarte*

*digitalen und automatisierten Leitwarte*

*Die Arbeit in der* Ab den 1960er Jahren wurden digitale Gerätschaften zur Automatisierung eingeführt, die eigenständig auf die Veränderung von Zuständen der Anlagen reagierten. Dies setzte den Grundstein der in den 1980ern eingeführten digitalen Prozessleitsysteme. Das heutige Verständnis der Prozessführung entspricht dem Begriff "Supervisory Control" [\(Sheridan,](#page-104-3) [1987](#page-104-3)), d. h. einem überwachenden Führen. Dieses ist dadurch gekennzeichnet, dass der Operator die Automatisierungsprozesse auf der Verfahrens- und Zielsetzungsebene initiiert und überwacht und lediglich in einer anormalen Betriebssituation in das Prozessgeschehen eingreift. Dadurch kann der gesamte Prozess abgedeckt werden, was den Operator in einen gänzlich neuen Handlungs- und Interaktionskontext stellt. Die Möglichkeiten der Digitaltechnik und der Einzug des Arbeitsplatzrechners in den 1980ern trieb den Trend zum überwachenden Führen voran und hatte zur Folge, dass sich sowohl Arbeitsumfeld als auch Verantwortungsbereiche des Operators verlagerten: Einerseits wurde der Umfang des Personals als auch die Anzahl der notwendigen Eingriffe verringert [\(Komischke,](#page-102-0) [2003](#page-102-0)), andererseits vergrößerte sich die Komplexität für den einzelnen Operator [\(Reinig et al.,](#page-103-1) [1997](#page-103-1)). So warb 1997 beispielsweise ein führender Hersteller von Prozessleitsystemen:

> Ohne Automatisierung würde das Anfahren eines 250-MW-Kraftwerks rein theoretisch zwölf Operateure erfordern. Im Normalbetrieb wären nur noch zwei bis drei nötig. Durch An- und Abfahrautomatiken kann in diesem Fall ein Operateur den Gesamtbetrieb einwandfrei beherrschen. [\(Thier](#page-104-4)[felder,](#page-104-4) [1997](#page-104-4), S. 16)

*Der Computer als* Der Computer nimmt in diesem System eine zentrale, da vermittelnde Rolle ein. Das Modell nach [Sheridan](#page-104-5) ([1996](#page-104-5)) (siehe Abbildung [4](#page-24-0)) beschreibt die Bedien- und Automatisierungsprinzipen, welche der heutigen Prozessführung zugrunde liegen: Der Computer nimmt die sensorisch erfassten Zustände der Prozessgrößen entgegen, bereitet sie auf und übermittelt sie dem Operator durch eine Bildschirmvisualisierung. Die Darstellung der Information durch den Desktop Computer erfolgt im Gegensatz zur vorigen Leitwartengeneration virtuell, weswegen Anzeigen und Kontrollelemente keinen Platz beanspruchen. Möglichkeiten zur Ableitung des Prozesszustandes hat der Operator durch das Ablesen der Visualisierungen.

*Bindeglied zwischen Mensch und Maschine*

<span id="page-24-0"></span>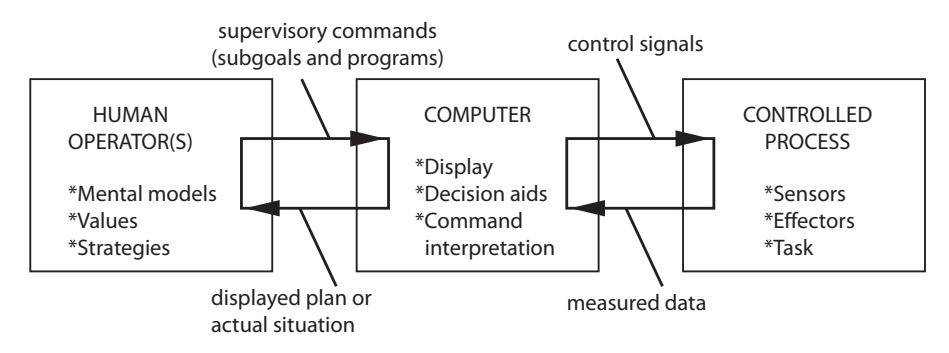

Abbildung 4: Supervisory Control [\(Sheridan,](#page-104-5) [1996](#page-104-5))

### 2.2.2.1 *Eingriffe in der digitalen Leitwarte*

Prozesse werden im Zeitalter der digitalen Prozessführung durch so- *Prozessvisualisie*genannte Fließbilder visualisiert [\(Johannsen,](#page-102-1) [1993](#page-102-1)). Dabei wird der Prozess schematisch dargestellt und Zusammenhänge wie beispielsweise der Stoff-, Energie- oder Informationstransport kenntlich gemacht [\(Charwat,](#page-100-1) [1994](#page-100-1)). Die am Prozess beteiligten Elemente und deren Zustandsgrößen, d. h. die Prozessvariablen werden durch Materialflüsse und Flussrichtungen in einem (digitalen) Fließbild [\(Charwat,](#page-100-1) [1994](#page-100-1)) in Relation zueinander gesetzt.

Aufgrund ihrer digitalen, bildhaften Darstellung nennt [Wittenberg](#page-105-1) *Prozessvariablen* ([2001](#page-105-1)) die Elemente *virtuelle Prozesselemente*<sup>1</sup> . Sofern möglich, wird die Zustandsgröße eines Prozesselements dem realen Erscheinungsbild angepasst visualisiert und in ein virtuelles Prozesselement integriert. Ist eine Zustandsgröße in der Realität nicht visuell wahrnehmbar, so wird sie anhand einer visuellen Kodierungsform, welche mit der zugehörigen Größe assoziiert werden kann, dargestellt [\(Wittenberg,](#page-105-1) [2001](#page-105-1)). Prozesseelemente haben zudem funktionelle Eigenschaften [\(Witten](#page-105-1)[berg,](#page-105-1) [2001](#page-105-1)), mit denen die Stellgröße manipuliert werden kann. Diese sind ebenfalls virtuell abgebildet und werden daher als *virtuelle Kontrollelemente* bezeichnet. Abbildung [5](#page-25-0) zeigt das digitale Fließbild des Leittechniksystems eines führenden Herstellers mit den genannten Komponenten. Im Vordergrund ist ein virtuelles Kontrollelement zu sehen, mit welchem sich der Zustand des zuvor selektierten Prozesselements manipulieren lässt.

Ein Eingriff in das Prozessgeschehen besteht aus mehreren Hand- *Eingriff durch PC:* lungsschritten am Desktop Computer und erfolgt per Maus oder per Maus und Tastatur [\(Schwarz et al.,](#page-104-2) [2011](#page-104-2)). Aufgrund des Umfangs und der Komplexität heutiger Prozesse sowie der begrenzten Displaygröße des Desktop Monitors kann das gesamte Fließbild in der Regel nicht auf einem Bildschirmausschnitt dargestellt werden. In Anlehnung an die ausschnittsweise Betrachtung des Gesamtprozesses zieht [Charwat](#page-100-1) ([1994](#page-100-1)) hierbei den Vergleich zu einem Fenster. Entsprechend

*rung in Form von Fließbilder bestehend aus Prozesselementen*

*werden durch virtuelle Prozesselemente und ihre Zustandsgröße dargestellt*

*Navigation, Selektion, Manipulation*

<sup>1</sup> Für das Attribut "virtuell" verweist Wittenberg auf die Definition des Duden: "nicht *echt, nicht in Wirklichkeit vorhanden, aber echt erscheinend, dem Auge, den Sinnen vortäuschend"* [\(Alsleben und Scholze-Stubenrecht,](#page-100-6) [1999](#page-100-6)).

<span id="page-25-0"></span>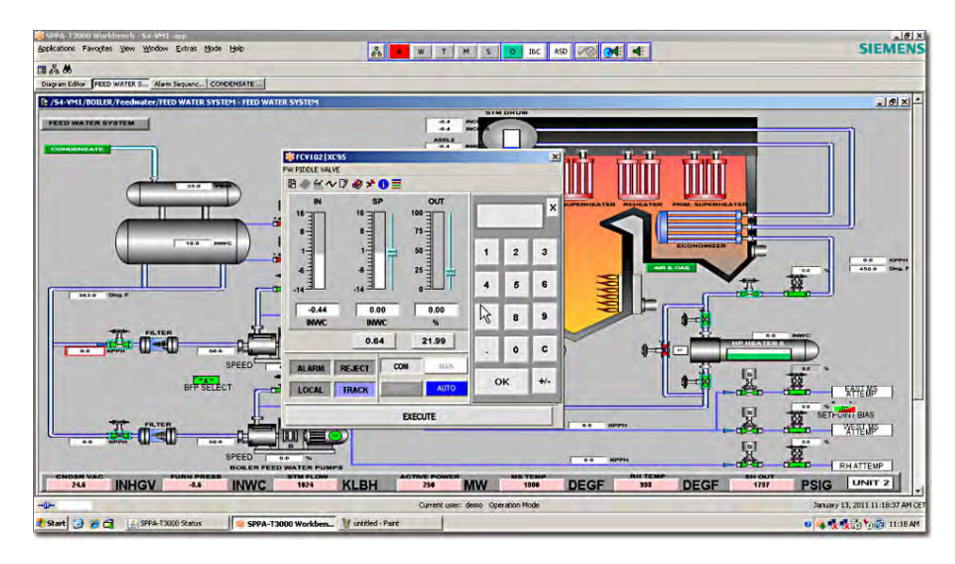

Abbildung 5: Digitales Fließbild des Leittechniksystems "SPPA-T3000" (bestehend aus virtuellen Prozesselementen) mit Dialogfenster und virtuellem Kontrollelement

muss der Operator eine Problemursache oder die gesuchte Prozessvariable zunächst suchen, d.h. in den sichtbaren Ausschnitt bringen. Aus diesem Sachverhalt ergeben sich die folgenden, von [Carter und](#page-100-7) [Fourney](#page-100-7) ([2005](#page-100-7)) verallgemeinerten, "Interaction Tasks" bzw. Teilschritte:

- 1. Die *Navigation* im Fließbild erfolgt entweder per diskretem Durchschalten des sichtbaren Ausschnitts (Toggling), über ein kontinuierliches vertikales oder horizontales Rollen mithilfe der Scrollbars (Scrolling) oder durch das Verschieben des Plans mit der Maus (Panning<sup>2</sup>).
- 2. Wurde die gesuchte Prozessvariable gefunden, so wird sie per Mausklick selektiert (*Selektion*), worauf sich ein Dialogfenster mit dem virtuellen Kontrollelement öffnet.
- 3. Innerhalb des Dialogfensters findet die *Manipulation* der Prozessvariable über die Manipulation des virtuellen Kontrollelements (z.B. in Form eines Ventils) statt. Nebendies besteht die Möglichkeit, numerische Werte mit dem Nummernblock der Tastatur in das dazugehörende Textfeld einzugeben. Die Verlagerung der Manipulation in das Dialogfenster verhindert eine ungewollte Manipulation der Prozessvariablen während der Navigation. Aus Sicherheitsgründen muss der eingetragene Wert abschließend bestätigt werden.

Die Teilschritte des "digitalen" Eingriffes unterscheiden sich grundlegend von denen des "manuellen", da sie innerhalb eines künstlichen

<sup>2</sup> Hierbei wird das Fließbild durch Klicken und gedrückt halten der linken Maustaste "gegriffen" und durch eine Mausbewegung in eine Richtung "gezogen".

Abbildes des physischen Prozesses stattfinden. Eingriffe finden dabei am Desktop Computer statt, wobei durch die Bedienung der virtuellen Kontrollelemente per Maus und Tastatur die sinnlich-körperliche Wahrnehmung nicht ihrem realweltlichen Vorbild entspricht. Die Reduktion der Wahrnehmungsmöglichkeiten wirkt sich daher auch auf das Prozessbild aus, welches sich der Operator anhand der ihm zur Verfügung stehenden Information ableitet.

### 2.2.2.2 *Deformation des Prozesszustandes*

Aufgrund der räumlichen Trennung ist der Zustand und die Dynamik *Gewollte und* des zu überwachenden Prozesses lediglich auf Basis der in Leitwarten verfügbaren Prozessinformation wahrnehmbar. Diese wird jedoch an mehreren Stellen, teilweise gezielt, deformiert. Für die sichere und effiziente Prozessführung muss der Operator eine angemessene Vorstellung des Prozesszustandes haben. Hierfür wird oftmals der Begriff des *mentalen Modells* herangezogen (vgl. [Wickens et al.,](#page-105-0) [2004](#page-105-0) und [She](#page-104-5)[ridan,](#page-104-5) [1996](#page-104-5)). Ihm zufolge konstruiert der Verstand kleine Modelle aus Teilbereichen der Wirklichkeit, d. h. von Dingen und Prozessen, und generiert damit sowohl subjektive Abbilder der Wirklichkeit [\(Craik,](#page-100-8) [1943](#page-100-8)) als auch Erwartungen hinsichtlich des Systemverhaltens [\(Wi](#page-105-0)[ckens et al.,](#page-105-0) [2004](#page-105-0)).

[Herczeg](#page-101-2) ([2006](#page-101-2)) beschreibt eine Deformation durch die Mediation des realen Prozesszustands, welche zur Folge hat, dass das mentale Modell nicht kongruent mit diesem ist (Abbildung [6](#page-26-0)). Für die modellartige Betrachtung werden ähnliche Hauptkomponenten wie beim Modell der Supervisory Control (vgl. Abbildung [4](#page-24-0)) verwendet: der Operateur, das Prozessführungssystem und der reale Prozess.

<span id="page-26-0"></span>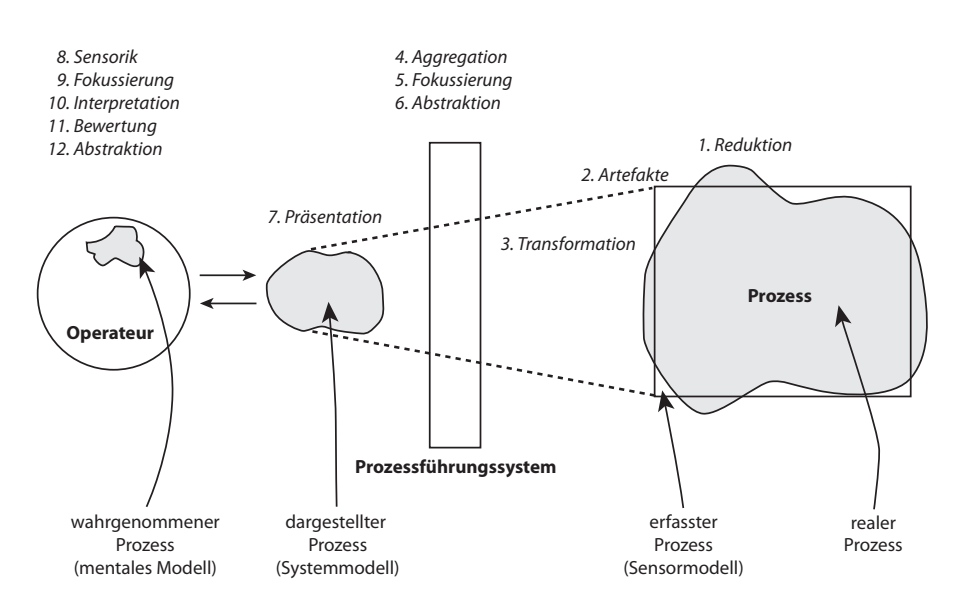

Abbildung 6: Deformation eines Prozesses bei der Prozessführung [\(Herczeg,](#page-101-2) [2006](#page-101-2))

*ungewollte Deformation des Prozesszustandes*

*Reduktion von Information an der Benutzungsschnittstelle*

*Deformation durch* Der reale Prozess wird erstmals bei der sensorischen Erfassung deformiert, da physikalische Merkmale wie Gerüche oder Vibrationen nicht erfasst werden. Störgrößen wie beispielsweise Lärm werden gezielt ausgeblendet. Durch die Umwandlung und digitale Aufbereitung der Signale findet eine weitere Deformation statt. Durch die Aggregation werden mehrere erfasste Komponenten zusammengefasst, die Fokussierung bewirkt, dass nur ein Teilausschnitt des Prozesses dargestellt wird (wie dies unter anderem beim digitalen Fließbild der Fall ist; siehe voriges Kapitel) und durch eine Abstraktion werden die erfassten Größen durch die *"Bildung abstrakter Prozessgrößen"* [\(Herczeg,](#page-101-2) [2006](#page-101-2), S. 119) vereinfacht. Dies entspricht dem vorgestellten Konzept der Prozessvariablen. Durch die Form der Präsentation, in welcher unter anderem auch nicht-sichtbare Zustandsgrößen (wie beispielsweise Temperatur; siehe voriges Kapitel) visualisiert werden, findet eine weitere Verzerrung statt. Den letzten Schritt der Deformation bilden diverse kognitive Vorgänge, welche in direktem Zusammenhang mit der externen Darstellungs- und Funktionsweise des Prozessführungssystems, d. h. der Benutzungsschnittstelle stehen. Dieser bildet daher den zentralen Ansatzpunkt für die [MCI](#page-13-0).

> Benutzungsschnittstellen, deren Bedienkonzept der menschlichen Informationsverarbeitung nicht angepasst sind, begünstigen menschliches Versagen durch Fehlbedienung. Die Gestaltung einer Benutzungsschnittstelle setzt daher das Verständnis der menschlichen Informationsverarbeitung voraus.

#### <span id="page-27-0"></span>2.3 aspekte der informationsverarbeitung

*Sensorisch erfasste* Die menschliche Fähigkeit der Informationsverarbeitung ist ein viel-*Information als Antrieb kognitiver Prozesse*

schichtiger und komplexer Prozess, welcher unter anderem auch in engem Verhältnis zur Entscheidungsbildung steht. Er unterliegt der grundsätzlichen Annahme, dass der Mensch Informationen aus seiner Umwelt empfängt, diese durch kognitive Prozesse verarbeitet und letztlich eine Reaktion auf die Umwelt ausübt. Das generische Modell von [Wickens et al.](#page-105-0) ([2004](#page-105-0), Abbildung [7](#page-28-0)) stellt die Verarbeitungsressourcen der menschlichen Informationsverarbeitung in Bezug zueinander.

*Informationsverar-* Das Modell beschreibt den Fluss und die Transformation von Information von sensorisch erfassten Stimuli (links) bis zur geplanten Reaktion (rechts). Dabei werden drei Phasen unterschieden: Perceptual Encoding (Kodierung der sensorisch erfassten Stimuli), Central Processing (zentrale Verarbeitung) und Responding (Antwort- bzw. Reaktionsverhalten). Teilprozesse innerhalb der Phasen sind abhängig von den verfügbaren Aufmerksamkeitsressourcen (*Attention Resources*, gestrichelte Pfeile). Im Folgenden wird der Prozess der Informationsverarbeitung auf den drei Phasen basierend erklärt.

*beitung in drei Hauptphasen*

<span id="page-28-0"></span>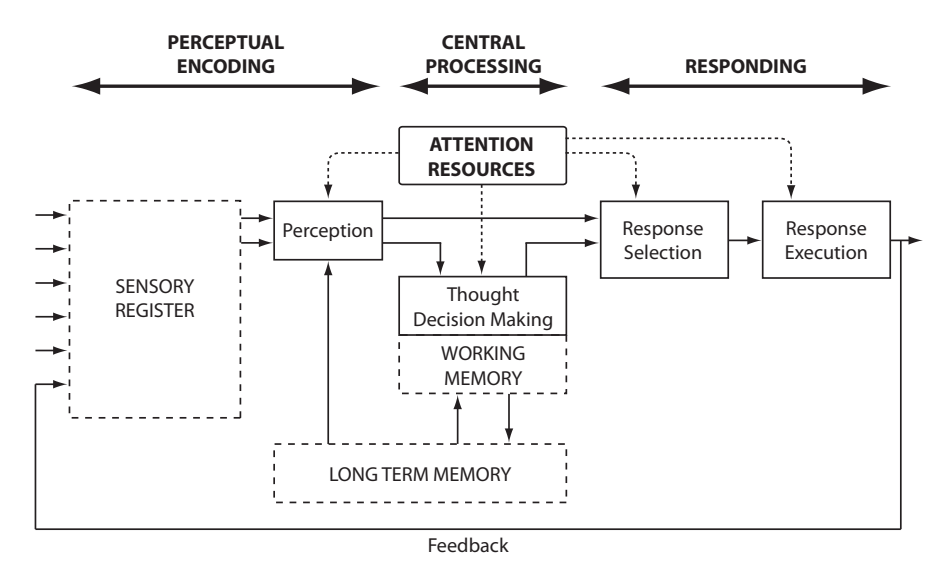

Abbildung 7: Generisches Modell der menschlichen Informationsverarbeitung [\(Wickens et al.,](#page-105-0) [2004](#page-105-0))

perceptual encoding Umweltreize werden in Form von senso- *Erfassung und* rischer Information durch zahlreiche Rezeptoren des Körpers empfangen und in den sensorischen Register (*sensory register*) gespeichert. Für jede Sinnesmodalität existiert mindestens ein Register. Die Kapazität dieses Speichers ist sehr hoch, sodass Information auf einem sehr hohen Detailgrad gespeichert werden. Allerdings ist die Persistenz des Speichers sehr gering – für visuelle Information beträgt sie beispielsweise lediglich zwei bis drei Sekunden. Durch die selektive Aufmerksamkeit (bei diesem Prozess werden Aufmerksamkeitsressourcen beansprucht) wird nur ein Bruchteil der in den Registern gespeicherten Informationen für die weitere Verarbeitung, der Wahrnehmung (*perception*), gehalten. In diesem Teilprozess wird der Information eine Bedeutung gegeben, indem ein Abgleich mit Informationsinhalten aus dem Langzeitgedächtnis (*long term memory*) stattfindet. Beim Langzeitgedächtnis kann (unter anderem) weiter zwischen dem semantischen Gedächtnis für allgemeines Wissen, und dem episodischen für Eregnisse aus der Vergangenheit unterschieden werden.

Bei der Verarbeitung der aus den Register kommenden Informationen treten in der Regel modalitätsübergreifende Interaktionen auf [\(Shimojo und Shams,](#page-104-6) [2001](#page-104-6)). Sofern Vorgänge in diesem Stadium keiner weiteren Verarbeitung im Arbeitsgedächtnis bedürfen können sie zu einem direkten Reaktionsverhalten (*responding*) führen.

central processing Das Arbeitsgedächtnis (*working memory*) ist *Zentrale* für die kurzfristige Aufrechterhaltung von Information zuständig. Es fungiert sowohl als Zwischenspeicher der wahrgenommenen Information als auch als eine Art "Werkbank", auf der Informationen aus dem Langzeitgedächtnis für den bewussten Abgleich mit der wahrgenommenen Information stattfindet.

*Sinngebung von Umweltsignalen*

*Verarbeitung und Zusammenführung von Informationen*

Ein Großteil bewusster geistiger Aktivitäten, wie beispielsweise Planen, Beurteilen, Konzeptualisieren oder Entscheiden, gehen zurück auf das Arbeitsgedächtniss. Vor allem in Problemsituationen wird ihm der Großteil der Aufmerksamkeitsressourcen zugeteilt [\(Sharit,](#page-104-7) [2006](#page-104-7)). Wie auch bei der Wahrnehmung ist das Resultat des kognitiven Teilschrittes davon abhängig, welche Information aus dem Langzeitgedächtnis für einen Abgleich auf der Werkbank bezogen werden können [\(Sharit,](#page-104-7) [2006](#page-104-7)). Für die Kapazität des Arbeitsgedächtnisses wird meist auf die Miller'sche Zahl 7+-2 verwiesen [\(Miller,](#page-103-2) [1956](#page-103-2)), welche die Anzahl der haltbaren Informationseinheiten wiedergibt. Eine Aufrechterhaltung von Informationsinhalten im Arbeitsgedächtnis ist nur durch stetiges Wiederholen möglich. Sie können dann ggf. auch in das Langzeitgedächtnis transferiert werden.

[1974](#page-100-9) stellten [Baddeley und Hitch](#page-100-9) ein Modell des Arbeitsgedächtnisses vor, dessen Grundannahmen bis in den heutigen Tag anerkannt werden. Es besteht aus einer Kontrolleinheit, welche die zwei Speichereinheiten "Visuospatial Sketchpad" und "Phonological Loop" steuert. Sowohl sensorische Reiz Informationen als auch aus dem Langzeitgedächtnis abgerufene Inhalte werden in den beiden Speichereinheiten gehalten. Beide wurden ausgiebig für visuelle (iconic) und auditive (echoic) Reize erforscht. Obwohl Baddeley später die Möglichkeit weiterer Speichersysteme für die restlichen Modalitäten einräumte, wurde das Modell später nie dahingehend erweitert. In einer Studie von [Melzack und Eisenberg](#page-103-3) ([1968](#page-103-3)) produzierten somatosensorische Reize eine Art "Nachglühen", was darauf hinweist, dass die tatsächlichen Effekte haptischer Reize in Baddeleys Modell nicht ausreichend beachtet werden.

*Basis kognitiver Prozesse des Arbeitsgedächtnisses oder der Wahrnehmung*

*Vorerfahrung als wesentliche Faktoren des Reaktionsverhaltens*

*Antwortreaktion auf* responding Eine Reaktion, beispielsweise durch eine motorische Handlung oder eine Entscheidung [\(Sharit,](#page-104-7) [2006](#page-104-7)), erfolgt entweder direkt auf den Wahrnehmungsprozess in Form einer automatisierten "Stimulus-Response Association" oder basierend auf dem Output des Arbeitsgedächtnisses. Sowohl die Auswahl (*response selection*) als auch die Ausführung (*response execution*) ist abhängig von den zur Verfügung stehenden Aufmerksamkeitsressourcen.

*Wahrnehmung und* Sowohl beim Wahrnehmungsvorgang als auch beim Prozess der Entscheidungsfindung im Arbeitsgedächtnis findet ein Abgleich sensorischer Informationen mit dem Vorwissen aus dem Langzeitgedächtnis statt. Theorien, welche sich zentral mit dem Thema der Entscheidungsfindung außeinandersetzen, wie beispielsweise das *SRK Model*<sup>3</sup> [\(Rasmussen,](#page-103-4) [1983](#page-103-4)), oder das Konzept der *Situation Awareness* [\(Endsley,](#page-101-6) [2000](#page-101-6)) räumen der Wahrnehmung des sensorischen Inputs sowie dem Zugriff auf die Vorerfahrungen über das Langzeitgedächtnis ebenfalls eine zentrale Rolle ein. Für die Bedienhandlungen ist daher das Vor-

3 *"skill-based, rule-based and knowledge-based levels of cognitive control"*

wissen über die Situation und die sensorisch wahrgenommene Information durch die Interaktion mit der Benutzungsschnittstelle von entscheidender Bedeutung. Hinzu kommt, dass in anormalen Betriebszuständen die den Verarbeitungsprozess limitierenden Aufmerkeitsressourcen per se hoch beanspucht werden. Für die Gestaltung einer Benutzungsschnittstellen zur Manipulation von Prozessvariablen lassen sich daraus folgende Implikationen ableiten:

- 1. Element Assoziation: Prozessvariablen stellen per Definition ein abstraktes Konzept aus Prozesselement und Zustandsgröße dar und werden durch Kontrollelemente manipuliert. Für eine nachvollziehbare Bedienung sollte das Kontrollelement das Assoziationsfeld des zu bedienenden Prozesselements belegen ("Durchfluss wird über ein Drehrad geregelt"). Die Assoziation kann im Sinne der sinnlich-körperlichen Wahrnehmung dadurch verstärkt werden, indem der Bedienvorgang entsprechende motorische und taktile Eigenschaften enthält ("Auf- und Zudrehen, Aufdrehen bis zum Anschlag").
- 2. Zustandsassoziation: Die den Zustandsgrößen zugrunde liegenden physikalischen Merkmale, welche derzeit bedingt und fast ausschließlich visuell vermittelt werden, sollten gemäß ihrer natürlichen Wahrnehmungsmodalität ausgedrückt werden. In diesem Fall würde eine subjektivierende Arbeitsweise unterstützt werden und der Wahrnehmungsprozesses effizienter ablaufen, da visuell ausgedrückte Eigenschaften nicht erst dekodiert werden müssten ("Zustand 'heiß' wird direkt wahrgenommen und muss nicht erst aus der visuellen Farbcodierung 'rot' abgeleitet werden").

In beiden Fällen könnte sich der Operator ein Zustandsbild aus mehreren Modalitäten ableiten, weswegen auch ein positiver Effekt auf die spätere Abrufbarkeit des Ereignisses zur Bewertung einer aktuellen Situation anzunehmen ist. Aufgrund der modalitätsübergreifenden Interaktionen bei der Wahrnehmung ist hierbei eine konzeptionelle Kohärenz entscheidend.

<span id="page-32-0"></span>Im Folgenden werden aktuelle Trends der [MCI](#page-13-0) vorgestellt, welche die geschilderte Forderung nach greif- und begreifbaren Interaktionsformen adressieren. Im Sinne des User-Centered Design ([UCD](#page-13-2)) werden einerseits relevante Theorien zur Gestaltung menschen- und aufgabengerechter Interaktionsformen, andererseits eine entsprechende technologische Basis vorgestellt. Das Kapitel bildet somit die theoretische Grundlage der in Kapitel [4](#page-50-0) vorgestellten Konzepte zur realitätsbasierten Manipulation von Prozessvariablen.

### <span id="page-32-1"></span>3.1 modelle zur gestaltung neuer interaktionsformen

Die Gestaltung neuartiger Formen der Interaktion erfordert in einem *Formen der* sicherheitskritischen Arbeitsumfeld wie dem der Leitwarte eine systematische und sorgfältige Vorgehensweise, da sie den domänetypischen Anforderungen gerecht werden muss. Die Aspekte der greifbaren Interaktion und der subjektiven Wahrnehmung wurden hierfür bereits herausgearbeitet und sollen daher eine tragende Rolle spielen. Allerdings darf dabei nicht außer Acht gelassen werden, dass sich die Arbeit eines Operators nicht auf die individuelle Interaktion mit dem System beschränkt. Das im Folgenden vorgestellte Framework, welches die Gestaltung natürlicher Interaktionsformen ganzheitlich betrachtet, soll daher die Grundlage bilden.

#### <span id="page-32-2"></span>3.1.1 *Blended Interaction*

Blended Interaction [\(Jetter et al.,](#page-102-4) [2012](#page-102-4)) ist ein konzeptionelles Frame- *Ein Meta* work für die Gestaltung natürlicher Interaktionsformen in computergestützten Umgebungen. Es nimmt dabei Bezug auf aktuelle Trends jenseits des [WIMP](#page-13-3) (Windows-Icon-Menus-Pointers) Paradigmas. Anders als bei diesem, in welchem der Mensch im Dreieck von Bildschirm, Tastatur und Maus betrachtet wird, propagiert Blended Interaction eine ganzheitliche Sichtweise für die Gestaltung interaktiver Orte. Hierfür wird die Interaktion aus unterschiedlichen Perspektiven betrachtet und in sogenannten Designdomänen zusammengefasst (Abbildung [8](#page-33-0)). Ausgehend von den Domänen wird auf weiterführende Ansätze und Theorien verwiesen. Im Folgenden werden die einzelnen Designdomänen erläutert und in Bezug auf Eingriffe in den Prozess gesetzt.

*Interaktion in komplexen und sicherheitskritischen Arbeitsumgebungen*

*Framework im Paradigma der Post-[WIMP](#page-13-3) Interaktion*

<span id="page-33-0"></span>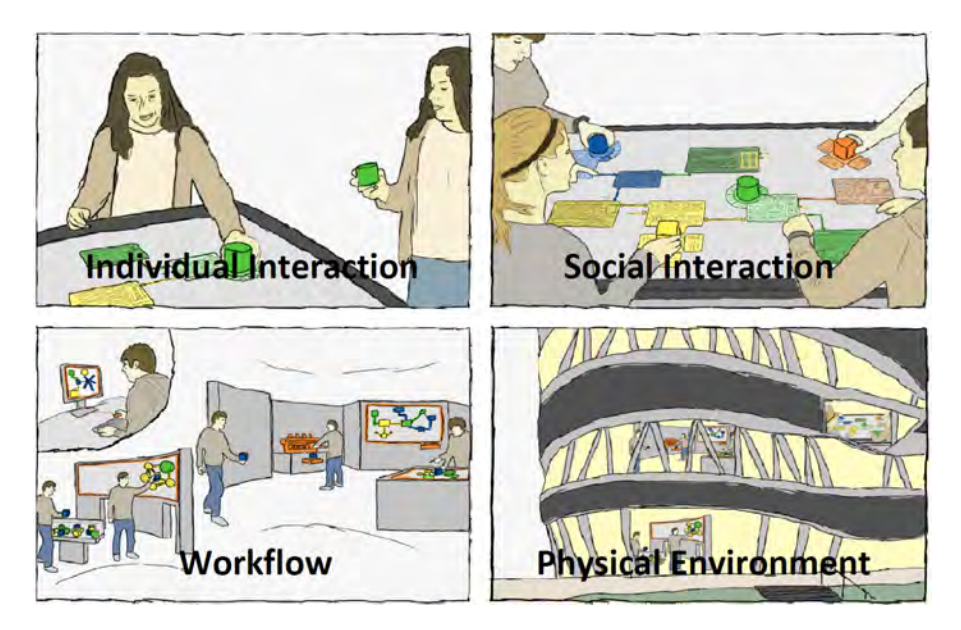

Abbildung 8: Eine holistische Betrachtung für die Gestaltung natürlicher Formen der Interaktion [\(Jetter et al.,](#page-102-4) [2012](#page-102-4))

individual interaction Die Gestaltung interaktiver Orte erfordert das Verständnis der persönlichen Interaktion und ist daher eng mit der Wahrnehmung verbunden. Die Wahrnehmung ist ein Teilprozess der menschlichen Informationsverarbeitung und wird durch sensorisch erfasste Reize aber auch durch Vorerfahrungen bestimmt (siehe Kapitel [2](#page-27-0).3). Sie steht folglich in engem Verhältnis mit dem in Kapitel [2](#page-18-1).1 erläuterten subjektivierenden Arbeitshandeln und stellt daher den Ansatzpunkt für die Gestaltung begreifbarer Interaktion dar.

Operatoren müssen sich auf Basis der in Leitwarten verfügbaren Informationen ein Bild des aktuellen Prozesszustandes ableiten. Dieser herrscht jedoch an einem Ort, den sie aufgrund der räumlichen Trennung nicht direkt wahrnehmen können. Daher sollten Merkmale, welche den realen Prozess beschreiben, unter ergonomischen Gesichtspunkten vermittelt werden. Eine Benutzungsschnittstelle sollte demnach die körperlich-sinnliche Wahrnehmbarkeit durch eine kohärente multimodale Interaktion fördern. Über die wahrgenommene Form- und Bedieneigenschaft eines Kontrollelements kann der Operator das dazugehörende Prozesselement assoziieren ("über Drehregler werden Ventile bedient") und durch eine manuelle Bedienung auf dessen Zustand ("aufgedreht" oder "am Anschlag") schließen.

social interaction Diese Domäne fordert die Beachtung des sozialen Kontextes der Interaktion. Folglich sollte sich die Gestaltung eines Mensch-Computer Dialogs nicht auf das persönliche Erleben des Individuums mit dem System beschränken, sondern auch soziale Interaktionen zwischen den am System beteiligten Akteuren berücksichtigen.

Zwar hat die Anzahl der für die Führung eines Prozesses notwendigen Operatoren aufgrund des zunehmenden Automatisierungsgrades abgenommen, dafür ist das Arbeitsumfeld komplexer geworden. Vor allem hinsichtlich der (impliziten und expliziten) Absprache ist die Beachtung der sozialen Interaktion essenziell, da sie die (selbstgesteuerte) Koordination der Arbeitsteilung ermöglicht. Wird dieser Aspekt unterstützt, ist von einer positiven Auswirkung auf die individuellen Aufmerksamkeitsressourcen auszugehen, was wiederum eine Entlastung der einzelnen Operatoren bewirken kann.

workflow Interaktion findet meist nicht isoliert von anderen Aufgaben sondern im Zuge angegliederter Arbeitsschritte statt. Dementsprechend fordert die Betrachtung des Workflows die konzeptionelle Integration möglicher vor- und nachgeschalteter Handlungen bzw. Arbeitsschritte.

Die Manipulation von Prozessvariablen ist in der digitalen Leitwarte mit Navigations- und Selektionsaufgaben verbunden. Ein Wechsel zwischen den angesiedelten Arbeitsschritten, wie beispielsweise die Suche nach einer Problemursache, muss daher nahtlos erfolgen können, um eine effiziente Arbeitsweise zu ermöglichen.

physical environment Schließlich muss die physische Umgebung bei der Konzeption interaktiver Szenarien mitbeachtet werden, da diese bereits mit unterschiedlichen sozialen und funktionalen Routinen belegt ist.

Die physische Umgebung spielt vor allem in Bezug auf die historische Entwicklung der Prozessführung eine bedeutende Rolle. So war die Manipulation von Prozessvariablen ursprünglich eine ortsgebundene Handlung und dadurch fest verankert in der physischen Umgebung des Operators. Dementsprechend waren die Kontrollmöglichkeiten der manuellen Prozessführung an einen physischen Ort gebunden, während sie heute den dynamischen und daher auch komplexen Strukturen der virtuellen Welt unterliegen.

<span id="page-34-0"></span>Im Sinne einer holistischen Betrachtung der Arbeitsumgebung von *Förderung der* Operatoren erweisen sich die Domänen für das Leitwartenszenario im Allgemeinen gleichermaßen relevant. Im Hinblick auf die Förderung greif- und begreifbarer Interaktion, spielt die persönliche Interaktion jedoch die dominante Rolle. Für eine detailliertere Betrachtung der Domänen verweist Blended Interaction auf diverse Frameworks und Modelle. Diese lassen sich jedoch hinsichtlich der Designdomänen nicht scharf voneinander trennen. Im Folgenden werden daher jene Theorien herausgegriffen, welche für den Anwendungsfall unter dem Aspekt der persönlichen Interaktion besonders relevant sind.

*Möglichkeiten zum subjektivierenden Arbeitshandeln durch Beachtung der Persönlichen Interaktion*

#### 3.1.2 *Reality-Based Interaction*

*Fähigkeiten und Vorwissen*

*Nutzung von* Bezugnehmend auf den Trend neuer Interaktionsformen, welche das Vorwissen und die natürlichen Fähigkeiten des Benutzers unterstützen, bildet Reality-Based Interaction ([RBI](#page-13-4)) [\(Jacob et al.,](#page-102-5) [2008](#page-102-5)) ein Framework für die Gestaltung von Benutzungsschnittstellen, welche sich diese gegebenen Bedingungen zunutze machen.

#### 3.1.2.1 *Themenbereiche der RBI*

*vier thematischen Bereichen*

Realitätsbezug in Der englische Begriff "real", bzw. "Reality" bezieht sich in diesem Zusammenhang auf die physische, nicht-digitale Welt, in welcher der Benutzer sein Vorwissen und seine Fähigkeit erworben hat und alltäglich anwendet. Diese sind vier Themenbereichen untergeordnet (Abbildung [9](#page-35-0)), welche es bei der Gestaltung von Benutzungsschnittstellen zu adressieren gilt.

<span id="page-35-0"></span>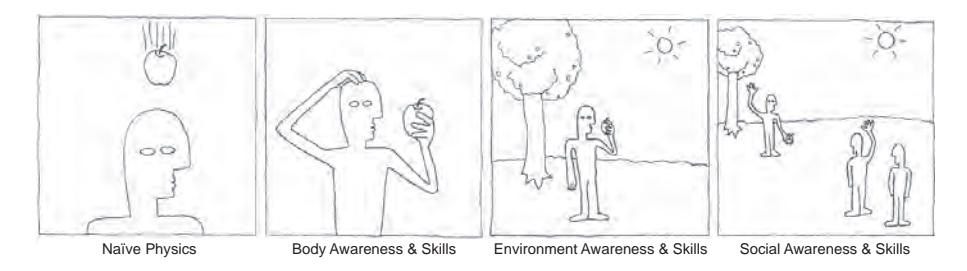

Abbildung 9: Die vier Gestaltungsebenen der Reality-Based Interaction [\(Ja](#page-102-5)[cob et al.,](#page-102-5) [2008](#page-102-5))

*Physikalisches* Unter *Naïve Physics* wird das menschliche Verständnis grundlegen-*Grundverständnis* der physikalischer Phänomene verstanden, wie beispielsweise die Gravitation, Reibung, Geschwindigkeit oder die Größenverhältnisse zweier Objekte. Benutzungsschnittstellen können diese Merkmale entweder durch eine metaphorische Darstellung nachahmen oder tatsächlich instanziieren. Der ersten Variante folgend vermitteln einige iPhone Widgets anhand physischer Metaphern den Eindruck von Schwerkfraft oder Trägheit, während Tangible User Interfaces ([TUI](#page-13-5)s) diese Merkmale entsprechend der zweiten Variante real zum Ausdruck bringen. Während physikalische Phänomene im ersten Fall lediglich nachvollzogen werden können, können sie im zweiten Fall sensorisch auch physisch wahrgenommen werden.

*Körperliche* Der Themenbereich *Body Awareness & Skills* hebt die Fähigkeit zur *Fähigkeiten* Selbstwahrnehmung im Sinne der Propriozeption hervor. Diese beschreibt das menschliche Empfinden über die eigene Bewegung (Kinästhesie), Lage und Ausrichtung der Gelenke. Demenstprechend sollen die in der realen Welt erlernten und angewandten, koordinativen und motorischen Fähigkeiten auch für die Interaktion mit technischen Systemen in Betracht gezogen werden. Dies kann beispielsweise durch das Anbieten bimanueller Interaktion erfolgen.
*Environment Awareness & Skills* adressiert die Wahrnehmung der *Selbstwahrnehmung* körperlichen Präsenz des Menschen in Bezug auf seine Umwelt. Aus dieser kann er sich wichtige handlungs- und entscheidungsrelevante Informationen ableiten, welche er beispielsweise für Navigationsaufgaben und Bedienhandlungen nutzen kann.

*Social Awareness & Skills* weist darauf hin, dass der Mensch sich stets *Wahrnehmung und* über die Anwesenheit anderer bewusst ist und hierfür Fähigkeiten zur verbalen und non-verbalen Kommunikation besitzt und einsetzt. In der realen Welt kann dies beispielsweise durch die Interaktion mit physischen Objekten erfolgen, während in der virtuellen Welt Avatare dabei helfen können, Aktionen oder Gefühlszustände (eigene oder die der anderen) sichtbar zu machen.

Durch die Adressierung der Fähigkeiten und Vorerfahrungen des Be- *Vorteile der* nutzers vermuten [Jacob et al.](#page-102-0) ([2008](#page-102-0)) eine Reduktion der mentalen Beanspruchung bei Interaktionen. Des Weiteren nehmen sie an, dass dadurch in Situationen, die durch Reizüberflutung, Zeitdruck und Stress geprägt sind, eine bessere Aufgabenerfüllung ermöglicht werden kann. Dies beschreibt eine typische Leitwartensituation im anormalen Betriebszustand. Vor allem durch die Beachtung der Naïve Physics und der Body Awareness & Skills können jene Merkmale der Interaktion aktiviert werden, welche ein subjektivierendes Arbeitshandeln ermöglichen.

#### 3.1.2.2 *Design Tradeoffs*

In der realen und der digitalen Welt sehen [Jacob et al.](#page-102-1) ([2007](#page-102-1)) zwei *Vereinigung der* Dimensionen mit jeweils eigenen Vorzügen. Während die reale Welt durch natürliche Formen der Interaktion geprägt ist, steht die digitale Welt für eine hohe Verarbeitungskapazität von Informationen. Beide zunächst widersprüchliche Dimensionen werden als "Power vs. Reality Tradeoff" [\(Jacob et al.,](#page-102-1) [2007](#page-102-1)) bezeichnet und in Form eines Achsensystems dargestellt (Abbildung [10](#page-37-0)).

Die Auflösung des Konflikts besteht in der Nutzung der Möglichkeiten der digitalen Welt. In dieser können beispielsweise die Prinzipien der Naïve Physics bewusst außer Kraft gesetzt oder verändert werden. Dadurch entstehen zwar unrealistische (Bedien-)Eigenschaften und Verhaltensweisen; diese können jedoch zu einem "multiplier effect" [\(Jacob et al.,](#page-102-1) [2007](#page-102-1), [2008](#page-102-0)) und den von [Wigdor und Wixon](#page-105-0) ge-nannten "super real interactions" ([2011](#page-105-0)) führen. Dieser Schritt gelingt jedoch nur durch die bedachte Vermischung beider Welten.

[RBI](#page-13-0) zufolge muss sich die y-Position einer Benutzungsschnittstelle nach den aufgabenspezifischen Designanforderungen richten. Hierfür werden sechs beispielhafte Kategorien genannt: "Expressive Power", "Efficiency", "Versatility", "Ergonomics", "Accessibility" und "Practicality". So ist ein Bedienkonzept, das sich zu stark an den Prinzipien der Naïve Physics orientiert unter Umständen weder effizient noch

*in Bezug auf die Umwelt*

*Verhaltensweisen in der Anwesenheit anderer*

*realitätsbasierten Interaktion in kritischen Situationen*

*Möglichkeiten der digitalen Welt mit den Qualitäten der realen Welt*

<span id="page-37-0"></span>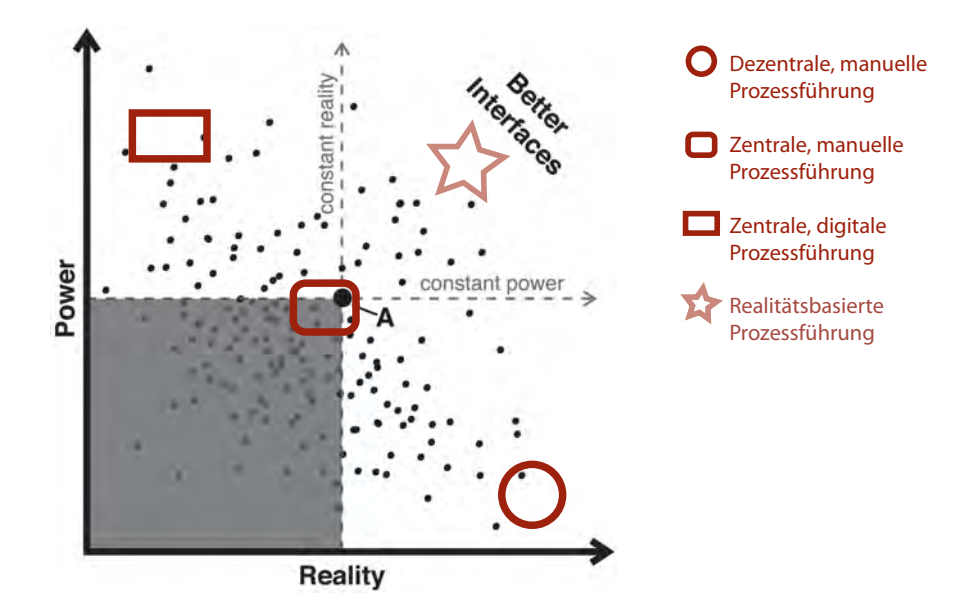

Abbildung 10: Power vs. Reality [\(Jacob et al.,](#page-102-1) [2007](#page-102-1)), erweitert um die Zeitalter der Prozessführung (dunkelrot) [\(Schwarz et al.,](#page-104-0) [2011](#page-104-0))

ergonomisch vertretbar. [RBI](#page-13-0) bedeutet demnach nicht die ausschließliche Nachahmung der Realität; diese soll vielmehr bis zu dem Grad berücksicht werden wie es die Designanforderungen zulassen.

Rückblickend lassen sich die Zeitalter der Prozessführung in das Achsensystem einordnen (Abbildung [10](#page-37-0)): Leitwarten sind zuerst durch die Zentralisierung, später durch die Digitalisierung leistungsfähiger geworden (Aufwärtstrend in y-Richtung), haben im Zuge dessen jedoch stetig an wahrnehmbarem Prozessbezug verloren (rückläufiger Trend in x-Richtung). Realitätsbasierte Konzepte vereinen die Vorteile beider Dimensionen.

*RBI Themen,* Für deren Gestaltung lassen sich zusammenfassend drei wesentliche Punkte identifizieren: (1) Die Beachtung menschlicher Fähigkeiten und menschlichen Vorwissens (2) die Beachtung der spezifischen Designanforderungen und (3) die daraus resultierenden Design Tradeoffs, welche durch die wohlbedachte Vermischung realer und digitaler Merkmale aufgelöst werden müssen. Während (1) im Rahmen der vier [RBI](#page-13-0) Themen beschrieben wurde, (2) vom jeweiligen Anwendungsfall abhängig ist und später geklärt wird, soll (3) im folgenden Kapitel anhand eines theoretischen Ansatzes erläutert werden.

3.1.3 *Conceptual Blending*

'Mein Zahnarzt, der Metzger.' (Redewendung)

*als Abbild der Kreativität*

*Sprache und Denken* Conceptual Blending ist ein theoretischer Ansatz der Kognitionswissenschafte, mit welchem sich eine Facette der menschlichen Kreativität erklären lässt. Er wurde maßgebend von den beiden Kognitions-

*Designanforderung, Design Tradeoffs*

und Sprachwissenschaftler Gilles Fauconnier und Mark Turner geprägt. Conceptual Blending beschreibt einen unbewussten, jedoch allgegenwärtigen Prozess, welcher tief in unserem alltäglichen Denken und Sprachgebrauch verankert ist.

Ausgangspunkt der Annahme sind sogenannte Konzepte. Ein Kon- *Verschmelzung* zept ist eine grundsätzliche Vorstellungen über ein Objekt oder einen Sachverhalt, welcher sich durch typische Merkmale beschreiben lässt. Gibt es eine Schnittmenge in den Merkmalen beider Konzepte, so lässt sich daraus ein drittes, hypothetisches Konzept ableiten, welches zwar gemeinsame Merkmale der Ausgangskonzepte erbt, darüber hinaus jedoch emergente Eigenschaften besitzt. Aufgrund dieser Eigenschaften geht das Produkt des Conceptual Blending über einfache Metaphern hinaus. Im einleitenden Zitat (dieses wird im Übrigen auch in [Imaz und Benyon](#page-101-0) ([2007](#page-101-0)) beispielhaft angeführt), bilden Zahnarzt und Metzger je ein Konzept. Beide Konzepte teilen das Merkmal des Berufs, wobei beide Berufe ähnliche "Werkzeuge" teilen, sich jedoch inhaltlich voneinander unterscheiden.

Eigenschaften wie diese bilden einen wichtigen Bestandteil von Kon- *Conceptual* zepten, da sie diese beschreiben – ein Metzger ohne seine charakterisierenden Eigenschaften ließe sich nicht als solcher wahrnehmen und geistig manifestieren. Werden beide Konzepte wie im oberen Beispiel anhand der Redewendung zusammengeführt, entsteht daraus ein gänzlich neues Konzept. In diesem ist der Zahnarzt nicht parallel auch Metzger; vielmehr erbt er zu seinen typischen Eigenschaften als Zahnarzt auch jene des Metzgers. Für die Übermittlung dieses Sachverhalts ohne das Zusammenbringen der beiden Konzepte durch die Redewendung wäre eine Beschreibung notwendig, welche vermutlich deutlich mehr als vier Worte bedarf. Der Reiz des Conceptual Blending besteht folglich in seiner effizienten Weise, Informationen zu vermitteln.

Die Relevanz dieser effizienten und alltäglichen Vermittlung von *Übertragbarkeit des* Informationen wurde [2007](#page-101-0) von [Imaz und Benyon](#page-101-0) auf die Mensch-Computer Interaktion angewandt. Am Beispiel der Desktopmetapher zeigen sie die Übertragbarkeit des Conceptual Blending auf die Dialoggestaltung zwischen Mensch und Computer (Abbildung [11](#page-39-0)).

Der Desktop Blend besteht aus den zwei Ausgangskonzepten "Of- *Erklärung der* fice" und "Computer Commands", welche einige ihrer Eigenschaften teilen. So sind Büros Orte, an denen Dokumente bearbeitet werden. Typischerweise schließt dies Tätigkeiten wie das Abheften, das Wegwerfen oder das Suchen und Auffinden von Dokumenten mit ein. Im zweiten Konzept befinden sich computertypische Funktionen wie "safe", "delete" und "find", welche durch die digitalen Verarbeitungsmöglichkeiten eine effiziente Arbeitsweise erlauben. Werden beide Konzepte miteinander vermischt, so ergibt sich daraus ein neues Konzept, auch *Blend* genannt, welches einige der Eigenschaften beider Konzepte erbt, darüber hinaus jedoch auch emergente Eigenschaften

*zweier Konzepte mit Merkmalsüberschneidungen zu einem neuen Konzept mit emergenten Eigenschaften*

*Blending am Beispiel einer Redewendung*

*Conceptual Blending auf die Gestaltung von Bedienkonzepten*

*Desktopmetapher anhand des Conceptual Blending*

<span id="page-39-0"></span>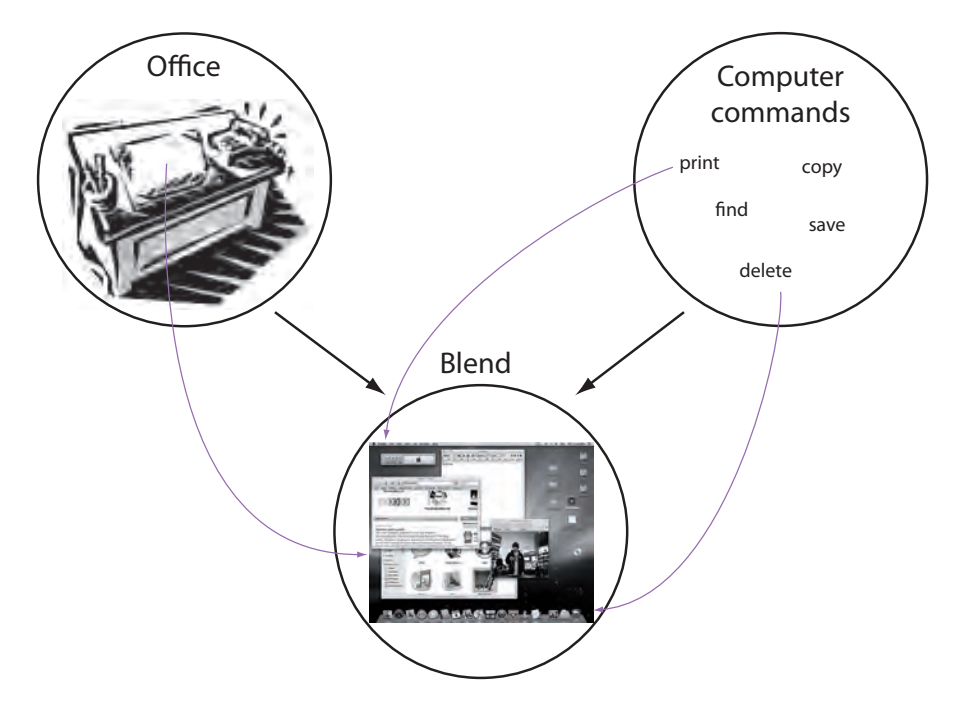

Abbildung 11: Conceptual Blending bei der Desktopmetapher, angelehnt an [Imaz und Benyon](#page-101-0) ([2007](#page-101-0))

besitzt. So gibt es in diesem Konzept die Möglichkeit, Dokumente zu löschen, worauf sie im metaphorischen Papierkorb landen. Soll nun ein bereits verworfenes Element wieder herangezogen werden, kann hierfür die "find" Funktion innerhalb des Papierkorbs angewandt werden. Anders als in der realen Welt muss der Papierkorb daher nicht auf den Kopf gestellt und der Müll nicht mühsam durchsucht werden. Die Kompaktheit des Conceptual Blendings äußert sich hierbei folglich in der Ersparnis von Zeit und Unannehmlichkeiten.

*Produkt der Vermischung von Konzepten und Eigenschaften der realen und der digitalen Welt*

*Digital Blend: Das* Im Kontext der MCI steht jedoch nicht die Frage, wie sich existierende Blends erklären lassen, sondern wie neue erschaffen werden können. Ausgehend von den Design Tradeoffs [\(Jacob et al.,](#page-102-0) [2008](#page-102-0)) lässt sich für Gestaltung von Benutzungsschnittstellen folgende Fragestellung formulieren: *"Wie lassen sich alltägliche Konzepte des Menschen mit den Konzepten und Möglichkeiten der digitalen Welt sinnvoll kombinieren?"* Die Beantwortung dieser Frage adressiert dabei gleichermaßen auch den von [Jacob et al.](#page-102-0) ([2008](#page-102-0)) erwähnten "multiplier effect", durch welchen eine Benutzungsschnittstelle eine unrealistische, jedoch performante Bedienung zulässt.

> Conceptual Blending stellt folglich nicht nur einen Erklärungsansatz für den Erfolg bestehender Konzepte dar, sondern auch eine Vorgehensweise für die Gestaltung neuartiger Konzepte. Anders als [RBI](#page-13-0), welche Interaktion aus einer globaleren Sichtweise betrachtet, liefert das Conceptual Blending eine Anleitung für die detaillierte Ausarbeitung von Interaktionskonzepten.

#### 3.1.4 *Embodied Interaction*

Der Grundgedanke der Embodied Interaction entstammt dem kogni- *Geist, Körper und* tionspsychologischen Ansatz "Embodied Cognition", welcher wiederum philosophische Wurzeln hat. Die zentrale Annahme besteht darin, dass der Geist nicht nur mit dem Körper in enger Verbindung steht, sondern dass der Körper und die damit verbundene Sensomotorik geistige Prozesse beeinflussen. Geist, Körper und Umwelt werden dabei als ein dynamisches System verstanden, in welchem kognitive Prozesse stattfinden. Paul Dourish gilt als der erste und bedeutendste Vertreter, der die Theorie des Embodiments auf die Mensch-Computer Interaktion projizierte und sie unter dem Begriff "Embodied Interaction" folgendermaßen definiert:

Embodied Interaction is the creation, manipulation, and sharing of meaning through engaged interaction with artifacts [\(Dourish,](#page-100-0) [2001](#page-100-0), S. 126)

Die Verkörperung wird als Produkt, bzw. eine Eigenschaft erach- *Tangible Computing* tet, die durch das körperliche Auseinandersetzen des Menschen mit der realen Welt entsteht. Erst durch diese Form der Interaktion wird dieser eine Bedeutung zuteil. Den beiden unabhängigen Trends "Tangible Computing" und "Social Computing" schreibt er das "Embodiement" Phänomen zu, da sie auf ihre jeweilige Weise auf der menschlichen Vertrautheit mit der alltäglichen physischen und sozialen Welt basieren. Anders als bei Desktopsystemen steht bei diesen Trends nicht die Technologie im Vordergrund, weswegen das Computing lediglich als Medium verstanden wird.

Ein zentraler Punkt in Bezug auf das Tangible Computing stellt *Affordance als* der Begriff "Affordance" dar. Aus der Definition von Norman leitet Dourish das damit verbundene Verhältnis zwischen Form und Funktion her. Der Begriff, welcher innerhalb der [MCI](#page-13-1) vorwiegend von Norman (Vgl. [Norman,](#page-103-0) [1988](#page-103-0)) geprägt wurde, beschreibt die wahrnehmbaren Eigenschaften eines Objekts, durch welche es dem Benutzer seine möglichen Bedieneigenschaften kommuniziert. Aufgrund ihrer dreidimensionalen und haptischen Wahrnehmbarkeit können Tangible User Interface ([TUI](#page-13-2)s) ihre Bedienweise dem Anwender besonders gut kommunizieren.

Embodiment wird als Phänomen betrachtet und soll darauf hinweisen, dass Interaktion durch die Verkörperung eine Bedeutung erfährt. Für das vorliegende Szenario lässt sich daraus folgende Fragestellung ableiten: *"Wie muss die Manipulation von Prozessvariablen erfolgen, damit die hierfür notwendige Bedienhandlung bedeutend wird?"* Nach Dourish erfüllen Benutzungsschnittstellen, welche unter das Paradigma des Social und des Tangible Computing fallen, diese Voraussetzung.

*Umwelt als ein dynamisches System*

*und Social Computing als Vertreter der Embodied Interaction*

*bedeutender Begriff des Tangible Computing*

#### 3.2 interactive tabletops

*Manipulation von Information auf der Tischoberfläche*

*Direkte* Interactive Tabletops sind berührungsempfindliche horizontale Displays. Der Begriff leitet sich vom Formfaktor ab, welcher der Auflagefläche eines Tisches entspricht und in der Tradition vorhergehender Bezeichnungen wie Desktop und Laptop steht, welche auf die Positionierung des Computers, bzw. Displays verweisen [\(Müller-Tomfelde](#page-103-1) [und Fjeld,](#page-103-1) [2010](#page-103-1)). Je nach technischer Ausprägung bieten sie die Möglichkeit, digitale Information mit physischen Objekten und der Umgebung zu verknüpfen und werden daher auch als "hybrid surfaces" [\(Kirk et al.,](#page-102-2) [2009](#page-102-2)) bzw. "hybrid environments" [\(Müller-Tomfelde und](#page-103-1) [Fjeld,](#page-103-1) [2010](#page-103-1)) bezeichnet.

*Die Anfänge: der* Einen ersten Meilenstein der Interactive Tabletop Entwicklung setz-*DigitalDesk* te [1991](#page-104-1) der DigitalDesk [\(Wellner,](#page-104-1) [1991](#page-104-1)). Mit diesem verfolgte [Wellner](#page-104-1) das Ziel, reale Schreibtischdokumente um die Möglichkeiten der digitalen Welt zu erweitern. Der DigitalDesk war ein herkömmlicher Schreibtisch mit einem Deckenprojektor und einer Kamera. Neben dem traditionellen Umgang mit Papierdokumenten, ermöglichte die Konfiguration die Interaktion mit digitalen Dokumenten, welche per Finger oder Stift manipuliert werden konnten. Zahlen, welche beispielsweise auf ausgedrucktem Papier auf dem Tisch vorlagen, konnten durch eine Zeigegeste in einen, vom Projektor eingeblendeten und per Finger bedienbaren, Taschenrechner übernommen werden.

*Integration in die* Durch die Entwicklung der Multitouch Technologie, ließ sich die *Alltagsumgebung* Funktion von Projektor und Kamera in einer tischförmigen Bauweise realisieren; die technischen Bauteile verschwanden dadurch aus dem Sichtfeld des Benutzers. Anders als bei "expliziten" Technologien wie Desktop- oder Laptopsystemen, werden Interactive Tabletops daher weniger als Computer sondern eher als Mobiliar wahrgenom-

<span id="page-41-0"></span>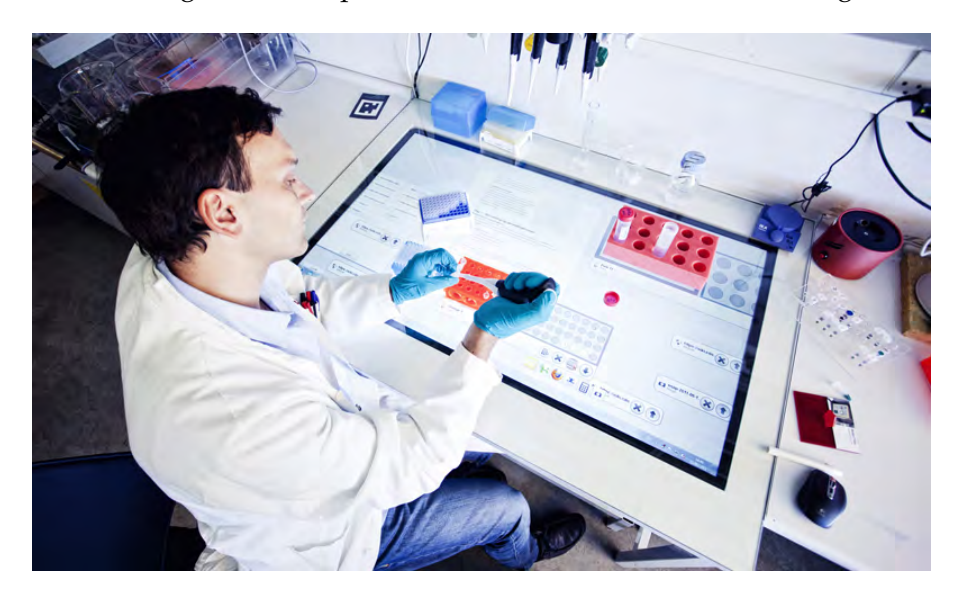

Abbildung 12: eLabBench, Interactive Tabletop in der Arbeitsumgebung eines biologischen Labors [\(Tabard et al.,](#page-104-2) [2011](#page-104-2))

men [\(Weiss,](#page-104-3) [2010](#page-104-3)) und entsprechen damit den Merkmalen der "calm Technologies" [\(Weiser und Brown,](#page-104-4) [1996](#page-104-4)). Interaktive Tabletops können somit auch als integraler Betandteil der Arbeitsumgebung fungieren. Ein Beispiel hierfür ist die eLabBench [\(Tabard et al.,](#page-104-2) [2011](#page-104-2)), ein prototypisches Tabletop System für biologische Labore (Abbildung [12](#page-41-0)).

#### 3.2.1 *Ausprägungen der Interaktionsform*

Je nach technischer Ausprägung erlauben es heutige Systeme, digital *Großer* dargestellte Informationen per Finger, Stifteingabe oder durch sonstige physische Objekte zu manipulieren.<sup>1</sup> Die Bedienmöglichkeiten unterscheiden sich daher nicht nur in Bezug auf die Bedienweise des traditionellen Desktopcomputers sondern können auch miteinander kombiniert werden, wodurch sich ein entsprechend breites Gestaltungsspektrum ausbreitet. Das Zusammenspiel physischer und digitaler Anteile spielt eine entscheidende Rolle für die Interaktionskonzepte auf derartigen Systemen [\(Kirk et al.,](#page-102-2) [2009](#page-102-2); [Ullmer und Ishii,](#page-104-5) [2000](#page-104-5)). Im Hinblick auf die sinnlich-körperliche Wahrnehmung bei der Manipulation von Prozessvariablen wird die Stifteingabe im Folgenden ausgeblendet, da sie in erster Linie auf Schreibtätigkeiten abzielt und damit das Assoziationsfeld der Maschinenbedienung nicht belegt.

## 3.2.1.1 *Direct-Touch Manipulation*

Die Eingabe per Finger erlaubt die direkte Manipulation digitaler *(Be-)greifbare* Metaphern und wird daher auch als *direct-touch manipulation* [\(Kirk](#page-102-2) [et al.,](#page-102-2) [2009](#page-102-2)) bezeichnet. Die Vorzüge dieser Variante bestehen darin, realweltliche Objekte und Sachverhalte metaphorisch darzustellen. Begreifbare Interaktion wird beispielsweise dadurch erreicht, indem gemäß den Naïve Physics [\(Jacob et al.,](#page-102-0) [2008](#page-102-0)) physikalische Prinzipien nachgeahmt werden. Dadurch wird die Manipulation der bildlichen Metapher als natürlich empfunden und die Interaktion anhand selbsterklärender Gesten möglich [\(Wigdor und Wixon,](#page-105-0) [2011](#page-105-0)). Darüber hinaus erlaubt diese Ausprägung die bewusste Umgehung realitätsbasierter Prinzipien.

Somit erlauben Bedienkonzepte, welche sich in ihrer Anmutung und ihrer Bedienweise an realen Konzepten orientieren, jedoch auch zusätzliche Eigenschaften der digitalen Welt erben, unrealistische aber effiziente Interaktionen. Eine damit verbundene Stärke der Metapherinteraktion besteht in der Flexibilität: Pixel stellen in dieser Interaktionsform die atomaren Bausteine des visuellen Modells dar. Dieses

*Gestaltungsfreiraum durch viele Eingabevarianten*

*Interaktion durch Manipulation visueller Metaphern mit dem Finger*

<sup>1</sup> Die Manipulation über physische Objekte unterliegt bestimmten technischen Voraussetzungen. Hierfür sei auf das digital frei erhältliche Dokument "Multitouch Technologies" der NUI Group (<http://nuigroup.com/log>) hingewiesen.

kann daher nach Belieben in Gestalt und Funktionsweise variiert werden, weswegen grafische Benutzungsschnittstellen einen multifunktionalen Charakter aufweisen [\(Ishii,](#page-101-1) [2008](#page-101-1)). Hinsichtlich der Wahrnehmung ist die reine Touchinteraktion jedoch auf den Sehsinn und die Bewegungsempfindung (Kinästhetik) beschränkt.

#### <span id="page-43-0"></span>3.2.1.2 *Tangible-Object Manipulation*

*Interaktion durch Manipulation verkörperter Information*

*(Be-)greifbare* Die Eingabe über physische Objekte erlaubt die greifbare Manipulation digitaler Informationen und wird daher auch *tangible object manipulation* [\(Kirk et al.,](#page-102-2) [2009](#page-102-2)) genannt. Tangible computing bzw. Tangible User Interfaces ([TUI](#page-13-2)s) haben sich parallel zu Interactive Tabletops entwickelt und setzen diese auch nicht zwingend voraus. Der zentrale Gedanke der Tangible Interaction besteht in der Verkörperung digitaler Daten in Form von greif- und ertastbaren Objekten [\(Hornecker,](#page-101-2) [2008](#page-101-2)). Neben einer kinästhetischen Komponente weist diese Form der Interaktion daher auch eine taktile auf, weswegen die Interaktion mit [TUI](#page-13-2)s haptisch wahrgenommen wird. Der Begriff *Tangible User Interfaces* ([TUI](#page-13-2)s) geht auf [Ishii und Ullmer](#page-102-3) ([1997](#page-102-3)) zurück, wobei die Idee, digitale Informationen durch die natürliche Interaktion mit physisch begreifbaren Objekten zu manipulieren, seinerzeit bereits einige Vorläufer hatte.

> Anders als bei der Pixeldarstellung der Direct-Touch Manipulation unterliegen die physischen Objekte den Gesetzmäsigkeiten der Natur. [TUI](#page-13-2)s sind daher typischerweise auf ihre speziellen Anforderungen gemünzt und daher im Vergleich zu rein grafischen Benutzungsschnittstellen weniger flexibel einsetzbar [\(Ishii,](#page-101-1) [2008](#page-101-1)).

*Verkörperung* Ein frühes [TUI](#page-13-2) Beispiel stellt die Marble Answering Machine von *abstrakter Konzepte* Bishop dar, welche 1991 im Rahmen seines Industriedesign-Studiums entstand. Das Konzept beschreibt einen Anrufbeantworter, der unbeantwortete Anrufe in Form von physischen Kugeln verkörpert. Eine Kugel kann durch das Ablegen in einer Mulde angehört und in das Einwerfen in ein Röhre gelöscht werden [\(Poynor,](#page-103-2) [1995](#page-103-2)). Das Konzept illustriert wie Verkörperung sogar von typisch digitaler Funktionen, für die es keine physische Analogie gibt, zu natürlicher Interakti-on verhelfen kann. [2009](#page-101-3) zeigten [Hurtienne et al.](#page-101-3) anhand von "Population Stereotypes", dass selbst Gefühle und abstrakte Eigenschaften in Form physischer Objekt-Attribute verkörpert werden können. Die Stärke des Tangible Computing besteht einerseits in den Möglichkeiten der Verkörperung abstrakter Konzepte, andererseits in der haptisch-visuellen Wahrnehmbarkeit.

> Die Kombination beider Trends in Form von Interactive Tabletops nutzen das haptische Feedback des Tangible Computing und die Visualisierungsmöglichkeiten rezeptiver Displays. Physische Objekte auf der Oberfläche dienen dabei der expliziten Manipulation von Daten [\(Hor-](#page-101-4)

<span id="page-44-0"></span>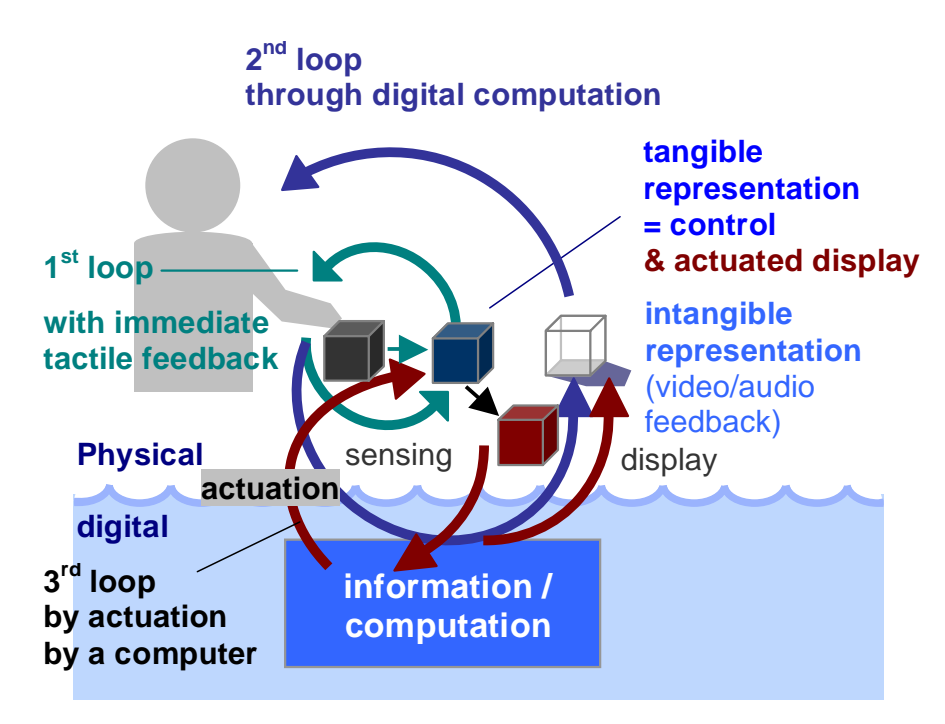

Abbildung 13: Dreistufiges Feedback durch active Tangibles [\(Ishii,](#page-101-1) [2008](#page-101-1))

[necker,](#page-101-4) [2004](#page-101-4)). Darüber hinaus können greifbare Objekte auch der Verkörperung des Systemzustands dienen [\(Ishii und Ullmer,](#page-102-3) [1997](#page-102-3)). Abbildung [13](#page-44-0) zeigt die dreistufige Wahrnehmung, welche sich durch das Zusammenspiel beider Trends ergeben kann: Durch die Interaktion mit dem physischen Objekt findet ein taktiles Feedback statt (1<sup>st</sup> Loop), diese Benutzeraktion wird vom Display erkannt, berechnet und in Form einer visuellen Anpassung erwidert (2<sup>nd</sup> Loop). Zuletzt kann das physische Objekt selbst die Zustandsänderung ausdrücken (3<sup>rd</sup> Loop). Dies setzt jedoch voraus, dass die physischen Objekte aktiv sind und mit dem Tabletopsystem kommunizieren können.

# 3.2.2 *Exemplarische Betrachtung*

Ein zentrales Thema bei der Gestaltung von Bedienkonzepten für Interactive Tabletops stellt die Aufteilung und Gewichtung der beiden vorgestellten Ausprägungen dar (vgl. [Ullmer und Ishii,](#page-104-5) [2000](#page-104-5) und [Kirk](#page-102-2) [et al.,](#page-102-2) [2009](#page-102-2)). Der sich dadurch ausbreitende Gestaltungsspielraum soll anhand folgender exemplarischer Systeme aufgezeigt werden.

physics-based interactions Ziel dieses Forschungsprototyps *Nachahmung* von [Wilson et al.](#page-105-1) ([2008](#page-105-1)) ist die Nachahmung physikalisch-realistischen Verhaltens virtueller Objekte, welche per Finger, mit der Hand oder anderen realen Objekten manipuliert werden können. Physikalische Gesetzmäßigkeiten werden mithilfe einer Game Engine simuliert, welche Effekte wie Kraft, Masse und Reibung berechnet. Die damit erzielten Eigenschaften und Verhaltensweisen ermöglichen eine pseudo-

*physikalischrealistischen Verhaltens*

<span id="page-45-0"></span>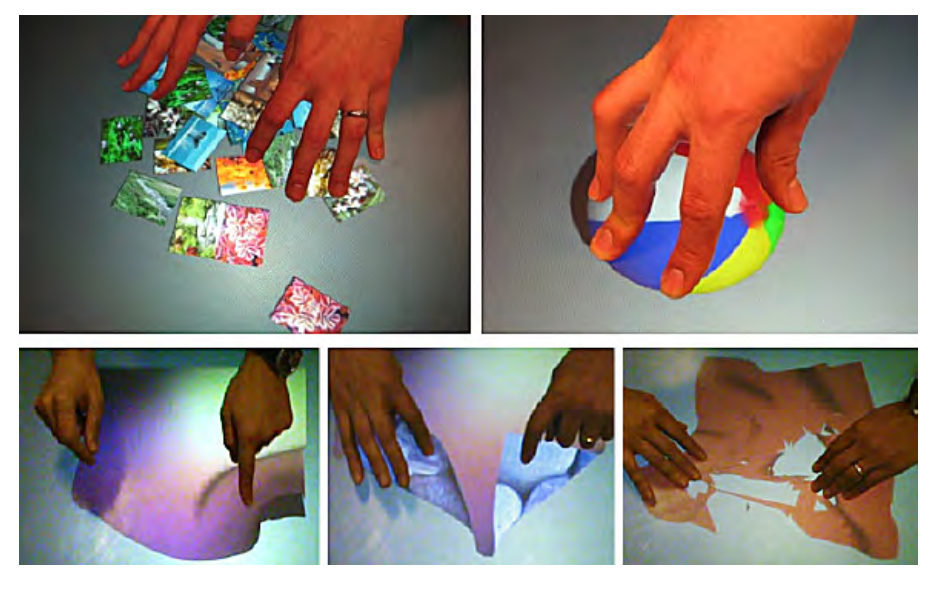

Abbildung 14: Pseudophysikalische Interaktionen mit virtuellen Objekten [\(Wilson et al.,](#page-105-1) [2008](#page-105-1))

physikalische Interaktion, wodurch die Manipulation der virtuellen Metaphern als besonders realistisch und natürlich wahrgenommen wird. Abbildung [14](#page-45-0) zeigt beispielhafte Benutzeraktionen am Prototyp: Bildobjekte können analog zur realen Welt gesammelt und aufgeschichtet werden (links oben), Objekte lassen sich gemäß den Gesetzen der Reibung und Kollision bewegen (oben rechts), stoffartige Strukturen können auf natürliche Art und Weise gefalten (unten links und mitte) und zerrissen (unten rechts) werden. Für die Interaktion können auch physische Objekte verwendet werden; etwa ein Lineal für das Zusammenschieben und Sammeln der Bildobjekte.

*bares DJ Pult für Live-Perfomances*

*Multitouchbedien-* emulator dual view system (dvs) Das kommerzielle Multi-touch System eines kanadischen Herstellers<sup>2</sup> (Abbildung [15](#page-46-0)) bildet einen kompletten virtuellen MIDI Controller inklusive DJ Pult für Live-Performances ab. Kontrollelemente wie Effekt- und Lautstärkeregler werden metaphorisch dargestellt und folgen den Bedienweisen ihrer analogen Entsprechungen. Unter anderem steht dem DJ auch ein Ordnersystem zur Verfügung, in welchem Soundfiles gesucht und in eines der Wiedergabedecks geladen werden können. Interaktion und Wahrnehmung finden vorrangig vor dem Hintergrund der Steuerung akustischer Signale statt. Die Bedienung muss daher aufgrund der besonderen Anforderungen von Live-Performances unter spontanen und flexiblen Bedingungen erfolgen können und vor allem ein *akustisch* authentisches Feedback liefern. Die Darstellung der Elemente ist stark stilisiert und erwirkt dadurch einen künstlich-futuristischen Look. Darüber hinaus werden unter anderem auch Elemente und Funktionen (etwa die "Loop" Funktion) dargestellt, die keine real-

<sup>2</sup> Smithson Martin Inc. (<http://www.smithsonmartin.com/>)

<span id="page-46-0"></span>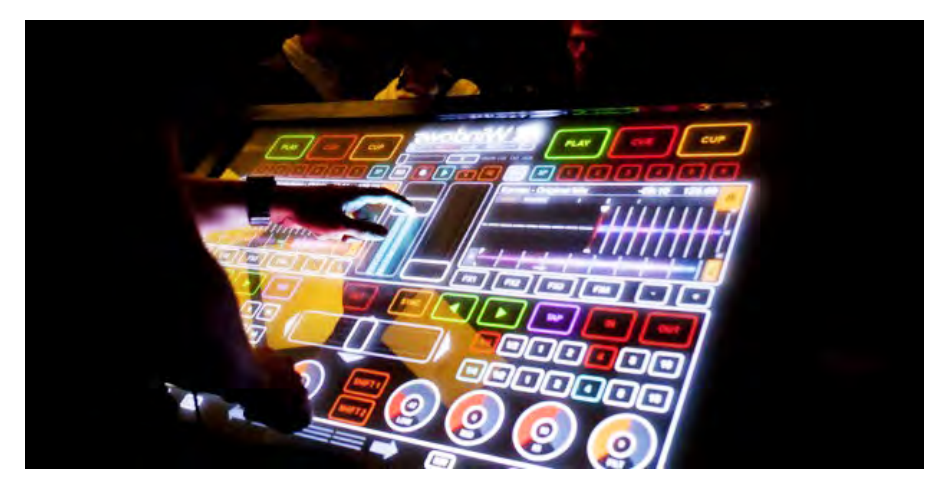

Abbildung 15: Emulator Dual View System bei einer Aufführung der A-BLOK Agentur<sup>3</sup>

weltliche Entsprechung haben. Ein interessantes Element stellt der Turntable dar (nicht in der Abbildung), welcher drei Funktionen realisiert. Das Fehlen eines taktilen Feedbacks fällt hierbei vermutlich nicht ins Gewicht, da entsprechende Benutzeraktionen wie das typische "Scratching" am realen Turntable im Wesentlichen motorischkinästhetischer Fähigkeiten bedarf. Das System zeichnet sich damit durch eine gewisse Vielschichtigkeit aus, ist aber gleichermaßen auch ein Expertensystem<sup>4</sup> .

silicone illuminated active peripherals (slap) Die Kon- *Passive Multifunktionsstellteile* trollelemente des Sets wurden mit dem Ziel erstellt, die haptischen Qualitäten konventioneller physischer Kontrollelemente zur Manipulation digitaler Informationen zu nutzen. Als weiteres Designziel wird unter anderem ein geringer Platzbedarf genannt. Das Set umfasst einen Tastenblock, einen Schieberegler, einen Drehknopf (Abbildung [16](#page-46-1)) und eine Tastatur. Die Tastatur kann auf eine beliebige Stelle des Displays gelegt werden, um ein zuvor selektiertes Textfeld zu bearbeiten. Der Drehknopf eignet sich beispielsweise für die Lautstärke-

<span id="page-46-1"></span>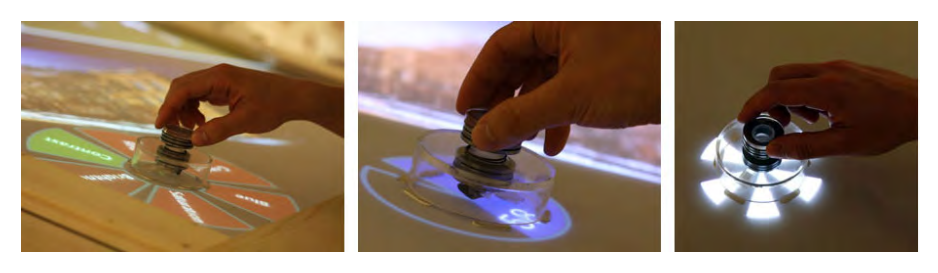

Abbildung 16: Kontrollelemente des SLAP Widget Set<sup>5</sup>

<sup>3</sup> Bildquelle: <http://www.a-blok.com>; letzter Zugriff: 3. Dezember 2012

<sup>4</sup> Der Hersteller wirbt u.a. mit einer zweistündigen Einführung bei Erwerb der "großen" Variante.

<sup>5</sup> Bildquelle: <http://hci.rwth-aachen.de/slap>; letzter Zugriff: 3. Dezember 2012

regelung oder als Sucher für Videoschnittanwendungen. Je nach Kontext kann die dazugehörige Visualisierung unterschiedliche Gestalt annehmen (Abbildung [16](#page-46-1)). Darüber hinaus kann die Funktionalität des Knopfes virtuell ausgeweitet werden, indem beispielsweise ein bedienbares Fächermenü mit weiteren Auswahlmöglichkeiten auf dem Display dargestellt wird. Die Kontrollelemente sind jedoch passiv und dadurch unidirektional, da sie selbst keine Zustände präsentieren können. Für die Tastatur ist dies irrelevant. Setzt ein Benutzer jedoch das Schiebereglerelement auf die Oberfläche, so kann er über dieses zwar einen Wert einstellen, der voreingestellte (System-)Wert geht jedoch beim Aufsetzen des Elements verloren. Der Benutzer läuft daher Gefahr, das System inkohärent wahrzunehmen.

*lung in beide Richtungen durch bidirektionale Tangibles*

*Informationsvermitt-* tangible bots Tangible Bots [\(Pedersen und Hornbæk,](#page-103-3) [2011](#page-103-3)) sind aktive, d. h. bidirektionale Tangibles. Die puckartigen, motorisierten Kontrollelemente können um die eigene Achse rotiert und auf dem Display verschoben werden, um digitale Informationen zu manipulieren. Die Motivation für die Motorisierung leitet sich aus der Vorgänger Anwendung ab, dem mixiTUI Sequencer [\(Pedersen und Hornbæk,](#page-103-4) [2009](#page-103-4)). Dieser besteht aus passiven Tangibles, was zur angesprochenen Inkonsistenz zwischen dem physischen und dem digitalen Zustand führt. Darüber hinaus wird der Systemzustand nicht nur virtuell, sondern auch über die dynamische Ausrichtung und Position der Bots ausgedrückt. Die Interaktion mit einem Bot kann folglich die autonome Aktion anderer Bots hervorrufen. In einer vergleichenden Studie, in der Tangible Bots gegen ihre passiven Vorgänger antraten, wurde festgestellt, dass sich schnelle Translationen besser mit den passiven und Rotationen besser mit den aktiven Tangibles bewerkstelligen ließen. Allgemein wurde die haptische Nachvollziehbarkeit der vollzogenen Bedienaktionen von den Benutzern geschätzt. .

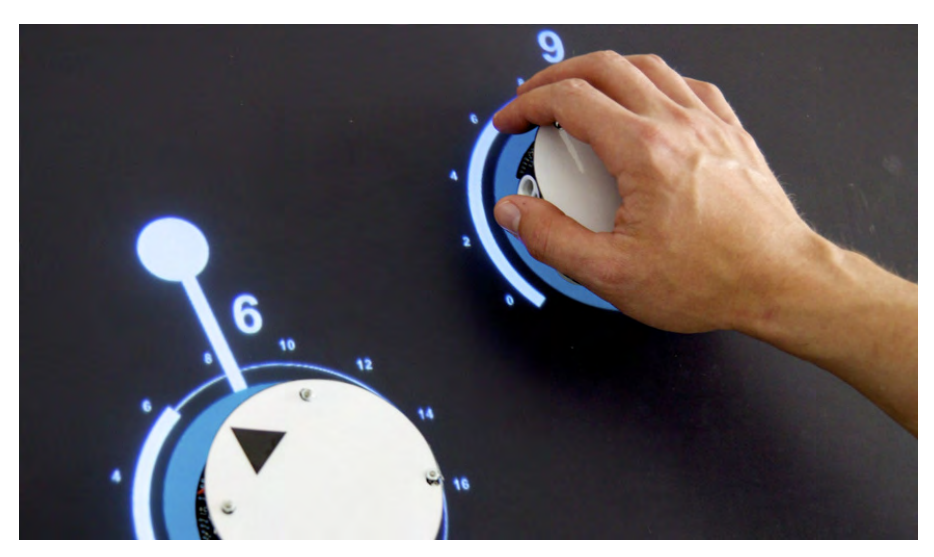

Abbildung 17: Tangible Bots [\(Pedersen und Hornbæk,](#page-103-3) [2011](#page-103-3))

#### 3.2.3 *Abschließende Design Implikationen*

Alle vier betrachteten Systeme nutzen virtuelle und physische Anteile *Unterschiedliche* individuell und weisen entsprechende Stärken auf. Der Prototyp von [Wilson et al.](#page-105-1) ([2008](#page-105-1)) zeigt, wie physikalische Prinzipien auf die Pixelwelt übertragbar sind, wodurch trotz vorwiegender Fingerbedienung eine realistische Interaktion ermöglicht wird. Dabei werden vor allem Themen wie die Naïve Physics und die Body Awareness & Skills aufgegriffen. Physische Objekte dienen hierbei höchstens als rudimentäre Werkzeuge für einfache Aufgaben.

Der Live Performance Sequencer lässt sich ausschließlich per Direct-Touch Manipulation bedienen. An erster Stelle steht hier weniger eine visuelle, realistische Nachahmung, sondern eine Vielfalt an Funktionen für die flexible Bedienung in Live Situationen. Vor allem werden hier unterschiedliche Konzepte (Plattenspieler, Mischpult, Effekte, Ordnersystem) auf einer Benutzungsschnittstelle vereint. Dies ermöglicht eine hohe Ausdrucksstärke ("Expressive Power"<sup>6</sup>). Designanforderungen, welche sich aus dieser Kategorie ableiten, schränken im Sinne der [RBI](#page-13-0) wiederum den Grad an Realismus ein.

Die beiden haptischen Benutzungsschnittstellen zeichnen sich in erster Linie durch eine hohe haptische Bedienqualität und einer damit verbundenen "greifbaren" Interaktion aus. Im Falle der Tangible Bots dienen die haptischen Bedienelemente sogar der Darstellung systeminterner Zustände und ermöglichen nach [Ishii](#page-101-1) ([2008](#page-101-1)) ein dreistufiges Feedback (siehe Kapitel *[3](#page-43-0).2.1.2*).

In Bezug auf das Leitwartenszenario wurde ein Bedarf an Interaktionsformen identifiziert, welche den Operator hinsichtlich seiner sinnlichkörperlichen Aktions- und Wahrnehmungsmöglichkeiten involviert. Durch Interaktionsformen dieser Art lassen sich Prozesse physisch nachvollziehbar steuern, indem sie die Vorkenntnisse und Fähigkeiten des Operators adressieren. Darüber hinaus besitzen sie im Sinne von "active Tangibles" die Fähigkeit Prozessinformation physisch erfahrbar zu vermitteln.

6 Diese Anforderungskategorie wird unter anderem von [Jacob et al.](#page-102-0) folgendermaßen definiert: "i.e., users can perform a variety of tasks within the application domain" [\(Jacob](#page-102-0) [et al.,](#page-102-0) [2008](#page-102-0), S. 205).

*Gewichtungen von Power und Reality*

Die in diesem Kapitel vorgestellte prototypische Implementierung umfasst unterschiedliche Konzepte der realitätsbasierten Manipulation von Prozessvariablen in Form von numerischen Werten.<sup>1</sup> Aufgrund des starken Anwendungsbezugs und den damit verbundenen spezifischen Designanforderungen wurde im ersten Schritt eine Anforderungsanalyse unter Anwendung der Implikationen der [RBI](#page-13-0) durchgeführt.

#### <span id="page-50-0"></span>4.1 anforderungsanalyse für das design

Da es sich bei Leitwarten um sicherheitskritische Einrichtungen han- *Durchführung einer* delt, wurde den Designanforderungen eine besondere Rolle beigemessen. Um einerseits den prinzipiellen Einsatz von Interactive Tabletops in der Leitwartendomäne zu klären und andererseits grundlegende Entscheidungen bezüglich des Designs treffen zu können, wurde eine Fokusgruppe bestehend aus Usability Experten (N=5, Energiegewinnungssektor) eines Unternehmens durchgeführt, welches führend in der Gestaltung von Leitwarten ist (vlg. [Müller et al.,](#page-103-5) [2012](#page-103-5)).

#### 4.1.1 *Ablauf*

Die Sitzung umfasste drei Teile und orientierte sich stark an den Im- *Ausrichtung der* plikationen der [RBI](#page-13-0). Sie stand unter folgender übergeordneter Fragestellung:

'Auf welche Arten und Weisen könnte die Manipulation von Prozessvariablen, unter Berücksichtigung der vier RBI Themen und der domänebedingten Designanforderungen, auf Interactive Tabletops erfolgen?'

Im *ersten Teil* wurden Interactive Tabletops und die vier RBI Themen vorgestellt. Im Anschluss sammelten die Teilnehmer Ideen, ob und wie der genannte Anwendungsfall auf Interactive Tabletops realisiert werden könnte. Diese Aufgabe wurde losgelöst von jeglichen Restriktionen bearbeitet und duch die vier [RBI](#page-13-0) Themen inspiriert, welche bildlich an einer Tafel befestigt wurden.

Im *zweiten Teil* wurden die Ergebnisse des ersten Teils verdeckt und anforderungsbedingte Faktoren eruiert, welche bei der Manipulation

# *Fokusgruppe zur Ermittlung der Designanforderungen*

*Fokusgruppe an den Implikationen der [RBI](#page-13-0)*

<sup>1</sup> Für die Implementierung sei hierbei auf die technische Dokumentation [\(Müller,](#page-103-6) [2012](#page-103-6)) hingewiesen

von Prozessvariablen zu beachten sind. Als Inspiration hierfür wur-den die sechs exemplarischen Kategorien der [RBI](#page-13-0)<sup>2</sup> präsentiert.

Die Ergebnisse beider Teile wurden im *dritten Teil* im Sinne von Design Tradeoffs gegenübergestellt (Abbildung [18](#page-51-0)) und diskutiert. Waren die Teilnehmer der Meinung, eine Designanforderung (rechte Tafel) wirke sich auf eine ihrer genannten Designideen (linke Tafel) aus, so verbanden sie die beiden Punkte und annotierten die Verbindung mit einem Vermerk.

<span id="page-51-0"></span>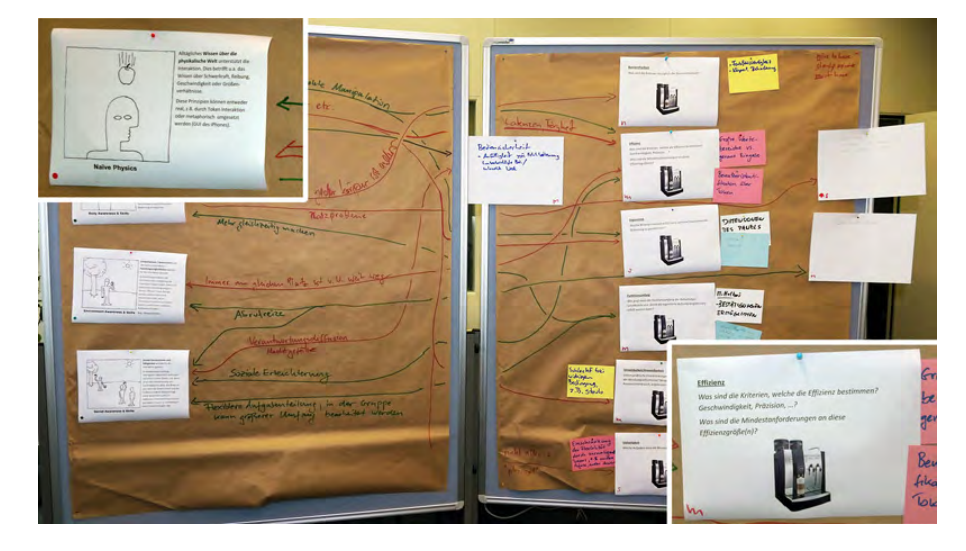

Abbildung 18: Resultat der Design Abwägungen: Ideen zur realitätsbasierten Manipulation von Prozessvariablen (linke Tafel), Designaforderungen (rechte Tafel) und Verweise (Verbindungslinien).

#### 4.1.2 *Ergebnisse*

*Allgemeine* Interactive Tabletops wurden als Interaktionstechnologie zur Manipu-*Ergebnisse* lation von Prozessvariablen ausschließlich positiv beurteilt. Sowohl im Formfaktor als auch in den synchronen Eingabemöglichkeiten sahen die Experten die Option der multimodalen Interaktion, des kooperativen Arbeitens und der Förderung der sozialen Interaktion. Aufgrund der Tischform und der horizontalen Oberfläche wurde angenommen, dass sich Interactive Tabletops mit den vertikalen Großdisplays für die Übersicht ergänzten.

> Bezüglich der Bedienart wurden sowohl der Tangible-Object Manipulation wie auch der Direct-Touch Manipulation Vorteile beigemessen. Im Falle der Tangible-Object Manipulation könne gleichzeitig auch interne Zustände phyisch ausgedrückt und multimodal wahrgenommen werden. Als Beispiel wurde die Möglichkeit genannt, jene Stellteile mit einer thermovariablen Eigenschaft zu bestücken, die der Manipulation einer Temperatur dienten. In Domänen, in denen Ein-

<sup>2 &</sup>quot;Expressive Power", "Efficiency", "Versatility", "Ergonomics", "Accessibility", "Practicality", siehe Kapitel [3](#page-34-0).1.2

griffsberechtigungen eine Rolle spielen, seien durch greifbare Artefakte eine Personalisierung mit personenbezogenen Sichten und Funktionalitäten erzielbar. Dahingegen wurde die Interaktion über Direct-Touch Manipulation als flexibler betrachtet. Mit dieser ließen sich "funktionelle Abkürzungen" realisieren, welche zwar nicht im Sinne eines realistischen Verhaltens sind, jedoch ein schnelles Stellen ermöglichen. Da der Stellvorgang eine bedachte Bedienhandlung darstellt, welche unter Umständen auf vorhergehende Bedienhandlungen beruht, sollten Interaktionen mit Prozessvariablen eine gewisse Nachvollziehbarkeit und Nachhaltigkeit mit sich ziehen.

Spezifische Designanforderungen wurden aus den Annotationen *Konkrete Designan*aus dem letzten Teil der Sitzung extrahiert: *forderungen*

- Fehlbedienungen stellen eine große Gefahr innerhalb der sicherheitskritischen Domäne dar. Die Risikopotentiale wurden vorwiegend bei der Verwendung von Tangibles gesehen, und gehen darauf zurück, dass diese mobil sind. Um die Gefahr der Fehlbedienungen zu minimieren, sollten Tangibles vier Merkmale erfüllen: (1) Genügend Adhäsion, um ein versehentliches Verrücken zu verhindern, (2) eine physische Führung für einen geführten Bedienvorgang, (3) eine separate Bestätigungsfunktion, um den eingestellten Wert "einzuloggen" und (4) eine Art Alarm, um ein Entfernen von der unmittelbaren Tabletop-Umgebung zu verhindern.
- Als Effizienzmerkmal wurde die Stellgeschwindigkeit genannt. Einige der typischen Aspekte der "Naïve Physics", wie beispielsweise die Trägheit oder der Bedienwiderstand, sollte bei physischen Stellteilen daher aus Effizienzgründen möglicherweise reduziert werden, um einen schnellen Stellvorgang zu ermöglichen.
- Ergonomische Betrachtungen erfolgten hinsichtlich der "Naïve Physics" und der "Body Awareness & Skills". Beispielsweise sollte der benötigte Bedienaufwand ergonomisch vertretbar sein. Andererseits könnte der durch physische Stellteile ausgedrückte Zustand (etwa Temperatur) eventuell nicht naturgetreu wiedergegeben werden. Hierfür wurden zwei Lösungsansätze generiert: (1) Das Ausdrücken physikalischer Zustände in visuell kodierter Form (z. B. Rot-Blau Farbcodierung für einen Temperaturbereich) oder (2) Skalierung der pyhsikalischen Größen auf ein wahrnehmbares, jedoch unbedenkliches Spektrum (z. B. 5 ◦C bis 50 °C anstelle von 5 °C bis 300 °C).
- Für die Herleitung des Prozesszustandes sollten physische Stellteile beim Aufsetzen mit dem Systemzustand synchronisiert werden, um dem Operator ein möglichst angemessenes Bild zu vermitteln.

#### 4.1.3 *Reflexion und Implikationen*

*von zwei Abläufen zur realitätsbasierten Manipulation von Prozessvariablen*

*Implementierung* Im Rahmen der Fokusgruppe wurden sowohl der Direct-Touch Maniplation als auch der Tangible-Object Manipulation Stärken beigemessen. Darauf basierend wurden für das weitere Vorgehen zwei Abläufe zur realitätsbasierten Manipulation von Prozessvariablen entsprechend den Schritten beim Eingriff über das digitiale Fließbild (siehe Kapitel [2](#page-23-0).2.2) definiert (Abbildung [19](#page-53-0)).

<span id="page-53-0"></span>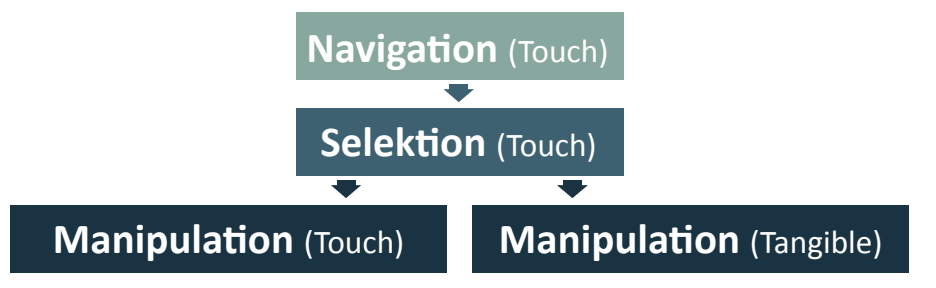

Abbildung 19: Ablaufvarianten des realitätsbasierten Eingriffes

Die Detailgestaltung der einzelnen Konzepte orientiert sich an den Gestaltungsanforderungen, welche im Rahmen der Fokusgruppe identifiziert wurden, sowie den Implikationen der in Kapitel [3](#page-32-0) vorgestellten Theorien; vorwiegend der in der Anforderungsanalyse bereits angewandten [RBI](#page-13-0) und des Conceptual Blendings.

#### 4.2 interactive tabletop system

*Samsung als technologische Basis*

*SUR40 von* Als technologische Basis der Konzepte dient das Multitouch-System SUR40 von Samsung (Abbildung [20](#page-54-0)). Die interaktive Oberfläche liefert eine Auflösung von 1920  $\times$  1080 Bildpunkten im 16:9 Seitenverhältnis bei einer physikalischen Displaydiagonale von 40" (101,6 cm). Die Erkennung und das Tracking von Berührpunkten erfolgt über die PixelSense™ Technologie. Hierbei fungiert jeder Pixel sowohl als Emitter sichtbaren RGB-Lichts als auch nicht-sichtbaren Infrarotlichts. Der Tisch wird mit einem Windows 7 Betriebssystem ausgeliefert und besitzt einen AMD Athlon™ II X2 Dual–Core Prozessor mit je 2.9 GHz pro Prozessorkern, 4 GByte Arbeitsspeicher und einer AMD HD6750M Grafikkarte. Die Bildschirmhelligkeit ist mit 300 Candela/m<sup>2</sup> angegeben. Im Gegensatz zu anderen optischen Systemen, welche die Mustererkennung erlauben, ermöglicht die PixelSense™ Technologie eine wesentlich flachere Bauweise der interaktiven Oberfläche.

*durch Infrarotsensoren*

Die PixelSense™ *Toucherkennung* Technologie basiert auf dem Zusammenwirken unterschiedlicher funktionaler Ebenen, welche sich unter dem Schutzglas der Displayoberfläche befinden. Die Oberfläche wird von unten mit sichtbarem RGB-Licht sowie mit unsichtbarem Infrarotlicht von unten bestrahlt. Während das sichtbare Licht für die Darstellung der einzelnen Bildpunkte zuständig ist, dient das emittierte Infrarotlicht

<span id="page-54-0"></span>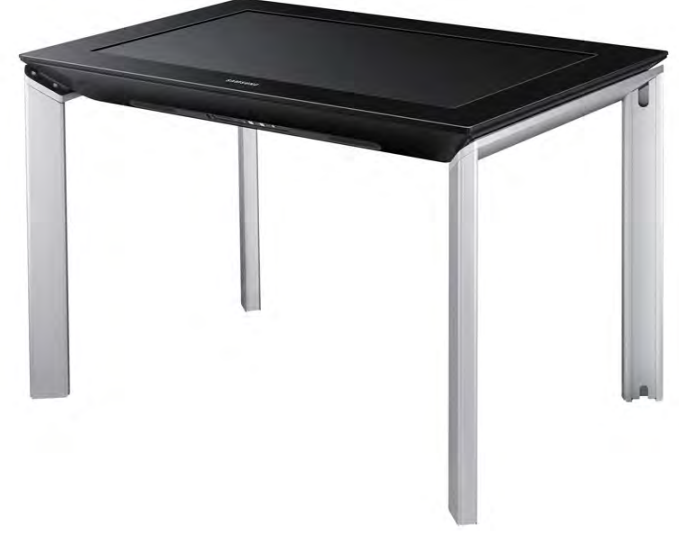

Abbildung 20: SUR40<sup>3</sup>

der Erkennung von Reflexionen auf der Oberfläche (Abbildung [21](#page-54-1)). Die Menge des reflektierten Lichtes hängt dabei von der Oberflächenbeschaffenheit des Fingers bzw. des aufgelegten Objektes ab. Das empfangene Reflexionsmuster wird von der Hardware ausgewertet. Dies ermöglicht neben der Positionserkennung von Finger auch die Erkennung von Markern, welche an physische Objekte angebracht werden können.

<span id="page-54-1"></span>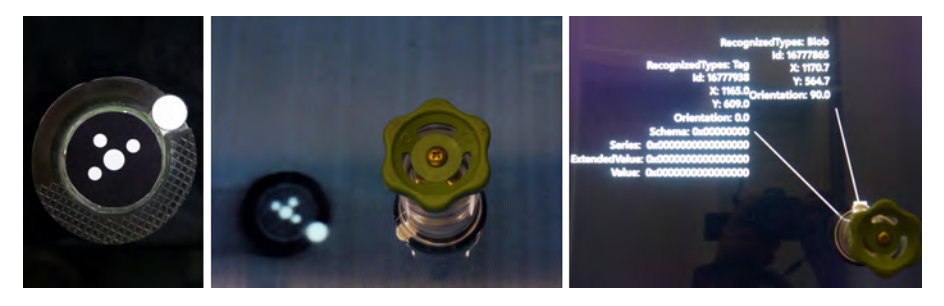

Abbildung 21: Erkennung von Objekten auf dem Display; Marker an der Unterseite eines physischen Objekts (links), erzeugtes Reflexionsmuster des Objektes mit dem Marker (Mitte) und Auswertung des Reflexionsmusters durch das System (rechts)

Die PixelSense™ Technologie funktioniert nur bei optimalen Betriebs- *Anfälligkeit des* bedingungen zuverlässig. Hierunter fallen vor allen Dingen optimale Lichtverhältnisse. Direkte Einstrahlungen oder Eintrahlung in Form von Reflexion hat zur Folgen, dass sich der Kontrast des an der Oberfläche empfangenen Reflexionsmusters vermindert. Dadurch können tatsächliche Berührpunkte von Finger oder Markern nicht von Arte-

*Systems durch Lichteinstrahlung*

<sup>3</sup> Bildquelle: [http://www.samsung.com/de/consumer/notebooks-displays/](http://www.samsung.com/de/consumer/notebooks-displays/large-format-displays/surface-2/LH40SFWTGC/EN-gallery) [large-format-displays/surface-2/LH40SFWTGC/EN-gallery](http://www.samsung.com/de/consumer/notebooks-displays/large-format-displays/surface-2/LH40SFWTGC/EN-gallery); letzter Zugriff: 3. Dezember 2012

fakten unterschieden werden. Für eine detaillierte Übersicht zur Funktionsweise und den identifizierten Restriktionen der PixelSense™ sei hierbei auf die Technische Dokumentation [\(Müller,](#page-103-6) [2012](#page-103-6)) verweisen.

Das Display wurde erhöht und um 16◦ geneigt (Abbildung [22](#page-55-0)). In einer Studie von [Bützler et al.](#page-100-1) ([2010](#page-100-1)) bevorzugte die Mehrzahl der Probanden diese Neigung gegenüber einer Neigung von o° und 8° sowohl sitzend als auch stehend.

<span id="page-55-0"></span>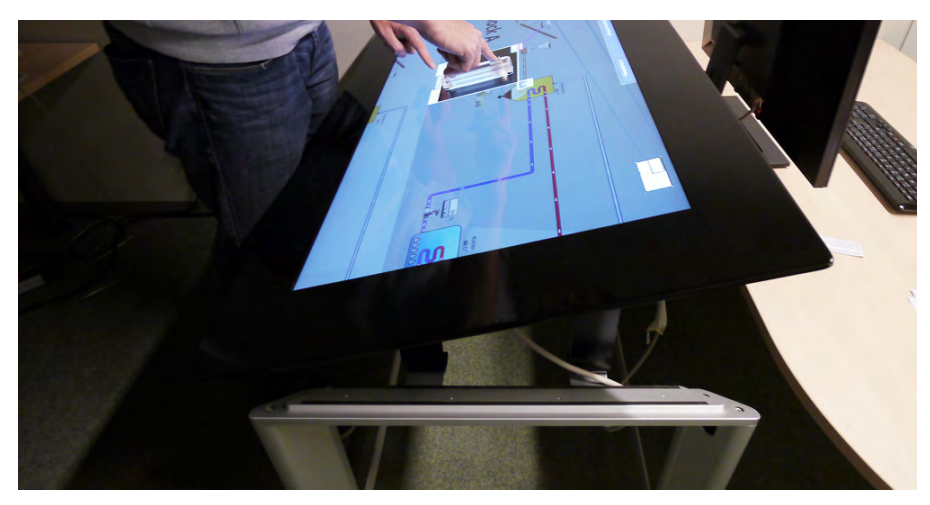

Abbildung 22: Neigung des SUR40 Displays

#### 4.3 domäne und fließbildkonzepte

*Kraftwerkskontext* Die Gestaltung realitätsbasierter Interaktion setzt das Vorwissen und die Vorkenntnisse des Benutzers voraus. Im Leitwartenumfeld sollte daher das Assoziationsfeld der zu kontrollierenden Variablen mit den Kontrollelementen zur Wertemanipulation bestmöglich belegt werden. Der Prozess der Energiegewinnung ist im Vergleich zu anderen technischen Prozessen, wie etwa der Energieverteilung oder einer Destillationskolonne, relativ leicht nachvollziehbar: Einerseits erzeugen die bei der Energiegewinnung beteiligten Prozessvariablen eine vergleichsweise starke Assoziationen zu entsprechenden Stellteilen, andererseits sind die physikalischen Zusammenhänge, welchem dem Prozess zugrunde liegen (im Wesentlichen der Zusammenhang zwischen Wärme, Energie und der Aggregatzustände von Wasser) leicht nachvollziehbar.

#### <span id="page-55-1"></span>4.3.1 *Prozesselemente und Fließbildvisualisierung*

*Energiegewinnungsprozesses*

*Analyse des* Damit Operatoren anhand der wahrgenommenen Information den Systemzustand ableiten können, ist die Wahl einer geeigneten Systemdarstellung essentiell [\(Wittenberg,](#page-105-2) [2001](#page-105-2)). Die hierfür notwendige Analyse des Energiegewinnungsprozesses sowie die Identifizierung der beteiligten Prozessvariablen, deren Wertebereiche sowie deren Wech-

*als exemplarische Domäne für die Umsetzung der Konzepte*

selwirkung basieren auf den technischen Daten der Kohlekraftwerke "Schwarze Pumpe"<sup>4</sup> und "Niederaußem"<sup>5</sup>. Abbildung [23](#page-56-0) zeigt das daraus abgeleitete Fließbild, welches den Energiegewinnungsprozess vereinfacht darstellt.

<span id="page-56-0"></span>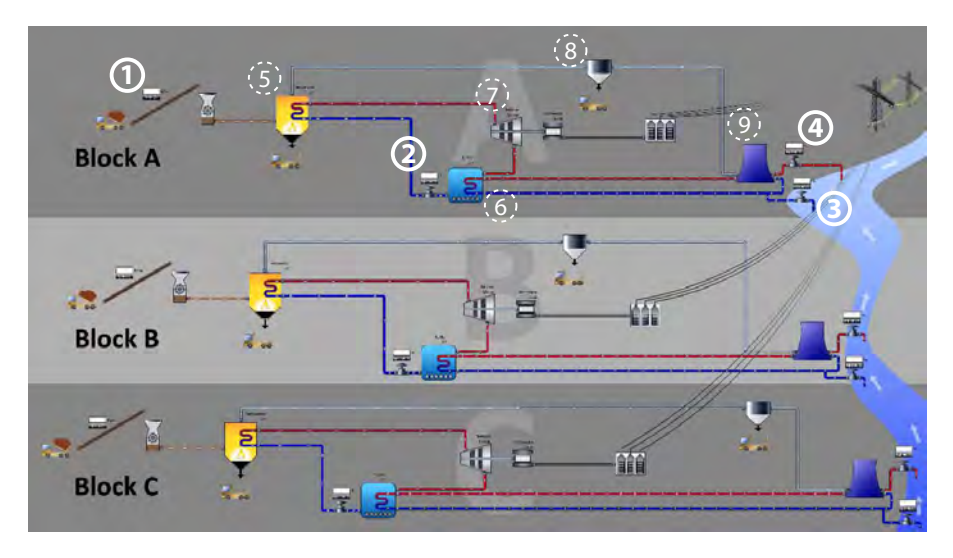

Abbildung 23: Schematische Darstellung des Energiegewinnungsprozesses

Elemente mit der Kennziffer 1 - 4 sind interaktiv, d. h. sie entspre- *Interaktive und* chen den Prozessvariablen, welche vom Benutzer direkt manipuliert werden können, um in das Prozessgeschehen einzugreifen. Die hierfür entsprechenden Konzepte werden in Kapitel [4](#page-59-0).4 erläutert. Die Zusammenhänge der im Fließbild dargestellten Elemente erklären sich folgendermaßen:

1. Durch die *Kohlezufuhr (1)* wird die Menge an Kohle bestimmt, die über ein Förderband in die Brennkammer transportiert wird. Je mehr Kohle der Brennkammer (5) zugeführt wird, desto höher ist die dort vorherrschende Temperatur. Die Kohlezufuhr wird über die Geschwindigkeit des Förderbands geregelt und in Tonnen pro Stunde angegeben. Sie kann Werte jenseits von 2000 erreichen. Da die Kohlezufuhr ein interaktives Element darstellt, wird der Einfachheit halber die Skala auf Kilogramm pro Minute (kg/min) bei einem Wertebereich zwischen 0 und 100 übertragen. Die Förderung von Kohle ist nur dann möglich, wenn Kohle zur Verfügung steht. Dieser Umstand wird direkt vor dem Förderband mit Kohlelastwagen symbolisiert. Die bei der Verbrennung anfallende Asche wird ebenfalls durch LKWs (ab-) transportiert (8).

<sup>4</sup> <http://www.vattenfall.de/de/industriepark-schwarze-pumpe.htm>; letzter Zugriff: 3. Dezember 2012

<sup>5</sup> [http://www.fh-meschede.de/public/kail/exkursionen/](http://www.fh-meschede.de/public/kail/exkursionen/broschuere-kraftwerk-niederaussem.pdf) [broschuere-kraftwerk-niederaussem.pdf](http://www.fh-meschede.de/public/kail/exkursionen/broschuere-kraftwerk-niederaussem.pdf); letzter Zugriff: 3. Dezember 2012

*nicht-interaktive Prozesselemente*

- 2. Durch die Brennkammer (5) fließt das Speisewasser, welches zu Wasserdampf erhitzt wird. Je höher die Temperatur in der Brennkammer, desto mehr Speisewasser sollte in die Brennkammer fließen, um eine größtmögliche Energieausbeute zu gewährleisten. Das Speisewasser durchläuft zunächst die Brennkammer, in welcher es erhitzt wird. Der heiße Wasserdampf betreibt die nachgeschaltete Turbine (7). Der Zufluss kann durch das *Speisewasserventil (2)* geregelt werden. Während die eigentliche Angabe der Wassermenge in Kubikmeter pro Stunde angegeben ist, wird aus Gründen der Einfachheit ein ganzzahliger Wertebereich von 100% Durchlass (ganz offen) bis 0% Durchlass (geschlossen) gewählt.
- 3. Das *Kühlwasserventil (3)* am Fluss regelt die Menge des Wassers, das aus dem Fluss bezogen wird. Zwar kühlt das Wasser im Kühlkreislauf im Kühlturm (9) ab, allerdings reicht dies oftmals nicht, um die Temperatur im Kondensator (6) konstant niedrig zu halten. Aus ökologischen Gründen sollte jedoch möglichst wenig Kühlwasser aus dem Fluss bezogen werden. Das Ventil kann dabei ganz offen (100% Durchlass) oder geschlossen (0% Durchlass) sein oder einen ganzzahligen Durchlasswert dazwischen annehmen.
- 4. Das überschüssige Kühlwasser, welches nicht im Kühlturm verdampft werden konnte und noch zu warm für die weitere Kühlung ist, muss in den Fluss zurückgeführt werden. Das dafür vorgesehene *Abflussventil (4)* sollte aus Umweltgründen ebenfalls nur so weit geöffnet sein wie notwendig. Das Ventil hat denselben Werteberiech wie das Kühlwasserventil.

*Ausschnitthafte* Für gewöhnlich passt der zu überwachende Prozess nicht komplett in den sichtbaren Bereich, d. h. das digitale Fließbild ragt über den Bildschirmauschnitt hinaus. Um dennoch den Teilschritt der Navigation herbeiführen zu können, ohne dabei den Prozess unnötig komplexer darzustellen, ist der Energiegewinnungsprozess in Form von drei unabhängingen Kraftwerkblöcken (A, B und C) realisiert. Das komplette Fließbild entspricht zwei Bildschirmbreiten und -höhen.

# 4.3.2 *Interaktionskonzept des Fließbildes*

*Interaktion mit dem* Das Bedienkonzept, das der Interaktion mit dem Fließbild zugrunde liegt, entspricht der "Push Background" Navigation [\(Johnson,](#page-102-4) [1995](#page-102-4)). Das Display stellt hierbei einen fixen Bezugsrahmen dar, während das Fließbild im Hintergrund mit dem Finger "verschoben" werden kann. Die Wahrnehmung der Prozessübersicht erfolgt dadurch der in Kapitel [1](#page-14-0) beschriebenen Analogie des Prozessfensters. Zudem kann das digitale Fließbild auf eine Art und Weise verschoben werden, wie sich auch reale Karten und Pläne verschieben lassen.

*Darstellung des Prozesses erfordert Navigation im Fließbild*

*Fließbild durch "Push Background" Navigation*

Für die Control-Display Ratio wird ein konstantes Verhältnis von 1:1 *Einfaches konstantes* verwendet, was einem Control-Display Gain von 1 entspricht.<sup>6</sup> Bei diesem Faktor bewegt sich das Fließbild möglicherweise langsamer als es für die Bedienung bzw. die Genauigkeit der Navigation notwendig wäre. Andererseits würde mit einem Gain von >1 die Metapher des realistischen Kartenbewegens aufgeweicht. In Anbetracht einer Erprobung der Konzepte durch Technik- und Domänenovizen wird hier jedoch das realistische Verhalten, d. h. Faktor 1, verwendet. Für Expertensysteme sollte im Sinne einer effizienteren Navigation jedoch eine entsprechende Anpassung in Erwägung gezogen werden.

Zur Orientierung und als Navigationshilfe wird eine Miniaturan- *Miniaturansicht zur* sicht in der rechten oberen Displayecke angeboten (Abbildung [24](#page-58-0)). Die Ansicht stellt den sichtbaren Bildschirmausschnitt (innerer schwarzer Rahmen) in Bezug zum gesamten Fließbild (äuserer schwarzer Rahmen). Der Benutzer hat dadurch die Möglichkeit, Rückschlüsse auf die aktuelle Position des sichtbaren Bereichs in Relation zum Gesamtfließbild zu ziehen. Die Miniaturansicht kann für eine sehr schnelle und grobe Navigation verwendet werden. Hierbei wird entweder der schwarze Rahmen berührt und an die jeweilige Stelle im Miniaturansicht gezogen, oder aber es wird die gewünschte Stelle direkt im Miniaturansicht angetippt, wodurch eine sprunghafte Naviation an die entsprechende Stelle erfolgt. Das Konzept nimmt damit Bezug auf die menschliche Fähigkeit, Größenverhältnisse übertragen zu können.

*Control-Display Gain*

*Orientierung und schnellen Navigation*

<span id="page-58-0"></span>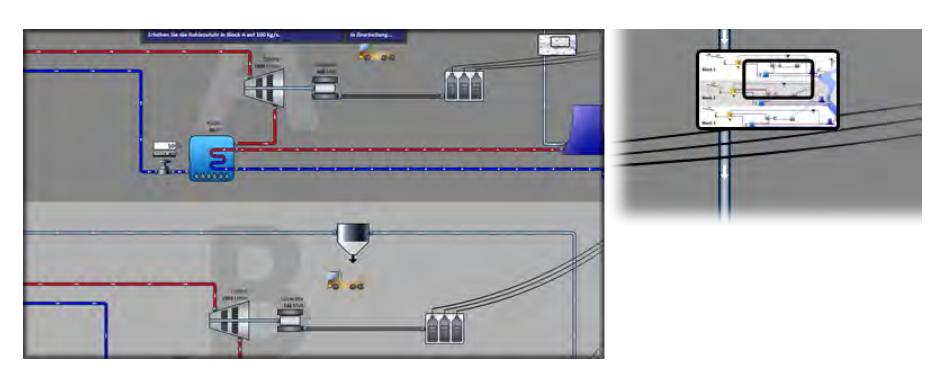

Abbildung 24: Digitales Fließbild mit Miniaturansicht

Rückschlüsse für die Grenzen des Fließbildes bieten einerseits die Mi- *Vermindertes* niaturansicht sowie das folgende Interaktions- und Visualisierungskonzept: Navigiert der Benutzer über den Rand des Fließbildes hinweg, so weist die Navigation durch die graduelle Herabsetzung des CD Gain ein Trägheitsverhalten auf. Der kinästhetische Effekt wird visuell durch einen Farbgradienten am jeweiligen Rand verstärkt (Ab-bildung [26](#page-59-1)). Beim "Loslassen" des Fließbildes, d.h. nach Heben des

*Control-Display Gain und Farbgradient zur Kenntlichmachung von Rändern*

<sup>6</sup> "Control-Display (CD) Gain" ist der Faktor aus der Bewegungsgeschwindigkeit des Eingabegerätes und des Zeigers [\(Gibbs,](#page-101-5) [1962](#page-101-5)). Bei einem CD Gain von 1 entspricht die Geschwindigkeit des Zeigers exakt der des Eingabegerätes. Daraus ergibt sich ein Verhältnis von 1:1 (auch: *CD Ratio*, reziprok zu CD Gain).

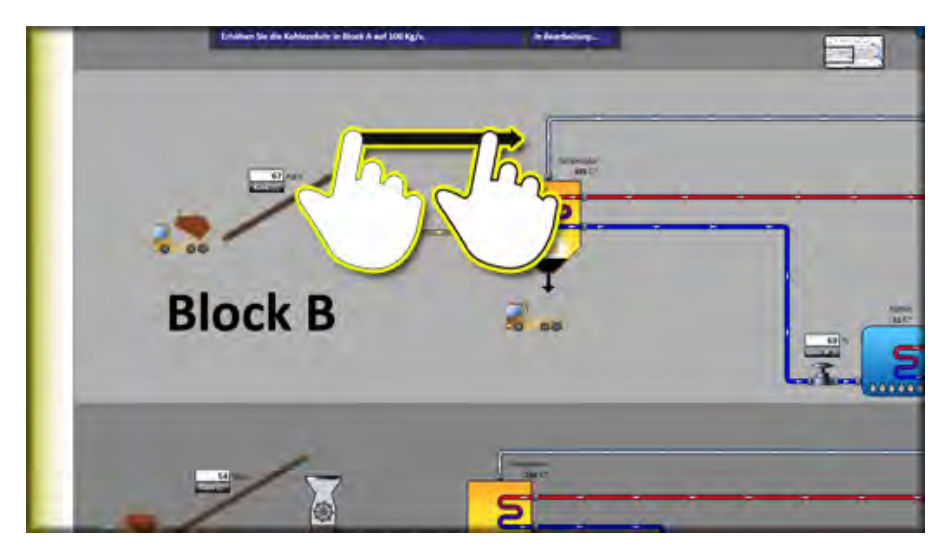

Abbildung 25: Navigation über die linke Fließbildgrenze mit vermindertem CD Gain und zusätzlichem Fabrgradient

<span id="page-59-0"></span>Fingers, schnappt der überzogene Bereich durch eine kurze Animation zurück an den Fließbildrand und der Gradient verschwindet.

## 4.4 konzepte der kontrollelemente

*Prozessvariablen durch Kontrollelement*

*Manipulation der* Ist das gesuchte Prozesselement innerhalb des sichtbaren Bildschirmausschnittes, so kann es selektiert werden. Es öffnet sich das Bedienfenster für die Manipulation der Prozessvariablen (Abbildung [26](#page-59-1)). Das Bedienfenster ist hinsichtlich der Größe und der Anordnung seiner Inhalte standardisiert. Den Inhalt bildet ein Textfeld mit dem aktuellen Wert der Prozessvariablen, das Kontrollelement (bzw. die Aufla-

<span id="page-59-1"></span>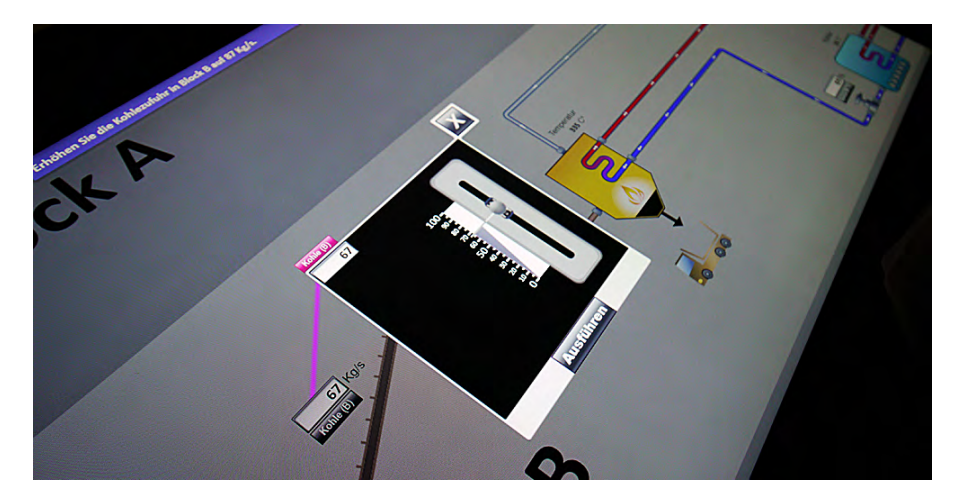

Abbildung 26: Bedienfenster eines Prozesselements mit Kontrollelement, Textfeld mit aktuellem Wert, Bestätigungsschaltfäche und Abbrechen-und-Schließen Schaltfläche

gefläche für das physische Kontrollelement), eine Bestätigungsschaltfläche sowie eine Abbrechen-und-Schließen Schaltfläche.

Grundsätzlich gilt es, einen Kontrollelementtyp zu wählen, welcher *Die Wahl des* aufgrund seiner Form- und Bedienmerkmale das Assoziationsfeld der zu manipulierenden Prozessvariable bestmöglich besetzt. Im Folgenden werden die Visualisierungs- und Interaktionskonzepte der Kontrollelemente der beiden Bedienmodalität beschrieben. Das grundsätzliche Visualisierungskonzept wird modalitätsübergreifend verwendet, da sich die Anmutung des virtuellen Kontrollelements von jener des haptischen Kontrollelelement ableitet. In Anlehnung an das "Tangible Computing" und den Bedienmodus "Tangible-Object Manipulation" wird das haptische Kontrollelelement im Folgenden auch als *Tangible* bezeichnet.

Die realitätsbasierten Konzepte sind bimanual bedienbar. Dadurch kann stets eine Hand für den Stellvorgang, die andere für die Bestätigung verwendet werden. Die Anwendung lässt sich auch traditionell bedienen. Bei der Mauseingabe erfolgt die Bedienung (abgesehen von den Möglichkeiten der bimanualen Bedienung) entsprechend des Touchkonzeptes. Bei der Tastatureingabe wird der gewünschte Wert per Nummernblock in die Textbox des Bedienfensters eingegeben.

Dynamische Elemente der Visualisierung (z. B. Füllstand) verändern je nach Bedienzustand ihre Farbe. Es wird zwischen "aktiv" (grau) und "inaktiv" (magentafarben) unterschieden.

## 4.4.1 *Schieberegler*

Der Schieberegler gehört nach DIN EN 894-3 (Stellteile) zur Familie *Translatorisches* der translatorischen Stellteile mit kontinuierlicher Stellbewegung. Der Zufassungsgriff erfolgt mit senkrechtem Finger auf den Schiebeknopf. Grundsätzlich erlaubt der Schieberegler durch die Lage des Schiebeknopfes eine Blindbedienung. Die Sichtkontrolle ist nur bedingt gewährleistet, da sich die tatsächliche Einstellung nur in der Draufsicht exakt ablesen lässt. Das Stellen auf den Minimal- und Maximalwert ist durch die untere, bzw. obere Begrenzung der Führungsschiene haptisch wahrnehmbar. Das Element wird der Prozessvariable "Kohlezufuhr" (siehe Kapitel [4](#page-55-1).3.1) zugewiesen.

#### 4.4.1.1 *Tangible-Object Konzept*

Das Tangible (Abbildung [27](#page-61-0)) ist durch die grundsätzlichen Bedien- *Erweiterung der* merkmale und Qualitäten des in der DIN Norm beschriebenen Stellteils gekennzeichnet. Auf der Unterseite des Elements ist eine Adhäsionsfolie angebracht, welches das Verschieben des Tangibles auf dem Display verhindert. Der Umstand der bedingten Sichtkontrolle wird durch eine virtuelle Füllstandanzeige adressiert. Diese schließt mit einem horizontalen Markerstrich ab, welcher über den Füllstand hinausragt und auf die Zahlenskala zeigt. Die Visualisierung der Füll-

*angemessenen Kontrollelementtyps*

*Stellteil mit kontinuierlicher Stellbewegung*

*Wahrnehmbarkeit durch Visualisierung*

<span id="page-61-0"></span>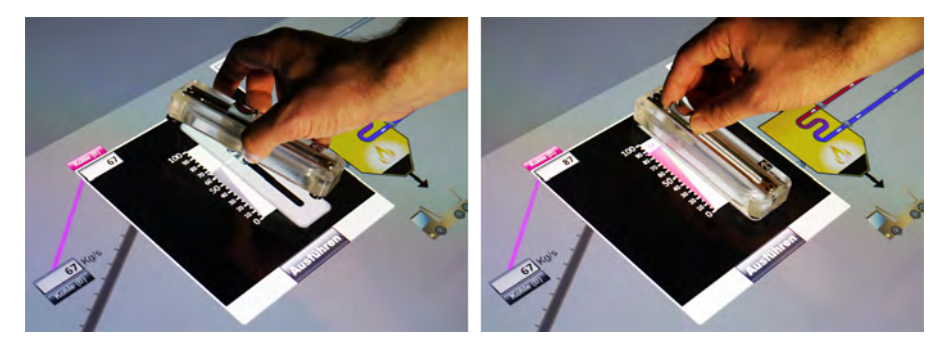

Abbildung 27: Schieberegler Tangible, inaktiv (links) und aktiv (rechts)

standanzeige ist keilförmig, linksbündig an einer Zahlenskala orientiert und zum Kontrollelement parallel ausgerichtet. Durch die Keilform mit Spitze nach unten wird nicht nur der numerische Wert bildlich angezeigt, sondern auch ein Richtungscode vermittelt. Die Visualisierung nimmt den Zustand "aktiv" ein, sobald das Tangible vom Display erkannt wird und richtet sich am aufgelegten Tangible dynamisch aus. Für die Übernahme eines Wertes muss die Bestätigungsschaltfäche "gedrückt" werden.

## 4.4.1.2 *Direct-Touch Konzept*

*Umsetzung des Tangibles als Grundkonzept*

*Metaphorische* Das virtuelle Kontrollelement orientiert sich in Form und Funktionsweise am Tangible. Die Visualisierung entspricht daher der fotorealis-tischen Darstellung des Tangibles (Abbildung [28](#page-61-1), links). Es "erbt" außerdem seine Bedieneigenschaften. Zusätzlich befindet sich auf dem Schiebeknopf ein grauer Berührpunkt in der Größe eines Fingerabdrucks, um dem Benutzer die Bedienmöglichkeit der Metapher an dieser Stelle aufzuzeigen. Der Kreis und die Füllstandsanzeige ändern bei Fingerkontakt ihren Zustand von "passiv" nach "aktiv".

<span id="page-61-1"></span>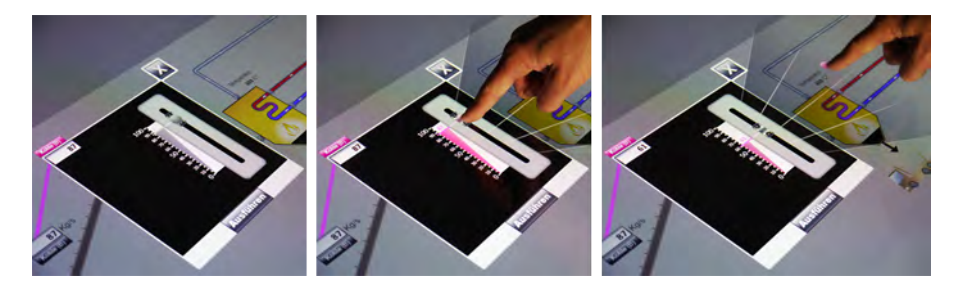

Abbildung 28: Virtuelles Schiebereglerkonzept, inaktiv (links) und aktiv (Mitte, rechts)

*Verbesserung der Präzision*

*Konzept zur* Das gewohnte Stellen entlang der Führungsschiene erweist sich in dieser Modalität als unpräzise. Aus diesem Grund ist das Konzept um digitale Funktionalitäten erweitert. Diese basieren auf der Annahme der menschlichen Fähigkeit, Größenverhältnisse zueinander in Bezug setzen zu können. Das Konzept, das dieser Annahme zugrunde liegt, ist außerdem an das Conceptual Blending angelehnt. Bei Berühren des

<span id="page-62-0"></span>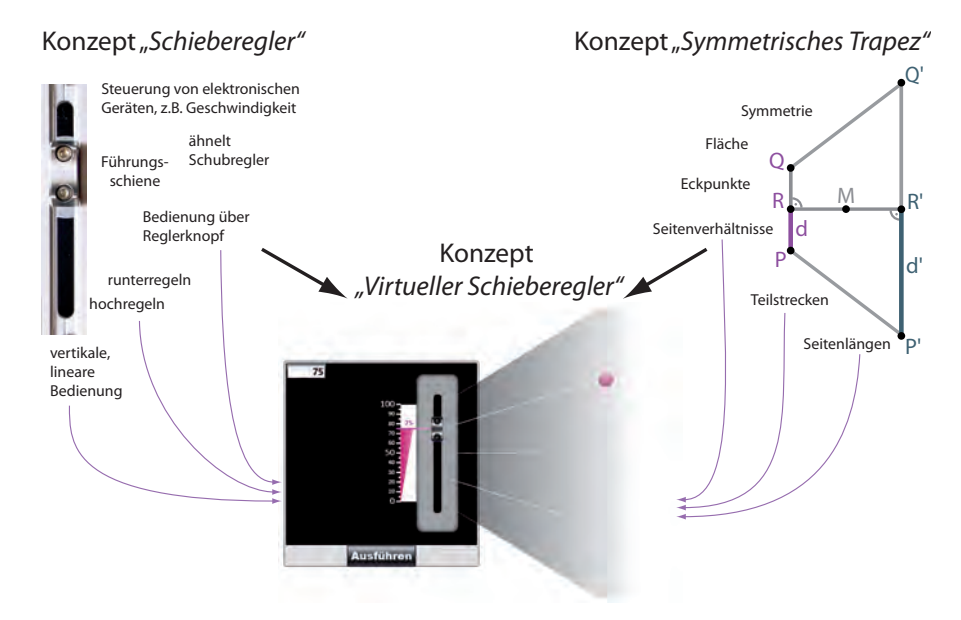

Abbildung 29: Blend des Schiebereglerkonzeptes

Kontrollelements öffnet sich eine trapezförmige Visualisierung (Abbildung [28](#page-61-1), Mitte und rechts), in welche der Benutzer den Berührpunkt ziehen kann. Die Funktionsweise lässt sich anhand von Abbildung [29](#page-62-0) erklären. Ein symmetrisches Trapez besteht aus zwei parallelen Seiten. Beide Seiten stehen in einem bestimmten Längenverhältnis zueinander. Im vorliegenden Beispiel ist die rechte Seite dreimal so lang wie die linke. Das selbe Längenverhältnis gilt auch für Teilstrecken der Seiten wie etwa d und d'. Der Berührpunkt kann nun vom Schiebeknopf auf der Führungsschiene an eine beliebige Stelle innerhalb der Visualisierung gezogen werden. Hierdurch kann der Benutzer den Skalierungsfaktor über die horizontale Position des Berührpunktes selbst wählen und diesen in gewohnter vertikaler Richtung nutzen. Der fotorealistische Schiebeknopf verlässt dabei seine Führung nicht, sondern bewegt sich entsprechend des realen Maßstabs. Der Benutzer kann somit seinen Blick stets auf das fotorealistische Element und die Füllstandanzeige richten.

Eine zusätzliche Erweiterung erlaubt das Tippen an eine beliebige *Schnelles Stellen* Stelle innerhalb der Dimensionen der Visualisierung und ermöglicht das direkte Anspringen einer Zahl.

#### 4.4.2 *Drehregler*

Der Drehregler wird durch einen Drehgriff bedient, welcher nach DIN *Rotatorisches* EN 894-3 (Stellteile) zur Familie der rotatorischen Stellteile mit kontinuierlichen Stellbewegung gehört. Die Bedienung erfolgt senkrecht zum Zufassungsgriff. Das Element erlaubt zwar eine Blindbedienung, eine Sichtkontrolle hingegen ist insofern nicht möglich, da die Stellung des Drehgriffes keine Rückschlüsse auf die aktuelle Einstellung

*Stellteil mit kontinuierlicher Stellbewegung*

zulässt. Das Stellen auf den Minimal- und Maximalwert ist durch einen jeweiligen Anschlag haptisch wahrnehmbar. Das Element wird der Prozessvariable "Durchfluss" (siehe Kapitel [4](#page-55-1).3.1) zugewiesen.

## <span id="page-63-1"></span>4.4.2.1 *Formative Studie zur Drehrichtung*

*Wahrnehmung der Drehrichtung*

*Konflikt bei der* Wie auch beim Schiebereglerelement adressiert das Konzept den Umstand der bedingten Sichtkontrolle durch eine virtuelle Füllstandanzeige (Abbildung [30](#page-63-0)). Diese ist in Anlehnung an die rotatorische Bedienweise kreisförmig um den Drehgriff angebracht. Die Zusammenführung der typischen Bedienweise und der kreisförmigen Visualisierung führt jedoch zu einem Widerspruch: Kreisförmige Zahlenanordnungen entsprechen oftmals dem Uhrzeigersinn, wonach die rechtsdrehende Richtung eine Werteerhöhung zur Folge hat; dies widerspricht allerdings der Drehrichtung rechtsdrehender Gewinde, da diese durch eine Rechtsdrehung geschlossen werden und durch das Schließen eine Werteverminderung assoziiert wird. In einer Studie sollte daher überprüft werden, ob für den Benutzer die Visualisierung oder die haptische Gewohnheit überwiegt.

<span id="page-63-0"></span>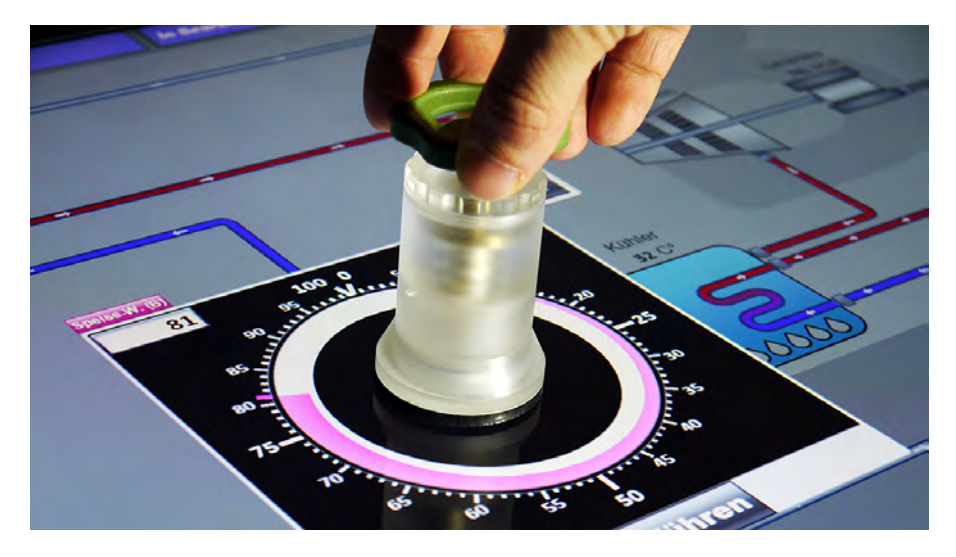

Abbildung 30: Tangible Drehregler, Anordnung der Zahlen im Uhrzeigersinn

*Design mit 12 Teilnehmern und Drehrichtung und Modalität als* UV*s*

Within-subjects **DESIGN UND ABLAUF** Die Untersuchung unterlag dem dreistufigen Faktor *Eingabemodalität* (Maus, Touch, Tangible) und dem zweistufigen Faktor *Drehrichtung* (linksdrehend, rechtsdrehend) und erfolgte im Rahmen eines within-subjects Designs. Die Bedingung "Tastatur" wurde nicht beachtet, da die Interaktion hierbei keiner Objektmanipulation entspricht und daher die Drehrichtung irrelevant ist.

> Jeder Proband musste pro Bedingung eine Zahlenreihe von sechs Zufallszahlen eingeben, welche sequentiell eingeblendet wurden. Der Faktor *Eingabemodalität* wurde komplett ausbalanciert, während die

Drehrichtung innerhalb jeder Modalität für einen Probanden entweder stets mit der rechtsdrehenden oder der linksdrehenden Variante begann. Daraus ergaben sich zwölf Abläufe. Jeder Teilnehmer wurde einem Ablauf randomisiert zugeordnet. Nach jeder Modalität wurde ein Fragebogen zur präferierten Drehrichtung ausgehändigt, in dem der Proband seine Präferenz ankreuzte.

ergebnisse und implikation An der Studie nahmen 12 Pro- *Bevorzugung der* banden (6 w, 6 m) teil (Tabelle [1](#page-64-0)). Unter diesen befanden sich 11 StudentenInnen und eine berufstätige Person. Das mittlere Alter betrug 23.9 Jahre (SD = 3.2). Es nahmen 11 Rechtshänder/Innen (91.7%) und 1 Linkshänder/In (8.3%) teil. Ein Versuch dauerte ca. 20 Minuten.

*rechtsdrehenden Variante in allen Modalitäten*

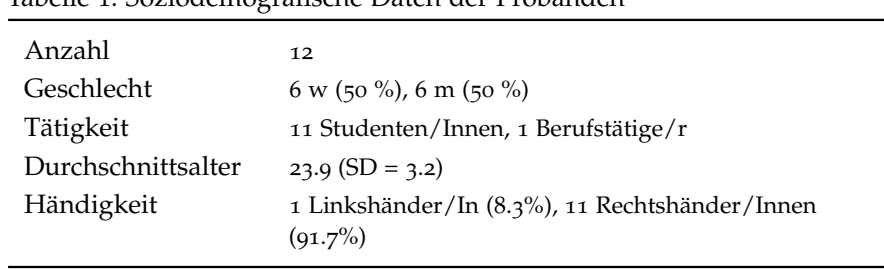

<span id="page-64-0"></span>Tabelle 1: Soziodemografische Daten der Probanden

In der Mausbedingungen präferierten alle Probanden (100%) die rechtsdrehende Variante. Sowohl in der Touch-, als auch in der Tangiblebedingung gaben 11 von 12 Probanden (91.7%) die rechtsdrehende Variante als ihre Präferenz an. Für die statistische Auswertung wurde der Chi-Quadrat Anpassungstest verwendet, mit welchem sich prüfen lässt, ob sich die beobachtete Verteilung signifikant von einer Normalverteilung unterscheidet. Hierfür wurden die Angaben der Probanden in eine Nominalskala (o für "bevorzugt rechtsdrehend", 1 für "bevorzugt linksdrehend") umgewandelt. Unter der Annahme eines Signifikanzniveaus von *p* = .05 ergibt die Auswertung, dass über alle Eingabebedingungen hinweg die rechtsdrehende Variante signifikant bevorzugt wurde (Maus ( $\chi^2(1)$  = 12.000,  $p$  = .001), Touch ( $\chi^2(1)$  = 8.333,  $p = .004$ ), Tangible ( $\chi^2(1) = 12.000$ ,  $p = .001$ )).

Das Ergebnis zeigt die eindeutige Dominanz der Visualisierung, was darauf schließen lässt, dass die Probanden die Drehbewegung bei der Interaktion mit der Uhrzeigemetapher und nicht mit der realen Drehrichtung assoziieren. Auf Basis des eindeutigen Ergebnisses wurde für die Visualisierung des Drehreglerelements modalitätsübergreifend die rechtsdrehende Variante verwendet.

# 4.4.2.2 *Tangible-Object Konzept*

Das haptische Kontrollelement (Abbildung [31](#page-65-0)) ist durch die Bedien- *Erweiterung durch* merkmale und Qualitäten des in der DIN Norm beschriebenen Stell- *Visualisierung*

<span id="page-65-0"></span>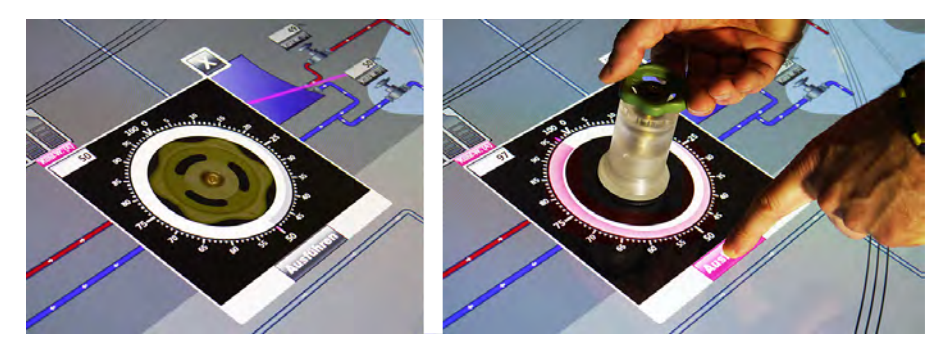

Abbildung 31: Drehregler Tangible, im Zustand inaktiv (links) und aktiv (rechts)

teils gekennzeichnet und zeichnet sich aufgrund seiner physischen Beschaffenheit durch eine hohe sinnliche Wahrnehmbarkeit aus.

Wie auch beim haptischen Schiebereglerelement wurde auch hier die Adhäsionsfolie angebracht, welche einerseits ein Verschieben auf dem Display verhinden, andererseits die Bedienqualitäten bewahren soll. Die Visualisierung ist bei diesem Element jedoch statisch. Dies liegt darin begründet, dass die Kreisform den Großteil des zur Verfügung stehenden Platzes des Bedienfensters einnimmt und eine dynamische Visualisierung bei ungenauem Aufsetzen des Stellteils aus dem Bedienfenster hinausragen würde. Andererseits ist die Anbringung in das exakte Zentrum der Visualisierung bei diesem Element aufgrund der rotatorischen Bedieneigenschaft notwendig.

Die Visualisierung besteht aus einer kreisförmigen Füllstandanzeige. Die Form des Füllstandes entspricht dabei einem gekrümmten Keil, dessen Durchmesser mit Zunahme des Wertes, d. h. einer Rechtsdrehung, wächst. Hiermit soll der Richtungscode hervorgehoben werden. Die Füllstandanzeige ist auf der äußeren Innenseite des weißen Ringes ausgerichtet (siehe Abbildung [31](#page-65-0)), um im Sinne der Lesbarkeit eine möglichst enge Kopplung zwischen Füllstandanzeige und numerischen Werten herzustellen. Die Anzeige nimmt den Zustand "aktiv" ein, sobald das Kontrollelement vom Display erkannt wird. Für die Übernahme eines Wertes muss die Bestätigungsschaltfäche "gedrückt", d. h. berührt werden.

### 4.4.2.3 *Direct-Touch Konzept*

*Umsetzung des Tangibles als Grundkonzept*

*Sinne des Conceptual Blending*

*Metaphorische* Die grundlegende Bedienung des virtuellen Kontrollelements orientiert sich an der des Tangibles, d. h. der Drehgriff wird mit dem Finger durch eine radiale Bewegung bedient. Zur Kenntlichmachung der Bedienweise ist ein grauer Berührpunkt in Größe eines Fingerabdrucks auf dem Drehgriff (Abbildung [32](#page-66-0), links und Mitte) abgebildet.

*Erweiterung im* Die Bedienung ist im Sinne des Conceptual Blendings erweitert (Abbildung [33](#page-66-1)). Neben dem Konzept "Drehregler" stellt das Konzept "Kreis" das zweite Ausgangskonzept dar. Beide Konzepte haben eine runde Form und die damit verbundenen Merkmale wie Umfang, Mit-

<span id="page-66-0"></span>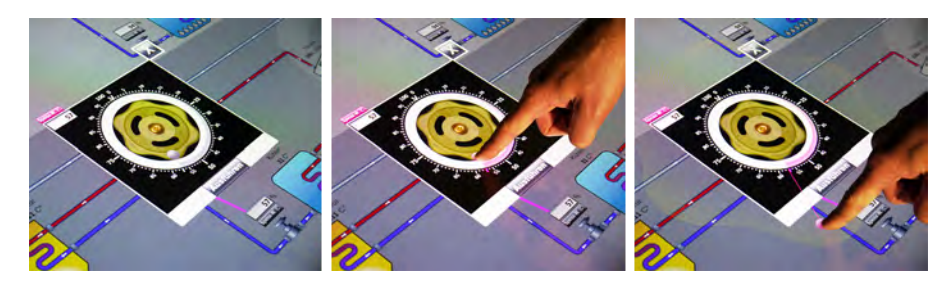

Abbildung 32: Virtuelles Drehreglerkonzept

telpunkt und Radius gemein. Im Gegensatz zum Konzept "Drehregler" handelt es sich beim Konzept "Kreis" um eine abstrakte geometrische Formbeschreibung, deren Parameter nach Belieben geändert werden können. Wird bei einem bestimmten Winkel beispielsweise der Radius vergrößert, so vergrößert sich gleichzeitig auch der Kreisbogen des Kreissektors (aus d wird d'). Der Winkel entspricht im Konzept "Drehregler" wiederum dem internen Zustand des Elements.

Das virtuelle Kontrollelement "erbt" die Eigenschaft des variierbaren Radius, indem der Berührpunkt aus seiner Umlaufbahn gezogen werden kann. Je nach Radius kann der Benutzer dynamisch zwischen einer schnellen Bedienweise (z. B. von 0 auf 50 durch das Zentrum) oder eine präzise Bedienweise (Ziehen des Berührpunktes nach außen zur Feinjustierung) wählen. Berührpunkt und Drehrad sind durch eine Linie verbunden. In einer Schnappbewegung zieht diese den Berührpunkt nach Heben des Finger an die entsprechende Stelle an das Drehrad zurück. Um die Elementmetapher trotz des unnatürlichen Verhaltens aufrecht zu erhalten, wird das Drehrad halbtransparent und entsprechend des aktuellen Radius vergrößert dargestellt. Außerdem wird ein direktes Antippen unterstützt.

<span id="page-66-1"></span>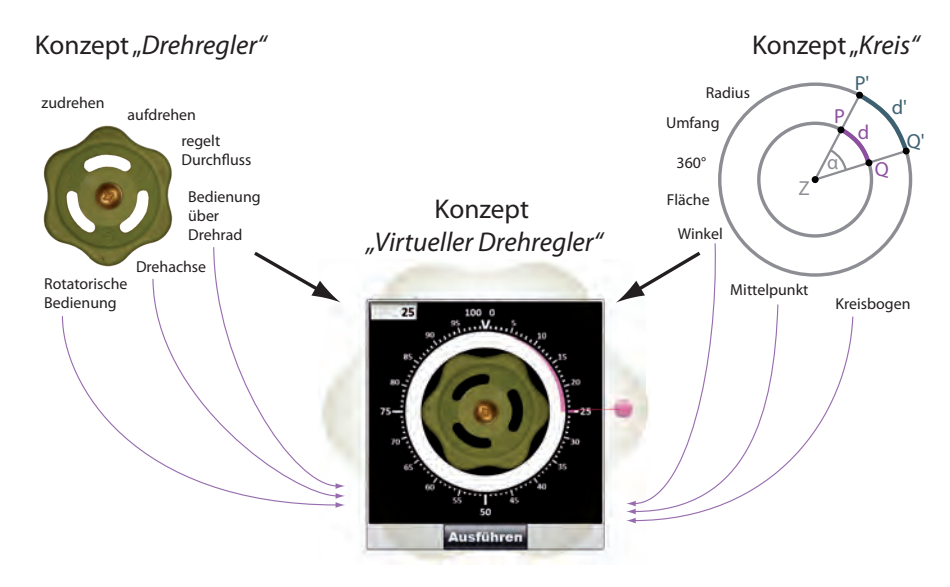

<span id="page-66-2"></span>Abbildung 33: Blend des Drehreglerkonzeptes

#### 4.5 abschließende betrachtung der konzepte

*unterschiedlichen Modalitäten mit unterschiedlichen Qualitäten*

*Konzepte zu* In diesem Kapitel wurden Konzepte für die realitätsbasierte Manipulation von Prozessvariablen in Leitwarten beschrieben. Die Konzepte ermöglichen eine Bedienung entsprechend der "Direct-Touch Manipulation" und der "Direct-Object Manipulation". Für jeden Modus wurde eine Dreh- und ein Schiebereglervariante vorgestellt. Diese stellen Alternativkonzepte zur bisherigen Maus- und Tastatureingabe dar. Es wird angenommen, dass sich die unterschiedlichen Modalitäten in Bezug auf ihre Wirkungsweisen stark voneinander unterscheiden. Als Bedienmerkmale, welche für das Leitwartenszenario relevant sind, wurden im Zuge der Analyse der Designanforderungen (siehe Kapitel [4](#page-50-0).1) eine effiziente Werteänderung und die Nachvollziehbarkeit und Einprägsamkeit der Interaktion identifiziert. Im Folgenden sollen die beschriebenen Konzepte nach diesen Gesichtspunkten beurteilt werden.

*Werteeingabe durch direktes Tippen einzelner Werte*

> *Einprägsamkeit durch fehlenden Wertebezug*

*Werteeingabe durch präzise Manipulation der Metapher*

Sehr schnelle TASTATUR Die Tastatur ermöglicht eine sehr schnelle Werteeingabe. Es wird findet hierbei keine Interaktion im Sinne einer (Modell-) Manipulation statt, weswegen diese Art der Werteeingabe noch am ehesten mit der Kommandozeileneingabe vergleichbar ist. Die Eingabe erfordert keine großen Bewegungsamplituden, da die Hand im Idealfall auf dem Numernblock aufliegt und blind eingegeben werden kann. Die Interaktion liefert zwar ein haptisches und auditives Feedback, allerdings steht dieses nicht in einem assoziativen Verhältnis zur Prozessvariablen ("Mit dieser Bedienart assoziiere ich ein Ventil, d. h. den Durchfluss"). Entsprechend erfolgt bei der Bedienung über die Tastatur auch keine sinnlich-körperliche Wahrnehmung des Stellvorgangs, durch welchen Rückschlüsse auf die jeweilige Prozessvariable gemacht werden könnte ("Ventil wurde *aufgedreht*, daher hoher Durchfluss").

*Sehr geringe* Anders als bei allen anderen Bedingungen erfolgt die Manipulation von Prozessvariablen weder durch die Manipulation eines virtuellen Stellteils noch durch ein haptisches Stellteil, sondern mit dem Nummernblock der Tastatur. Der Darstellung des virtuelle Kontrollelements wird in dieser Modalität keine Bedeutung beigemessen, da der Fokus je nach Benutzer auf dem Textfeld oder auf dem Textfeld und dem Numernblock liegt. Aus diesem Grund ist nicht damit zu rechnen, dass sich die Wirkungsweisen hinsichtlich für die beiden Elementtypen voneinander unterscheiden.

*Schnelle* maus Die Bedienung mit der Maus erfolgt über eine indirekte Manipulation mit dem Mauszeiger. Im Gegensatz zur Tastatureingabe findet hier ein visueller Bezug zur Prozessvariablen über die Bedienung des virtuellen Stellteils statt. Je nach Bedienweise kann die Manipulation zu einem gewissen Grad kinästhetisch wahrgenommen

werden, z. B. in Form einer vertikalen Handbewegung bei der Bedienung des Schiebereglers. Es werden zudem auch Möglichkeiten zum schnellen Stellen angeboten. Diese weichen jedoch das Konzept der nachvollziehbaren Bedienweise auf. Es wird angenommen, dass sich Prozessvariablen unter dieser Bedingung weniger effizient als durch die Tastatureingabe einstellen lassen, jedoch aufgrund des visuellen Feedbacks und der bedingt kinästhetischen Wahrnehmung nachvollziehbarer und einprägsamer ist.

Für die Wirkungsweise der Elemente wird weiter angenommen, *Geringe* dass sich die Manipulation am Drehregler aufgrund der zusätzlichen visuellen Assoziation zur Uhr (Hinweise darauf ergab die Vorstudie in Kapitel [4](#page-63-1).4.2.1) besser nachvollziehen und einprägen lässt. Möglichkeiten zum schnellen Stellen lassen sich am Drehregler ebenfalls besser nutzen, da die Zahlen auf einem Kreis angeordnet sind, dessen Umfang größer ist als die Länge der Schiebereglerskala und sich Werte dadurch gezielter direkt antippen lassen.

touch In dieser Eingabemodalität erfolgt die Manipulation des *Mäßige Einstellge*virtuellen Elementmodells per Direct-Touch Manipulation. Anders als bei der Mauseingabe ist hier der Finger das Eingabegerät, wodurch ein engerer Bezug zur Metpaher und somit auch zur Bedienung gegeben ist. Der Aspekt der kinästhetischen Wahrnehmung ist hierbei vermutlich entsprechend stärker; der Eindruck des "Aufdrehens" oder "Hochfahrens" wird hier aufgrund der direkten Manipulation authentischer vermittelt. Daher wird angenommen, dass sich die Bedienung in dieser Modalität im Vergleich zur Mauseingabe besser nachvollziehen und einprägen lässt. Im Vergleich zur Maus können die Möglichkeiten des schnellen Stellens jedoch aufgrund der prinzipiell unpräziseren Eingabe nicht so gut genutzt werden, weswegen vermutet wird, dass der Stellvorgang weniger effizient als bei der Mauseingabe ist. Für die Wirkungsweise der beiden Elementtypen wird der selbe Zusammenhang angenommen wie bei der Maus.

tangible Die Eingabe über Tangible-Object Manipulation zeich- *Höchste* net sich aufgrund der physischen Beschaffenheit der Tangibles durch eine hohe sinnliche Wahrnehmbarkeit aus. Vorausgesetzt die Assoziation zur jeweiligen Prozessvariablen kann hergestellt werden, so wird angenommen, dass sie in dieser Bedingung am stärksten ist. Die Bedienung liefert neben dem visuellen Feedback auch ein haptisches, d. h. die Bedienung ist durch eine taktile und eine kinästhetische Komponente erfahrbar. Es wird daher angenommen, dass die Modalität eine Interaktion ermöglicht, welche nachvollziehbarer und aufgrund der Kodierung der multimodalen und kohärenten Reize auch nachhaltiger ist. Durch den konsequenten Realitätsbezug wird im Sinne des "Power vs. Reality Tradeoffs" die Effizienz als Designanforderung nicht beachtet. So wird beispielsweise ein schnelles Stellen be-

*Einprägsamkeit aufgrund der rein visuellen Wahrnehmbarkeit der Interaktion*

*schwindigkeit durch unpräzise Eingabemöglichkeiten im Gegensatz zur Maus, bessere Einprägsamkeit durch kinästhetische Komponente*

*Einprägsamkeit der Interaktion durch physische Begreifbarkeit*

wusst nicht angeboten, wodurch der Benutzer gezwungen ist, die Bedienung traditionell zu vollziehen. Daher ist jedoch auch davon auszugehen, dass die Bedienung per Tangible-Object Manipulation die ineffizienteste ist.

*Geringste Einstellge-* Im Gegensatz zu den Modalitäten der virtuellen Kontrollelemente wird vermutet, dass die Bedienung über das Drehreglerelement langsamer erfolgt, da hier aufgrund des physischen Anschlags nicht über das Minimum, bzw. Maximum gedreht werden kann. Ein weiterer Nachteil besteht darin, dass für das Zurücklegen großer Distanzen unter Umständen nachgegriffen werden muss und die Sicht auf die Anzeige in manchen Situationen von der Hand verdeckt wird.

> Abbildung [34](#page-69-0) stellt eine Übersicht zu den getroffenen Annahmen dar und ordnet die Modalitäten und ihre jeweiligen Elementausprägungen entsprechend der beiden Wirkungsdimensionen ein. Die Einordnung basiert auf der erwarteten Wirkungsweise und ist daher hypothetischer Natur. Sie soll als Ausgangsbasis für die Evaluation dienen.

<span id="page-69-0"></span>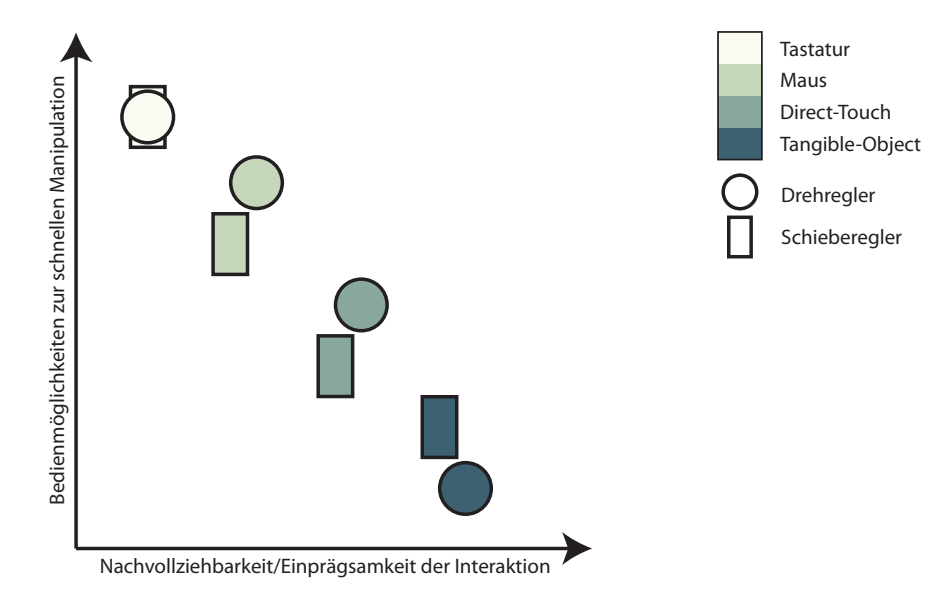

Abbildung 34: Angenommene Wirkungsweisen der Modalitäten und Elemente

*schwindigkeit durch fehlende Möglichkeiten zum schnellen Stellen*

Die vorgestellten Interaktionskonzepte zur Manipulation von Prozessvariablen stellen Alternativen zur vorherrschenden Maus- und Tastaturbedienung in Leitwarten dar. Zur Untersuchung der Wirkungsweisen der realitätsbasierten Konzepte wurde ein Usability Test durchgeführt. Durch den Test sollten einerseits Erkenntnisse, welche der Verbesserung der Konzepte dienen, gewonnen werden. Andererseits sollte er einen Vergleich zu den traditionellen Eingabeformen ermöglichen. Aus diesen zwei Überlegungen heraus leitet sich für den Usability Test die folgende Forschungsfrage ab:

'Welche Auswirkungen haben realitätsbasierte Formen der Manipulation von numerischen Werten im Vergleich zu den traditionellen Formen und wie lassen sie sich im Leitwartenkontext anwenden?'

#### 5.1 operationalisierung

Für die Überprüfung der Hypothesen wurden folgende abhängige und unabhängige Variablen definiert und operationalisiert.

unabhängige variablen Die zu kontrollierende Eingabebedingung setzt sich aus den zwei Faktoren *Modalität* (*UV1*) und *Element* (*UV2*) zusammen.

*UV<sup>1</sup>* entspricht einem vierstufigen Faktor mit den Ausprägungen "Tastatur", "Maus", "Touch" und "Tangible". *UV<sup>2</sup>* entspricht einem zweistufigen Faktor mit den Ausprägungen "Drehregler" und "Schieberegler". Aus den beiden Faktoren ergeben sich insgesamt 8 Eingabebedingungen.

abhängige variablen Die für das Szenario relevanten Wirkungsmerkmale wurden im Rahmen der Anforderungsanalyse in Kapitel [4](#page-50-0).1 identifiziert. Sie umfassen die Einstellgeschwindigkeit, welche in Form der *Einstelldauer* (*AV1*) definiert wird und die *Einprägsamkeit* (*AV2*) der Interaktion.

*AV<sup>1</sup>* ist als Zeitspanne definiert, welche der Benutzer benötigt, um eine vorgegebene Zahl unter der jeweiligen Eingabebedingung korrekt einzugeben. Die Zeitspanne wird mithilfe eines Interaction Loggings erhoben. *AV<sup>2</sup>* wird anhand einer Rekonstruktionsaufgabe in Form eines Recalltests erfasst. Im vorliegenden Fall besteht die Aufgabe in der Wertemanipulation und die Rekonstruktionsaufgabe im

Abrufen dieser Werte. Die Einprägsamkeit setzt sich somit aus der Anzahl der korrekt erinnerten Werteeinstellungen zusammen.

Ergänzend wird der Bedienaufwand erfasst. Er wird definiert als das Ergebnis der subjektiv wahrgenommenen geistig–körperlichen Anstrengungen und in Form des standardisierten NASA TLX Fragebogens erhoben (*AV3*). Ebenfalls ergänzend wird die Präferenz des Benutzers hinsichtlich der Eingabebedingung eines Fragebogens erfasst (*AV4*). Die ergänzenden Erhebungen dienen nicht der Hypothesenformulierung, sondern der Ergänzung für die Interpretation der Ergebnisse. Abbildung [35](#page-71-0) zeigt die *UV*s und *AV*s im Überblick.

# <span id="page-71-0"></span>Treatmeant *(UVs)* Effekt *(AVs)* Modalität (4-stufig) Element (2-stufig) Task Einstelldauer Einprägsamkeit (Beanspruchung) (Präferenz)

Abbildung 35: Übersicht über die unabhängigen und abhängigen Variablen

#### 5.2 hypothesen

In Kapitel [4](#page-66-2).5 wurden im Rahmen der Beurteilung der konzepte Vermutungen zu deren Wirkungsweisen hinsichtlich der zwei operationalisierten *AV*s angestellt (siehe auch Abbildung [34](#page-69-0)). Die dort erwarteten Effekte stellen die Basis der folgenden Hypothesenformulierungen dar.

haupteffekte und interaktionen Hinsichtlich der *Einstelldauer* wurden sowohl im Faktor *Element* als auch im Faktor *Modalität* ein Haupteffekt erwartet. Des Weiteren wurde eine gegenseitige Beeinflussung der beiden Faktoren vermutet. Daraus lassen sich folgende Hypothesen ableiten:

- *H*1: Das *Element* hat einen Einfluss auf die *Einstelldauer*.
- *H*2: Die *Modalität* hat einen Einfluss auf die *Einstelldauer*.
- *H*3: Es existieren Interaktionen der beiden Faktoren für die *Einstelldauer*.

Der Effekt des Faktors *Element* wurde hinsichtlich der *Einprägsamkeit* als gering eingestuft, weswegen hierbei kein Haupteffekt vermutet wurde. Dem Faktor *Modalität* hingegen wurde eine großer Effekt beigemessen. Daher wird in diesem ein Haupteffekt vermutet. Aufgrund der geringen Effektgröße im Faktor *Element* wird keine gegen-
seitige Beeinflussung der beiden Faktoren vermutet. Die Hypothesen bezüglich der *Einprägsamkeit* lauten daher:

- *H*4: Das *Element* hat keinen Einfluss auf die *Einprägsamkeit*.
- *H*<sub>5</sub>: Die *Modalität* hat einen Einfluss auf die *Einprägsamkeit*.
- *H*6: Es existieren keine Interaktionen der beiden Faktoren für die *Einprägsamkeit*.

sonstige effekte In Kapitel [4](#page-66-0).5 wurden Vermutungen über alle Eingabebedingungen getroffen. Hiervon sollen lediglich jene mit den angenommen größten Wirkungsdifferenzen für weitere Hypothesenbildungen herausgegriffen werden. In Bezug auf die beiden *AV*s besteht zwischen den Modalitäten "Tastatur" und "Tangible" der größte erwartete Unterschied. Dies führt zu folgenden zwei Hypothesen:

- *H*<sub>7</sub>: Die *Modalität* "Tastatur" unterscheidet sich hinsichtlich der *Einstelldauer* von der *Modalität* "Tangible".
- *H*<sub>8</sub>: Die *Modalität "*Tastatur" unterscheidet sich hinsichtlich der Einprägsameit von der Modalität "Tangible".

#### 5.3 testszenario und testdesign

Die folgenden Unterkapitel erläutern den formalen Aufbau und Ablauf der Studie.

#### <span id="page-72-1"></span>5.3.1 *Testszenario*

Eine Untersuchung von Interaktionskonzepten im Rahmen eines Usability Tests betrachtet die Konzepte im Allgemeinen in Bezug auf das jeweilige Anwendungsszenario [\(Lazar et al.,](#page-102-0) [2010](#page-102-0)). Erkenntnisse, welche aus Usability Tests resultieren sind daher typischerweise kontextspezifisch. Es wurde neben einem anwendungstypischen Taskszenario auch ein kontextneutraler Teil hinzugenommen, um dennoch eine verallgemeinerbare Aussage zu den Konzepten treffen zu können (Tabelle [2](#page-73-0)). Der Geltungsbereich der Hypothesen erstreckt sich jedoch über beide Aufgabenteile, sofern dies der jeweilige Task zulässt.

### <span id="page-72-0"></span>5.3.1.1 *Kontextneutraler Teil*

Für die Gewinnung verallgemeinerbarer Aussagen zu den Wirkungsweisen der Interaktionskonzepte werden diese ausschließlich vor dem Hintergrund der Werteeingabe betrachtet. D. h. es werden sämtliche kontextrelevanten Merkmale (z. B. die vorgelagerten Teilaufgaben oder Elemente wie das Fließbild) ausgeblendet. Das Testszenario dieses Aufgabenteils (im Folgenden auch als "Teil A" bezeichnet) besteht

<span id="page-73-0"></span>Tabelle 2: Fragestellungen zu den jeweiligen Aufgabenteilen

| Aufgabenteil                      | Fragestellung und Implikation der Ergebnisse                                                                                                    |
|-----------------------------------|----------------------------------------------------------------------------------------------------|
| Teil A.<br>kontextneutral         | Welche grundsatzlichen Auswirkungen haben die jeweiligen<br>Interaktionskonzepte? Wie können sie allgemein verbessert<br>werden? Auf welche Domänen sind sie anwendbar?        |
| Teil B,<br>anwendungs-<br>bezogen | Welche Auswirkungen haben die jeweiligen Konzepte innerhalb<br>des betrachteten Kontextes? Wie können sie im Sinne des<br>Kontextes (z. B. des "Workflows") verbessert werden? |

in der sequenziellen Eingabe von sechs vorgegebenen Zahlenwerten zwischen einschließlich 0 und 100. Hierfür ist je nach Modalität entweder das virtuelle Kontrollelement oder das Tangible in der Mitte des Displays positioniert (Abbildung [36](#page-73-1)).

<span id="page-73-1"></span>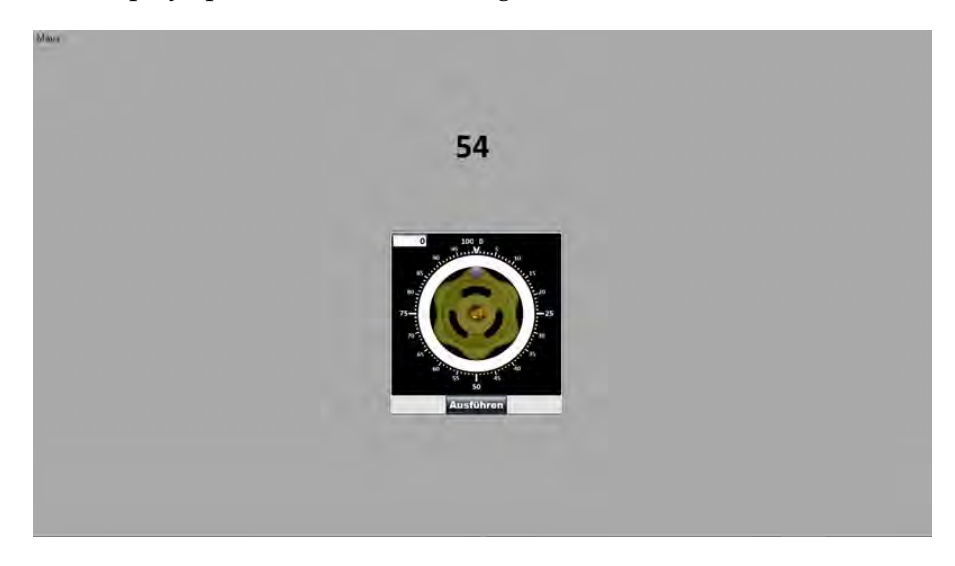

Abbildung 36: Positionierung des Kontrollelements in der Mitte des jeweiligen Displays

Die Abfolge für jede Eingabebedingung entspricht dem in Abbildung [37](#page-74-0) dargestellten Schema. Im ersten Schritt muss eine Blende deaktiviert werden. Durch die Blende soll sichergestellt sein, dass jeder Proband in jeder Eingabebedingung den selben Ausgangsbedingungen ausgesetzt ist (Abbildung [37](#page-74-0), *0*). Nach Deaktivierung der Blende erscheint je nach Eingabebedingung die entsprechende Elementvisualisierung mit dem ersten Sollwert (*a*). Dieser muss im darauffolgenden Schritt unter der gegebenen Eingabebedingung eingegeben werden (*b*). Nach Eingabe des Wertes muss dieser bestätigt werden. In der Tangible- und der Touchbedingung erfolgt dies per Touch, in der Mausbedingung per Maus und in der Tastatureingabe mit der Eingabetaste. Wird ein korrekter Wert bestätigt, so wird ein neuer Wert mit einem grünen Umriss eingeblendet (*c*). Im Falle der Bestätigung eines falschen Wertes werden Sollwert und eingegebener Wert für eine halbe Sekunde durch einen roten Umriss hervorgehoben (*c'*). Die

<span id="page-74-0"></span>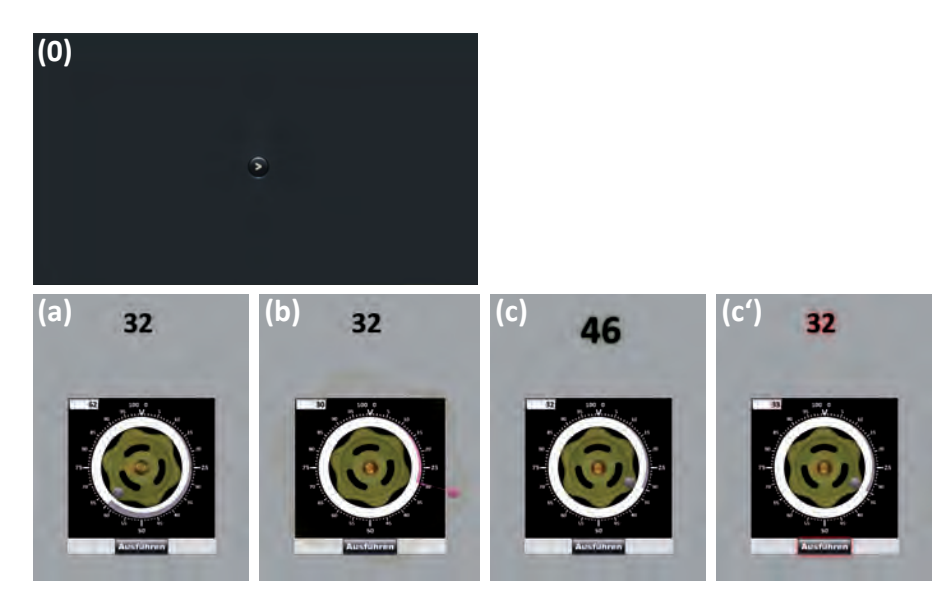

Abbildung 37: Ablauf des neutralen Tasks; die Bilder der Schritte a–c' werden ausschnitthaft dargestellt

Schritte (*a*) bis (*c*) wiederholen sich 6 mal. Nachdem die letzte korrekte Zahl bestätigt wurde, erscheint wieder eine Blende (*0*). Der gesamte Ablauf erfolgt für jede Eingabebedingung (*Modalität* × *Element*), d. h. insgesamt 8 mal.

#### <span id="page-74-1"></span>5.3.1.2 *Anwendungsbezogener Teil*

Im anwendungsbezogenen Teil ("Teil B") wird die Wertemanipulation hinsichtlich des Eingriffes in den Prozess betrachtet, d. h. in Form einer Manipulation von Prozessvariablen. Gemäß dem in Kapitel [2](#page-23-0).2.2.1 dargelegten Ablauf von Handlungsschritten geht der Manipulation von Prozessvariablen die Navigation im Fließbild und die Selektion des gesuchten Elements voraus. Die Abfolge für jede Bedingung entspricht dem in Abbildung [38](#page-75-0) dargestellten Schema.

Im ersten Schritt muss eine Blende deaktiviert werden (*0*). Um Eingriffe seitens des Versuchsteilnehmers herbeizuführen wurden vier Szenarien entwickelt, die jeweils eine Problemursache (etwa einen Unfall in einem der Kraftwerksblöcke) beschreiben (*1*). Als Gegenmaßnahme folgt die sequenzielle Einblendung von sechs Handlungsanweisungen, welche vom Teilnehmer abgearbeitet werden müssen. Ein komplettes Szenario umfasst 6 Handlungsanweisungen, wovon je 3 das Schieberegler- und 3 das Drehreglerelement beinhalten. Eine Anweisung ist standardisiert in einem einfachen Satz formuliert. Sie setzt sich aus einer Prozessvariablen (z. B. Kohlezufuhr in Block A) und deren Sollwert zusammen (*a*). Nachdem die Anweisung eingeblendet wurde, ist das Fließbild zunächst leicht abgedunkelt und erst wieder navigierbar, sobald der Teilnehmer die Anweisung über eine Schaltfläche hinter der schriftlichen Anweisung bestätigt. Durch das Einfrieren des Fließbildes soll der Teilnehmer die Anweisung verinnerlichen, be-

<span id="page-75-0"></span>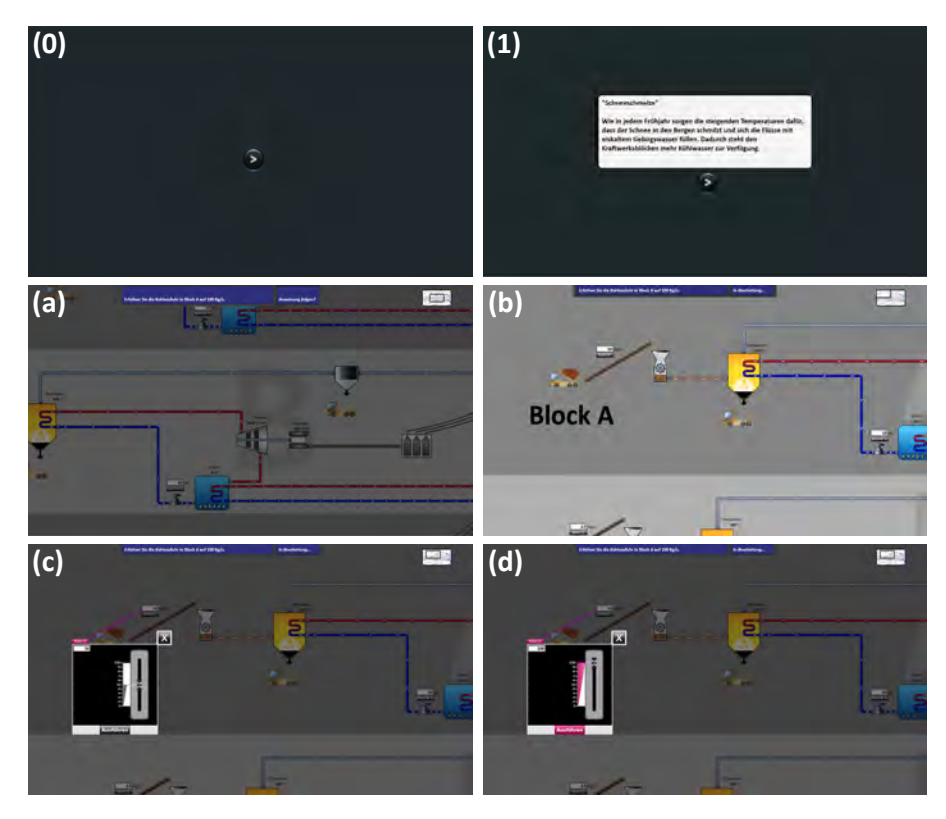

Abbildung 38: Ablauf des Taskszenarios

vor er zum gesuchten Prozesselement navigiert. Nach Bestätigung der Anweisung wird diese so an den Displayrand animiert, dass sie noch lesbar ist, die halbtransparente Blende verschwindet und der Benutzer kann im Fließbild navigieren (*b*). Ist das gesuchte Element gefunden, so kann dieses entsprechend der Modalität vom Teilnehmer selektiert werden. Das Fließbild gefriert wieder, wird standardisiert derart animiert, dass das selektierte Prozesselement so nahe wie möglich ins Zentrum rückt und es öffnet sich das Bedienfenster. Der Teilnehmer kann nun die Prozessvariable unter der jeweiligen Eingabemodalität und in Abhängigkeit des Variablentyps bzw. des abgeleiteten Elements manipulieren (*c*). Wurde das falsche Prozesselement selektiert, so öffnet sich ebenfalls das Bedienfenster, allerdings ohne Elementvisualisierung und mit dem Hinweis "Falsches Element". In diesem Fall muss der Benutzer das Bedienfenster über die Schaltfläche "Abbrechen-und-Schließen" schließen. Ist der entsprechende Wert eingestellt, muss dieser über die Schaltfläche "Ausführen" bestätigt werden (*d*). Die Bestätigung erfolgt in der Tangible- und der Touchbedingung per Touch und in der Maus- und der Tastaturbedingung per Maus. Die Bestätigung per Maus in der Tastaturbedingung ist auf Sicherheitsgründe zurückzuführen. Entspricht der bestätigte Wert nicht dem Sollwert, so bleibt das Bedienfenster geöffnet. Die Schritte (*a*) bis (*d*) wiederholen sich 6 mal. Danach erscheint wieder die Blende (*0*).

Im Taskszenario können die *AV*s nicht isoliert voneinander betrachtet werden, da im Schaltplan beispielsweise die Anzahl jener Prozessvariablen überwiegt, welche sich über den Drehregler manipulieren lassen. Dies könnte die Werte des Recalltests zugunsten des Schiebereglerelements beeinflussen. Des Weiteren erfordert die Manipulation von Prozessvariablen in realen Situationen die Manipulation im Fließbild. Für den Ablauf beim Eingriff im Taskszenario ergeben sich die in Abbildung [39](#page-76-0) dargestellten Kombinationen. Zugunsten eines realistischen Taskszenarios werden *AV1*, *AV<sup>2</sup>* und *AV<sup>3</sup>* unter dem Faktor *Modalität* zusammengefasst betrachtet.

<span id="page-76-0"></span>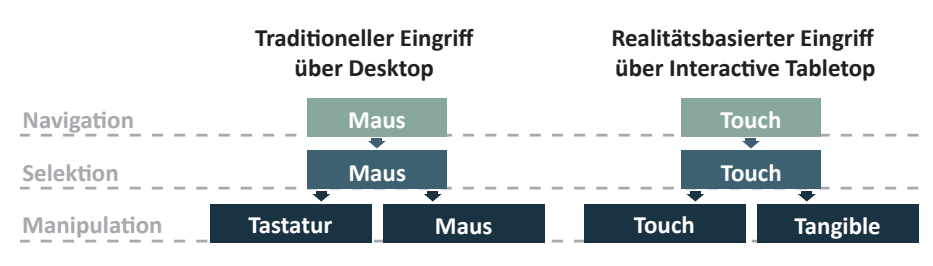

Abbildung 39: Kombinationen der Eingabebedingungen beim Eingriff

### 5.3.2 *Versuchsaufbau und Apparatus*

Die Studie wurde im Usability-Labor der Universität Konstanz durchgeführt (Abbildung [40](#page-76-1)). Es wurde ein Setting errichtet, welches den ungehinderten Wechsel zwischen den beiden Bedienparadigmen wäh-

<span id="page-76-1"></span>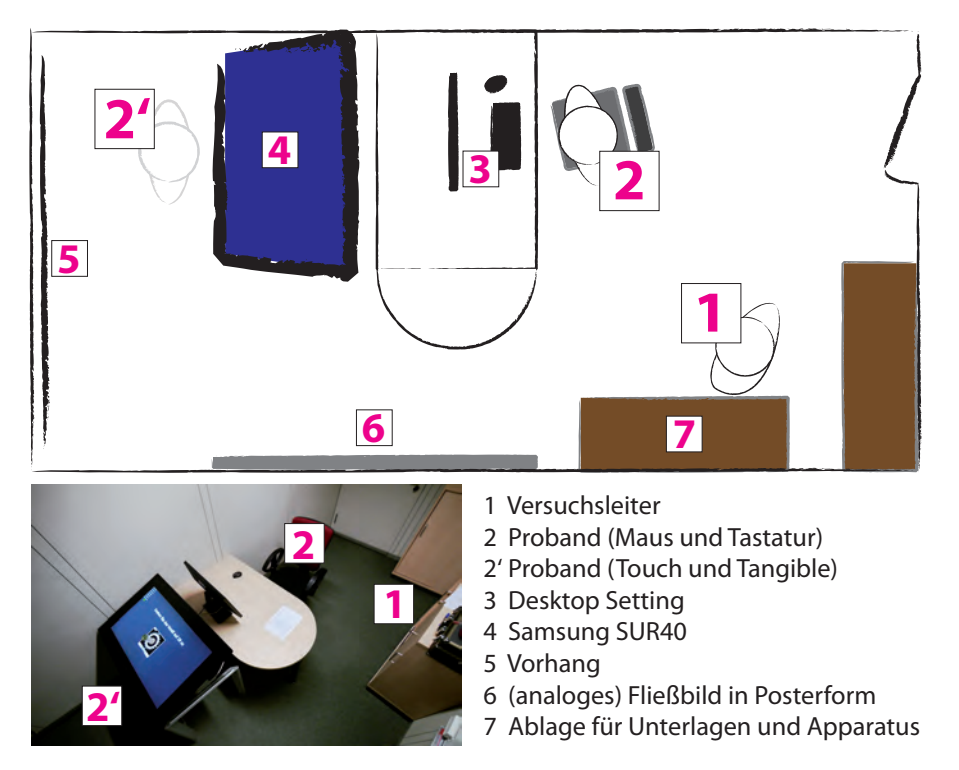

Abbildung 40: Versuchsaufbau im Usability Labor

rend der Durchführung ermöglichte. Die Tastatur- und Mauseingabe erfolgte an einem Bürotisch (*3*) und die realitätsbasierte Eingabe am Interactive Tabletop System "SUR40" (4). Beide Systeme wurden abgewandt voneinander aufgestellt. Die Anordnung erfolgte zugunsten des SUR40 Systems und diente der Vermeidung von Lichteinstrahlung und -reflexion seitens des Flures (rechte Seite) abgeneigt. Um vor Lichteinstrahlung von der Fensterseite (linke Seite) zu schützen wurde der Vorhang (*5*) zugezogen. Der Versuchsleiter (*1*) stand vor einer Anrichte (*7*). Die Anzeige beider Systeme war gespiegelt, sodass die Bedienung stets vom Versuchsleiter beobachtet werden konnten. Die Ablage (*7*) wurde zum Zwecke der Organisation von Fragebögen, Einweisungen, Beobachtungsbögen und den Schablonen zur Einstellung der Tangibles genutzt.

Die in Kapitel [4](#page-59-0).4 vorgestellten haptischen Stellteile entsprechen passiven Tangibles, d. h. sie ermöglichen gemäß der Tangible-Object Manipulation die Manipulation digitaler Information. Allerdings können sie diese nicht entgegennehmen und physisch ausdrücken, wodurch eine inkonsistente Wahrnehmung des System-, bzw. Prozesszustandes begünstigt wird. Da allerdings eben jene Möglichkeiten der Darstellung von Information für das Leitwartenszenario als extrem wichtig erachtet wird, wurde diese Eigenschaft in Teil B simuliert. Dies geschah in Anlehnung an die *Wizard-of-Oz* Methode. Die Methode zielt darauf ab, im getesteten System die noch nicht umgesetzten Funktionalitäten mithilfe einer Person zu simulieren. Hierfür wurde für jedes Element eine Schablonen erstellt, mit welcher sich der jeweils aktuelle Wert manuell voreinstellen lässt (Abbildung [41](#page-77-0)). Die Schablonen kamen in Teil B bei der Tangiblebedingung zum Einsatz, indem der Versuchsleiter den aktuellen Wert der Prozessvariable voreinstellt, welche der Teilnehmer im Zuge der Arbeitsanweisung manipulieren muss. Bei der Wizard-of-Oz Methode soll dem Benutzer das Gefühl

<span id="page-77-0"></span>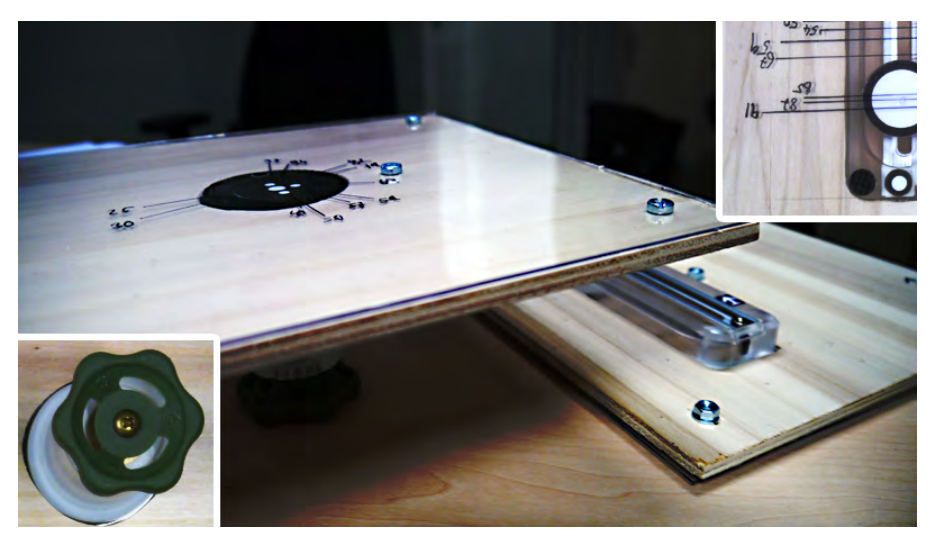

Abbildung 41: Wizard-of-Oz Schablonen

vermittelt werden, er interagiere ausschließlich mit dem System. Dies konnte jedoch in der vorliegenden Studie nicht sichergestellt werden und wird in der Auswertung berücksichtigt.

Für die Erfassung der Recallwerte wurden Kärtchen erstellt, welche das das Bedienfenster mit entweder dem Schieberegler- oder dem Drehreglerelement abbilden (Abbildung [42](#page-78-0)). In die Kärtchen wurden in den Recallphasen der Aufgabenteile A und B die memorisierten Werte eingetragen. Die Kärtchen waren mit Laminierfolie überzogen, so dass sie mit einem wasserlöslichen Stift beschriftet und wiederverwendet werden konnten. Zu jedem Element wurden 6 Kärtchen erstellt.

<span id="page-78-0"></span>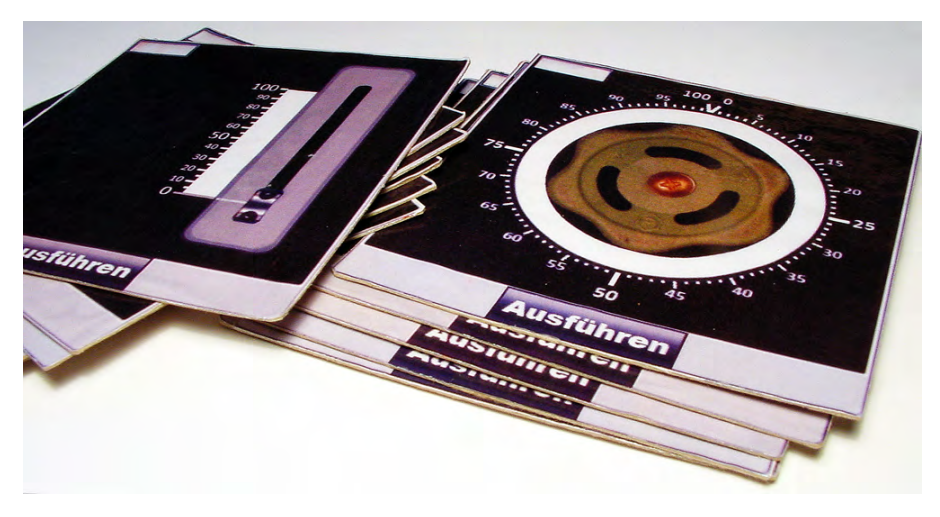

Abbildung 42: Recallkärtchen

Für das Taskszenario (Teil B) wurde das (digitale) Fließbild für den Recalltest in Posterform ausgedruckt und an die Wand geheftet (Abbildung [43](#page-78-1)). In der Rekonstruktionsaufgabe in Teil B füllten die Teil-

<span id="page-78-1"></span>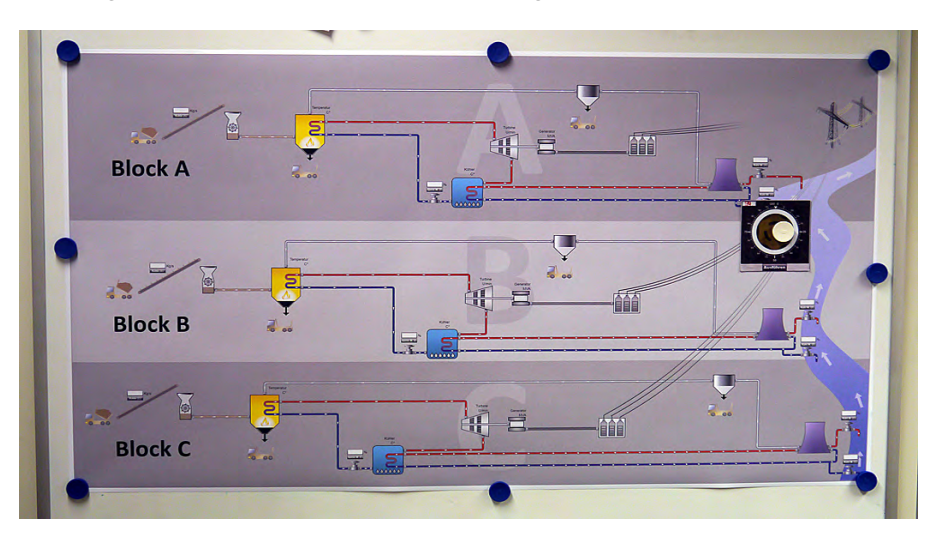

Abbildung 43: Poster des Fließbildes für den anwendungsbezogenen Teil

nehmer die Recallkärtchen aus und hefteten sie mit Mageneten am jeweiligen Elemente im Fließbild. Das Poster war in Teil A abgedeckt.

#### 5.3.3 *Testdesign und Versuchsplan*

Einer Untersuchung von [Nielsen und Landauer](#page-103-0) ([1993](#page-103-0)) zufolge genügen zur Durchführung eines Usability Tests bereits 5 Testpersonen für die Aufdeckung von ca. 80% der Usability Probleme. Die vorliegenden Studie diente jedoch nicht nur der Feststellung der Gebrauchstauglichkeit bzw. der Beleuchtung von Usability Aspekten. Vielmehr sollten die unterschiedlichen Varianten hinsichtlich der *AV*s anhand quantitativer Daten verglichen werden. Für entsprechende statistische Analysen bedarf es jedoch einer bedeutend höheren Anzahl an Probanden. Im Sinne einer hohen Anzahl an Stichproben wurde darüber hinaus ein within-subjects Design gewählt.

Die Anzahl an Probanden ergibt sich aus den beiden Faktoren *UV<sup>1</sup>* (*Modalität*) und *UV<sup>2</sup>* (*Element*). Hierbei wurde *UV<sup>1</sup>* komplett ausbalanciert und in Teil A die Reihenfolge von *UV<sup>2</sup>* innerhalb *UV<sup>1</sup>* randomisiert. Die Reihenfolge von *UV<sup>2</sup>* wurde einmal für einen kompletten Durchlauf bestimmt. Daraus ergeben sich  $4 \times 3 \times 2 \times 1 = 24$  Abläufe (Abbildung [44](#page-79-0)).

<span id="page-79-0"></span>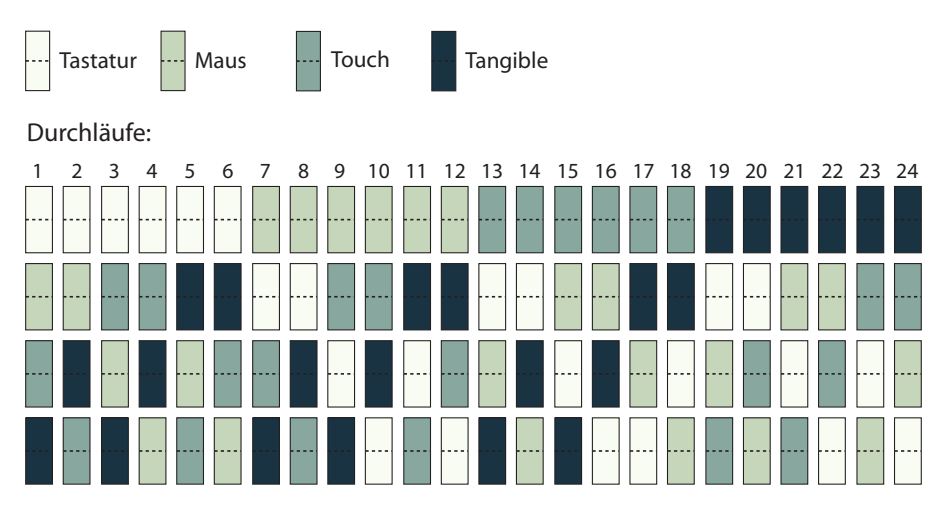

Abbildung 44: 24 Versuchsabläufe, welche für  $UV_1$  ausbalanciert sind. Die Reihenfolge von *UV2* wurde randomisert und einmal zu Beginn des Versuchsablauf festgelegt.

Der in Tabelle [3](#page-80-0) dargestellte Versuchsplan beinhaltet den schematischen Ablauf des kompletten Tests und soll im Folgenden erläutert werden. Die jeweiligen Versuchunterlagen befinden sich im Anhang und werden entsprechend referenziert.

Die *Aufnahme und Einführung* dauerte ca. 15 Minuten. Hier erfolgte die Erhebung soziodemografischer Daten und eine Einführung in die Bedienkonzepte. Der Teil lief für jeden Teilnehmer gleichermaßen ab.

<span id="page-80-0"></span>Tabelle 3: Versuchsplan

| Aufnahme und Einführung                                                                                                    | 15 Min. |
|----------------------------------------------------------------------------------------------------|---------|
| - Willkommensschreiben (Anhang A.1)<br>- Einverständniserklärung (Anhang A.2)<br>- Fragebogen "Soziodemografische Daten" (Anhang A.3)<br>- Einführung in die Bedienkonzepte (Anhang A.4)                                                                      |         |
| Teil A (kontextneutral)                                                                                                    | 45 Min. |
| - Anweisung, schriftl. (Anh. A.5)                                                                                                    |         |
| - Ablauf des neutralen Tasks (Kapitel 5.3.1.1)<br>- Recalltest mit Kärtchen (VL., Anhang A.6)                                                                                                    | 8 Wdh.  |
| - Ablauf des neutralen Tasks (Kapitel 5.3.1.1)<br>- Recalltest, Kärtchen (VL, Anhang A.14)<br>- Fragebogen "TLX" (Anhang A.7)                                                                                                    | 8 Wdh.  |
| - Abfrage der Strategie (VL, Anhang A.9)<br>- Fragebogen "Abschließende Bewertung" (Anhang A.8)                                                                                                    |         |
| Teil B (anwendungsbezogen)                                                                                                    | 40 Min. |
| - Einführung in die Operatorenrolle<br>- Einführung in den Kraftwerskontext, schriftl. (Anhang A.10)<br>- Einführung in den Prototyp (VL., Anhang A.11)<br>- Exploration<br>- Fragebogen "Prozesswissen" (AnhangA.12)<br>- Anweisung, schriftl. (Anhang A.13) |         |
| - Ablauf des Taskszenarios (Kapitel 5.3.1.2)<br>- Recalltest, Kärtchen u. Poster (VL., Anhang A.14)<br>- Fragebogen "TLX" (Anhang A.7)                                                                                                    | 4 Wdh.  |
| - Abfrage der Strategie (VL, Anhang A.9)<br>- Fragebogen "Abschließende Bewertung" (Anhang A.8)                                                                                                    |         |
| Verabschiedung                                                                                                    | 5 Min.  |
| - Entlohnung und Empfangsbestätigung (Anhang A.15)                                                                                                    |         |

*Teil A* umfasste ca. 45 Minuten. Jeder Teilnehmer bekam zunächst eine schriftliche Anweisung zur bevorstehenden Aufgabe. Die Aufgabe zur Wertemanipulation erfolgte entsprechend des in Kapitel [5](#page-72-0).3.1.1 beschriebenen Schemas für alle 8 Eingabebedingungen. Nach jeder Abfolge des Schemas wurde der Recalltest ausgeführt, in welchem die Teilnehmer die 6 eingestellten Werte auf die Recallkärtchen schreiben und in richtiger Reihenfolge anordnen mussten (Abbildung [45](#page-81-0)). Das Ergebnis des Recalltests wurde vom Versuchsleiter notiert. Da bei den realitätsbasierten Konzepten aufgrund ihres Neuheitscharakters

<span id="page-81-0"></span>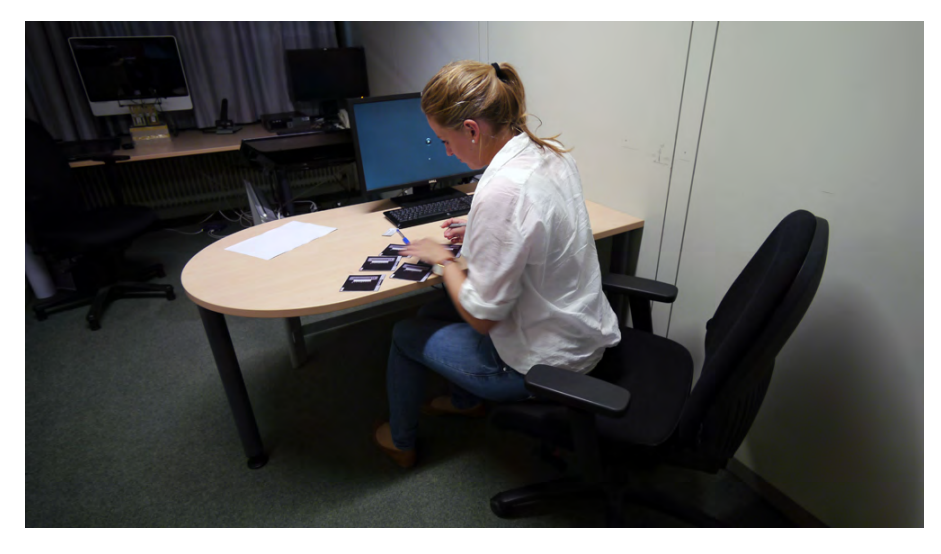

Abbildung 45: Teilnehmerin beim Ausfüllen der Recallkärtchen

mit einer Lernkurve zu rechnen war, wurde der gesamte Block, bestehend aus 8 Eingabesequenzen, komplett wiederholt. Im zweiten Durchlauf erhielt jeder Teilnehmer nach jedem Recalltest den TLX Fragebogen. Danach erhielt jeder Teilnehmer einen Fragebogen zur Bewertung der Konzepte. Zuletzt wurde der Teilnehmer in einer standardisierten Interviewfrage vom Versuchsleiter bezüglich einer Merkstrategie gefragt.

*Teil B* dauerte ca. 40 Minuten. Zuerst wurde der Teilnehmer mündlich in seine Rolle als Kraftwerksoperator eingeführt. Danach erhielt er eine schriftliche Einführung in den Kraftwerkskontext. Darauf folgend erhielt er vom Versuchsleiter eine Einführung in die Benutzungsschnittstelle, welcher die Explorartionsphase folgte. Um sicher zu stellen, dass jeder Teilnehmer ein Grundverständnis für den Energiegewinnungsprozess aufbringen konnte, wurde ein Fragebogen zum Prozessverständnis asugehändigt. Fragen, die falsch beantwortet wurden, wurden vom Versuchsleiter nochmals aufgegriffen. Als abschließender Vorbereitung bekam jeder Teilnehmer eine schriftliche Anweisung zum darauffolgenden Taskszenario. Der Ablauf des Taskszenarios erfolgte wie in Kapitel [5](#page-74-1).3.1.2 beschrieben. Nach jedem Einzelszenario erfolgte zunächst der Recalltest. Hierbei füllten die Teilnehmer wie in Teil A die Recallkärtchen aus und hefteten diese an das Posterfließbild (Abbildung [46](#page-82-0)). Das Ergebnis wurde vom Versuchsleiter dokumentiert. Nach dem Recalltest wurde dem Teilnehmer der TLX Fragebogen ausgehändigt. Nach Vollendung des Taskszenarios füllte jeder Teilnehmer einen Fragebogen zur abschließenden Bewertung der Konzepte aus. Zuletzt wurde der Teilnehmer auch in diesem Teil bezüglich einer Merkstrategie gefragt.

Die *Verabschiedung* dauerte ca. 5 Minuten und umfasste die Entlohnung und die Verabschiedung des Teilnehmers.

<span id="page-82-0"></span>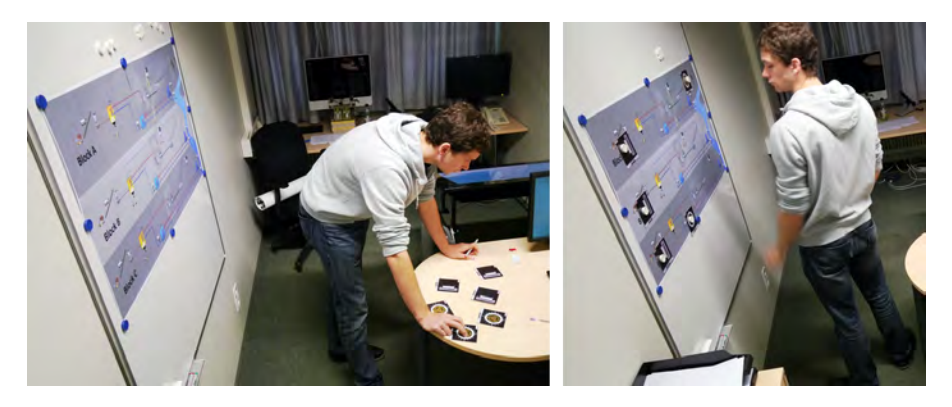

Abbildung 46: Teilnehmer beim Ausfüllen und Anbringen der Recallkärtchen an das Posterfließbild

#### 5.4 datenaufbereitung

Sämtliche Daten der Fragebögen wurden zunächst manuell in Form von Excel Tabellen digitalisiert. Die weitere Aufbereitung erfolgte je nach Art der Daten per Excel und KNIME<sup>1</sup>.

einstelldauer Die Extraktion der Einstelldauer basiert auf den Logdateien und erfolgte in KNIME. Die Einstelldauer wurde in Teil A als Zeitintervall zwischen zwei korrekten Wertebestätigungen erfasst. In Teil B wurde die Einstelldauer als Intervall zwischen dem Zeitpunkt der Selektion des korrekten Prozesselements und der Bestätigung des korrekten Wertes innerhalb des selben Prozesselements definiert. Mit dem Knoten "Row Filter" konnten die entsprechenden Zeitstempel extrahiert, und mit dem Knoten "Time Difference" die einzelnen Zeitintervalle errechnet werden.

Aus Teil A wurden insgesamt 2304 und aus Teil B 576 Zeitintervalle extrahiert. In Teil A kam es jedoch vor, dass Probanden die Blende, welche nach Eingabe der letzten Zahl erscheint, versehentlich deaktivierten. In diesen Fällen wurde für die jeweils erste Zahl der nachfolgenden Eingabebedingung ein zu langes Zeitfenster geloggt. Aus diesem Grund wurde von allen Zahlensequenzen die jeweils ersten Zahl verworfen. Daraus ergeben sich für Teil A insgesamt 1920 Zeitintervalle. Dieser Umstand wurde auch bei der Datenaufbereitung der Recalldaten adressiert. Hier wurde entsprechend jeweils jeder erste Wert verworfen, da die Teilnehmer theoretisch länger Zeit hatten, sich die frühzeitig erschienenen Werte einzuprägen. Die 1920 Zeitintervalle in Teil A wurden zu ihren jeweiligen Fünfersequenzen zusammengefasst, woraus sich insgesamt 384 Sequenzen ergaben. In Teil A erfolgte die Werteeingabe über alle Bedingungen 2 mal. Letztlich be-

<sup>1</sup> "Konstanz Information Miner", eine Open Source Platform für die Datenintegration, -verarbeitung, -analyse, und -exploration (<http://www.knime.org/>); letzter Zugriff: 3. Dezember 2012

standen die Daten zur Einstelldauer aus 192 Sequenzen pro Durchlauf, bzw. 24 Sequenzen für jede der 8 Eingabebedingungen.

In Teil B, in welchem der Faktor *Element* nicht isoliert betrachtet werden konnte, ergaben sich eingesamt 96 Einzelzeitintervalle, welche sich aus je 6 Zahlen zusammensetzen.

recall Die Daten der Recallfragebögen wurden in Exceltabellen übertragen. Aus jeder Sequenz aus Teil A wurde der jeweils erste Recallwert entfernt. Anschließend wurden die korrekt erinnerten Zahlenwerte berechnet und für jede Sequenz aufsummiert. In Teil A ergab sich die Korrektheit eines Wertes aus der Übereinstimmung von Zahl und Stelle in der rekonstruierten Reihenfolge. In Teil B ergab sich die Korrektheit eines Wertes aus der Übereinstimmung von Zahl und Prozessvariable. Im gesamten Teil A standen letztlich 384 Recallwerte und in Teil B 96 Recallwerte zur Verfügung.

tlx und präferenz Die Angaben aus den TLX- und Präferenzfragebögen wurden ebenfalls in Excel Tabellen übetragen. Für den TLX ergaben sich in Teil A 192 Workload-Indizes, in Teil B ergaben sich 96. Der Index basiert beim TLX auf unterschiedliche Beanspruchungsdimensionen zu welchen der Teilnehmer jeweils eine Angabe macht. Für die Einzelbewertung der Konzepte wurden in Teil A 192 und in Teil B 96 Werte erfasst. Im Falle der abschließenden Bewertung ergaben sich in jedem Teil 24 Rangreihenfolgen für jedes Element.

#### 5.5 ergebnisse

Die Studie wurde mit 24 Probanden durchgeführt (Tabelle [4](#page-84-0)). Es nahmen 9 weibliche (37.5%) und 15 männliche (62.5%) Teilnehmer teil. Unter den Teilnehmern befanden sich 19 Studenten, 3 Personen in Ausbildung und 2 Berufstätige. Das Durchschnittsalter betrug 25.4 Jahre (*SD* = 3.1). Insgesamt nahmen 19 RechtshänderInnen (79%) und 5 LinkshänderInnen teil. Die Computererfahrung in Jahren wurde mit 12.8 Jahren im Mittel (*SD* = 3.1) angegeben. Die Computerexpertise wurde auf einer Skala von 1 ("Anfänger") bis 5 ("Experte") mit 3.4 (*SD* = 0.6) angegeben. 18 Teilnehmer (75%) gaben an, bereits Erfahrung mit Touchscreens gemacht zu haben. Von diesen 18 wurde ein mittlerer Gebrauch von 2.9 (*SD* = 1.7) auf einer Skala von 1 ("sehr selten") bis 5 ("sehr häufig") angegeben.

#### 5.5.1 *Ergebnisse aus Teil A*

Die in Kapitel [5](#page-71-0).2 aufgestellten Hypothesen werden im Folgenden den abhängigen Variablen nach für Aufgabteil A überprüft. Alle Annahmen von Signifikanzen unterliegen dem Signifikanzniveau von  $p = .05$ .

| Anzahl                              | 24                                                                                           |
|-------------------------------------|----------------------------------------------------------------------------------------------|
| Geschlecht                          | 9 w (37.5 %), 15 m (62.5 %)                                                                  |
| Tätigkeit                           | 19 Studenten, 3 in Ausbildung, 2 Berufstätige                                                |
| Durchschnittsalter                  | 25.4 $(SD = 3.1)$                                                                            |
| Händigkeit                          | 5 LinkshänderInnen (21%), 19 RechtshänderInnen<br>(79%)                                      |
| Jahre Computererfahrung             | 12.8 $(SD = 3.1)$                                                                            |
| Computer Expertise                  | 3.4 $(SD = 0.6)$<br>Skala: von 1 ("Anfänger") bis 5 ("Experte")                              |
| Nutzung von Touch<br><b>Screens</b> | 18 (75%), davon Nutzung 2.9 (SD = 1.7)<br>Skala: von 1 ("sehr selten") bis 5 ("sehr häufig") |

<span id="page-84-0"></span>Tabelle 4: Soziodemografische Daten der Probanden

#### 5.5.1.1 *Einstelldauer*

Die in Teil A erhobenen Daten zur *Einstelldauer* und *Einprägsamkeit* wurden doppelt, d. h. innerhalb von zwei Durchläufen erfasst. Für die neuartigen realitätsbasierten Bedienkonzepte wurde eine Lernkurve vermutet, welche sich primär in der benötigten Einstelldauer äußern würde. Der erste Durchlauf sollte daher als Trainingsphase dienen. Aus diesem Grund wurden im ersten Schritt die beiden Durchläufe hinsichtlich der *Einstelldauer* untersucht (Abbildung [47](#page-84-1)).

<span id="page-84-1"></span>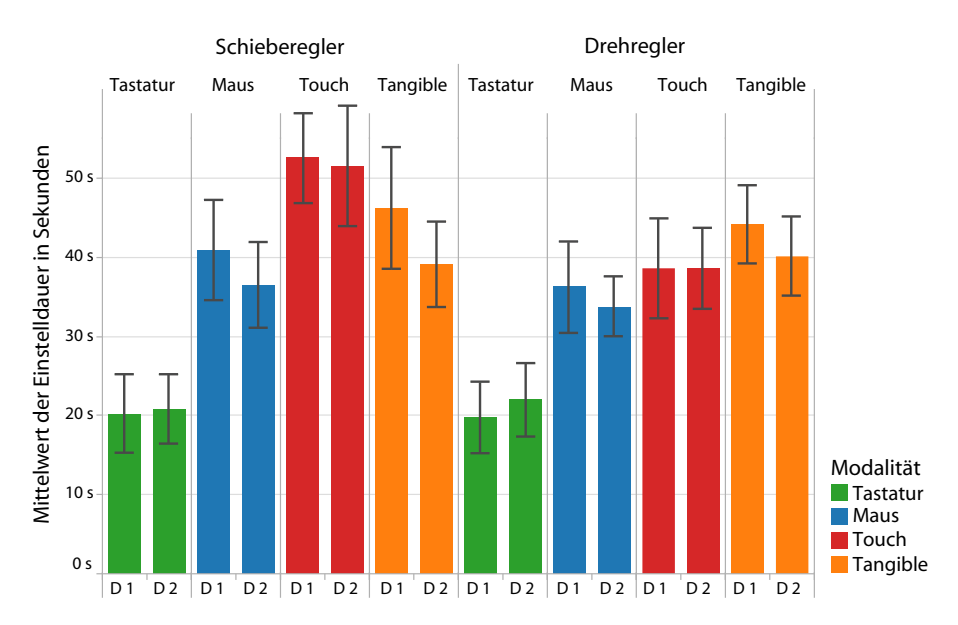

Abbildung 47: Vergleich der Einstelldauer in Teil A für jede Eingabebedingung in Durchlauf 1 und 2

Hierbei wurde festgestellt, dass die Einstelldauer für die realitätsbasierten Konzepte entweder jeweils gleich blieb (Drehregler/Touch) oder sich verbesserte (alle anderen realitätsbasierten Formen). In Anbetracht der angenommenen Lernkurve werden die Werte des zweiten Durchlaufs als aussagekräftiger erachtet. Für die folgenden Analysen in Teil A werden daher auch die Recalldaten des zweiten Durchgangs verwendet.

Für die Einstelldauer galt es folgende Hypothesen zu überprüfen:

- *H*1: Das *Element* hat einen Einfluss auf die *Einstelldauer*.
- *H*2: Die *Modalität* hat einen Einfluss auf die *Einstelldauer*.
- *H*3: Es existieren Interaktionen für die *Einstelldauer*.
- *H*<sub>7</sub>: Die *Modalität "Tastatur"* unterscheidet sich hinsichtlich der Einstelldauer von der *Modalität* "Tangible".

Für die Einstelldauer ergab sich für die Toucheingabe im Schiebereglerelement der größte Mittelwert von *M* = 51.41 s (*SD* = 15.37 s) und für die Tastatureingabe im Schiebereglerelement der kleinste Mittelwert von  $M = 20.82$  s (*SD* = 8.86 s) (Tabelle [5](#page-85-0)).

| Element       | Modalität | N  | min (sek.) | max (sek.) | M (sek.) | <b>SD</b> |
|---------------|-----------|----|------------|------------|----------|-----------|
| Schieberegler | Tastatur  | 24 | 8.61       | 40.82      | 20.82    | 8.86      |
|               | Maus      | 24 | 22.00      | 79.12      | 36.43    | 10.97     |
|               | Touch     | 24 | 26.52      | 75.50      | 51.41    | 15.37     |
|               | Tangible  | 24 | 22.35      | 57.40      | 38.99    | 10.90     |
| Drehregler    | Tastatur  | 24 | 9.98       | 47.10      | 21.99    | 9.39      |
|               | Maus      | 24 | 20.74      | 48.43      | 33.66    | 7.63      |
|               | Touch     | 24 | 25.07      | 68.38      | 38.59    | 10.36     |
|               | Tangible  | 24 | 21.66      | 62.24      | 40.08    | 10.09     |

<span id="page-85-0"></span>Tabelle 5: Einstelldauer im zweiten Durchlauf

Der Datensatz (siehe Tabelle [5](#page-85-0) für die deskriptive Statistik) wurde anhand des Kolmogorow-Smirnow-Tests positiv auf Normalverteilung überprüft. Die Überprüfung der Hypothesen  $H_1$ ,  $H_2$  und  $H_3$ erfolgte anhand einer zweifaktorielle ANOVA mit Messwiederholung (Tabelle [6](#page-86-0)).

Der Haupteffekt des Faktors *Element* auf die *Einstelldauer* ist signifikant  $(F(1, 23) = 10.57, p = .004)$ . Ebenfalls ergab sich ein signifikanter Haupteffekt der *Modalität* auf die *Einstelldauer* (*F*(3, 69) = 74.74, *p* = .000). Die Interaktionen der beiden abhängigen Faktoren *Modalität* und *Element* ist ebenfalls signifikant ( $F(3, 69) = 7.94$ ,  $p = 0.000$ ).  $H_1$ ,  $H_2$ und  $H_3$  werden somit bestätigt.

Die Überprüfung von  $H_7$  erfolgt anhand eines Post-hoc Tests. Aufgrund der Interaktionen der beiden Faktoren wurde für jede Ausprägung des Faktors *Element* je eine einfaktorielle ANOVA über die Mo-

| Ouelle                                                      | Ouadrat-<br>summe   | df            | Mittel der<br>Ouadrate | F     | Sig. |
|-------------------------------------------------------------|---------------------|---------------|------------------------|-------|------|
| Element<br>Fehler (Element)                                 | 533.10<br>1159.04   | 1.00<br>23.00 | 533.10<br>50.39        | 10.57 | .004 |
| Modalität<br>Fehler (Modalität)                             | 14647.17<br>4507.29 | 3.00<br>69    | 4882.39<br>65.32       | 74.74 | .000 |
| Element $\times$ Modalität.<br>Fehler (Elem. $\times$ Mod.) | 1561.93<br>4521.87  | 3.00<br>69    | 520.64<br>65.53        | 7.94  | .000 |

<span id="page-86-0"></span>Tabelle 6: Ergebnisse der ANOVA für die Einstelldauer in Teil A

dalitäten durchgeführt. Eine Überprüfung erfolgte dann anhand der Bonferoni angepassten paarweisen Vergleiche.

Im Schieberegler ergab der paarweise Vergleich der Modalitäten in der Tastaturbedingung (*M* = 20.82 s, *SD* = 8.86 s) eine signifikant geringere Einstelldauer als in der Tangiblebedingung (*M* = 38.99 s, *SD* = 10.90 s, *p* = .000). Die restlichen Mittelwerte wurden ebenfalls verglichen. Im Schieberegler ist die Einstelldauer per Tastatur (*M* = 20.82 s, *SD* = 8.86 s) signifikant geringer als per Maus (*M* = 36.43 s, *SD* = 10.97 s,  $p = .000$  und als per Touch (*M* = 51.41 s, *SD* = 15.37 s, *p* = .000). Die Eingabe per Maus (*M* = 36.43 s, *SD* = 10.97 s) erfolgte signifikant schneller als per Touch (*M* = 51.41, *SD* = 15.37 s, *p* = .000). Die Eingabe in der Tangiblebedingung (*M* = 38.99 s, *SD* = 10.90 s) erfolgte signifikant schneller als in der Touchbedingung (*M* = 51.41 s,  $SD = 15.37$  *s*,  $p = .007$ ).

Für den Drehregler ergab der paarweise Vergleich der Modalitäten in der Tastaturbedingung ebenfalls (*M* = 21.99 s, *SD* = 9.39 s) ebenfalls eine signifikant geringere Einstelldauer als in der Tangiblebedingung (*M* = 40.08 s, *SD* = 10.09 s, *p* = .000). Für das Drehreglerelement wurde *H*7 somit ebenfalls bestätigt. Die restlichen Mittelwerte wurden verglichen. Im Drehregler ist die Einstelldauer der Tastatureingabe (*M* = 21.99 s, *SD* = 9.39 s) signifikant geringer als per Maus (*M* = 33.66, *SD* = 7.63 s,  $p = .000$  und als per Touch (*M* = 38.59 s, *SD* = 10.36 s, *p* = .000). Die Eingabe per Maus (*M* = 33.66 s, *SD* = 7.63 s) erfolgte signifikant schneller als per Tangible (*M* = 40.08 s, *SD* = 10.09 s, *p* = .000).

Die Einstelldauer bei der Eingabe mit der Tastatur ist in beiden Elementen signifikant geringer ist als in der jeweiligen Tangiblebedingung.  $H<sub>7</sub>$  wird somit bestätigt.

Neben den Vergleichen der Modalitäten wurde das Element innerhalb einer Modalität ebenfalls betrachtet. Bei der Toucheingabe ist die Einstelldauer für das Drehreglerelement(*M* = 38.59 s, *SD* = 12.77 s) signifikant geringer als für das Schiebereglerelement (*M* = 52.51 s, *SD* = 11.47 s,  $p = .001$ ).

#### 5.5.1.2 *Einprägsamkeit*

Für die Einprägsamkeit galt es folgende Hyporthesen zu überprüfen:

- *H*4: Das *Element* hat keinen Einfluss auf die *Einprägsamkeit*.
- *H*5: Die *Modalität* hat einen Einfluss auf die *Einprägsamkeit*.
- *H*<sub>6</sub>: Es existieren keine Interaktionen der beiden Faktoren für die *Einprägsamkeit*.
- *H*<sub>8</sub>: Die *Modalität* "Tastatur" unterscheidet sich hinsichtlich der Einprägsameit von der *Modalität* "Tangible".

Für die Einprägsamkeit zeigt die Tangiblebedingung für beide Elementausprägungen den höchsten mittleren Recallwert. In der Tangiblebedingung beträgt dieser beim Schieberegler *M* = 3.58 und beim Drehreglerbedingung *M* = 3.71. Die geringsten mittleren Recallwerte zeigt die Mausbedingung beim Scheibereglerelement (*M* = 2.67) und beim Drehreglerelement (*M* = 2.71) (Tabelle [7](#page-87-0)).

<span id="page-87-0"></span>Tabelle 7: Deskriptive Statistik für die Einprägsamkeit in Teil A (zweiter Durchlauf), Anzahl n der korrekt erinnerten Werte bezogen auf eine Eingabesequenz bestehend aus 5 Werten

| Element       | Modalität | N  | min n        | max n | М    | SD   |
|---------------|-----------|----|--------------|-------|------|------|
| Schieberegler | Tastatur  | 24 | $\circ$      | 5     | 3.00 | 1.41 |
|               | Maus      | 24 | $\mathbf O$  | 5     | 2.67 | 1.71 |
|               | Touch     | 24 | $\circ$      | 5     | 3.46 | 1.74 |
|               | Tangible  | 24 | $\mathbf O$  | 5     | 3.58 | 1.47 |
| Drehregler    | Tastatur  | 24 | $\circ$      | 5     | 2.96 | 1.68 |
|               | Maus      | 24 | $\Omega$     | 5     | 2.71 | 1.57 |
|               | Touch     | 24 | $\mathbf{1}$ | 5     | 3.62 | 1.37 |
|               | Tangible  | 24 | 1            | 5     | 3.71 | 1.30 |

Der Datensatz wurde anhand des Kolmogorow-Smirnow-Tests positiv auf Normalverteilung überprüft. Die Überprüfung der Hypothesen *H*<sub>4</sub>, *H*<sub>5</sub> und *H*<sub>6</sub> erfolgte anhand einer zweifaktoriellen ANOVA mit Messwiederholung (Tabelle [8](#page-88-0)). Der Mauchly Test ergab eine Verletzung der Sphärizität für die Interaktion der Faktoren. An dieser Stelle wurde eine Korrektur des F-Wertes nach Greenhouse Geiser vorgenommen.

Der Haupteffekt des Faktors *Element* auf die *Einprägsamkeit* ist nicht signifikant  $(F(1, 23) = .06, n. s.)$ . Es ergab sich ein signifikanter Haupteffekt der *Modalität* auf die *Einprägsamkeit* (*F*(3, 69) = 6.44, *p* = .001). Es ergaben sich keine signifikanten Interaktionseffekte der beiden Faktoren (*F*(2.59, 59.73) = 0.05, n. s.).  $H_4$ ,  $H_5$  und  $H_6$  werden somit bestätigt.

| Ouelle                       | Ouadrat-<br>summe | df            | Mittel der<br>Ouadrate | F    | Sig. |
|------------------------------|-------------------|---------------|------------------------|------|------|
| Element<br>Fehler (Element)  | .25<br>97.37      | 1.00<br>23.00 | .25                    | .06  | .808 |
| Modalität                    | 30.05             | 3.00          | 4.23<br>10.01          | 6.44 | .001 |
| Fehler (Modalität)           | 107.31            | 69.00         | 1.55                   |      |      |
| Element $\times$ Modalität.  | .30               | 2.59          | .11                    | .05  | .984 |
| Fehler (Elem. $\times$ Mod.) | 137.56            | 59.73         | 2.30                   |      |      |

<span id="page-88-0"></span>Tabelle 8: Ergebnisse der ANOVA für die Einprägsamkeit in Teil A

Die Überprüfung von *H*<sub>8</sub> erfolgt anhand eines paarweisen Vergleichs basierend auf den geschätzen Randmittel und mit Bonferroni-korrigierten Signifikanzniveaus. Der paarweise Vergleich für den Faktor *Modalität* ergab keinen signifikanten Unterschied beim Recallwert der Tastaturbedingung  $(M = 3.14)$  und der Tangiblebedingung  $(M = 3.68, n. s.).$ *H*8 wird somit verworfen.

#### 5.5.1.3 *Ergänzende Erhebungen*

*H*8 konnte nicht bestätigt werden. Für eine mögliche Erklärung sollen daher die Daten des TLX, die subjektiven Präferenzen sowie die erhobenen Daten zur Einprägestrategie betrachtet werden.

subjektive anstrengung Die deskriptive Statistik des TLX Fragebogens in Teil A (Tabelle [9](#page-88-1)) zeigt den höchsten durchschnittlichen Index in der Touchbedingung des Schiebereglers (*M* = 238.13, *SD* = 114.26) und den niedrigsten in der Tastaturbedingung des Drehreglers  $(M = 156.04, SD = 100.63).$ 

| Element       | Modalität | N  | min | max | М      | <b>SD</b> |
|---------------|-----------|----|-----|-----|--------|-----------|
| Schieberegler | Tastatur  | 24 | 25  | 365 | 161.04 | 114.47    |
|               | Maus      | 24 | 90  | 445 | 217.92 | 99.10     |
|               | Touch     | 24 | 75  | 500 | 238.13 | 114.26    |
|               | Tangible  | 24 | 75  | 405 | 234.37 | 98.96     |
| Drehregler    | Tastatur  | 24 | 35  | 365 | 156.04 | 100.63    |
|               | Maus      | 24 | 50  | 375 | 199.17 | 103.02    |
|               | Touch     | 24 | 35  | 310 | 204.79 | 82.25     |
|               | Tangible  | 24 | 65  | 370 | 212.50 | 96.76     |

<span id="page-88-1"></span>Tabelle 9: Deskriptive Statistik für den Task Load Index in Teil A

Haupteffekte und Interaktionseffekt der Task Load Indizes wurden nach Prüfung auf Normalverteilung anhand des Kolmogorow-

Smirnow-Tests mit einer einfaktoriellen ANOVA mit Messwiederholungen ausgewertet. Diese zeigte einen signifikanten Haupteffekt im Faktor *Modalität* (*F*(3, 69) = 6.28, *p* = .001). Die ANOVA ergab keinen signifikanten Haupteffekt im Faktor *Element*. Ebenfalls konnte keine Signifikanz in der Interaktion ausgemacht werden. Die Mittelwerte des Faktors *Modalität* wurden im Rahmen eines Bonferroni angepassten Mittelwertvergleichs nach Signifikanzen untersucht. Die Analyse ergab in der Tastaturbedingung (*M* = 158.54) einen signifikant geringeren Task Load Index gegenüber der Tangiblebedingung (*M* = 223.43,  $p = .032$ ).

subjektive präferenz Für die subjektive Präferenz gaben die Teilnehmer ihre präferierte Reihenfolge für die Modalität an. Die Reihenfolgen wurde elementspezifisch mithilfe des Rankingverfahrens von Friedman analysiert. Für die subjektive Präferenz beim Schieberegler ergaben sich die mittleren Ränge "Tastatur" (mittlerer Rang = 1.96), "Tangible" (mittlerer Rang = 2.42), "Maus" (mittlerer Rang =  $2.67$ ) und "Touch" (mittlerer Rang = 2.96). Es gibt jedoch keine signifikanten Unterschiede zwischen den mittleren Rängen. Für den Drehregler ergaben sich die mittleren Ränge "Tastatur" (mittlerer Rang = 2.25), "Tangible" (mittlerer Rang = 2.33), "Maus" (mittlerer Rang =  $2.67$ ) und "Touch" (mittlerer Rang =  $2.75$ ). Die Unterschiede der mittleren Ränge ist jedoch für keinen der Fälle signifikant.

ergebnisse aus sonstigen erhebungen Hinsichtlich der Einprägestrategie gaben 11 der 24 Teilnehmer an, sich die eingegebenen Werte während der Interaktion mit ihnen bekannten Zahlen, wie beispielsweise Geburtstagen oder einem Alter, zu verknüpfen. 9 gaben an, sich die Zahlen durch geistiges Wiederholen bis zum Recalltest im Gedächtnis zu halten. 6 Probanden gaben an, dass sie sich lediglich als "Notstrategie" an die Visualisierung zu erinnern versuchten. Alle 6 schätzten ihre Chance, sich auf Basis der Visualisierung an einen annähernd richtigen Wert zu erinnern, bei der Drehreglervisualisierung höher ein. Kein Proband äußerte sich dahingehen, dass er sich bewusst an die Interaktion an sich zu erinnern versuchte. Im Falle von Tangibles und der Tastatur war die subjektive Berurteilung und die Begründungen für das Ranking polarisierend. Der häufisgste Kritikpunkt bestand in der mangelnden Präzision, während auf der anderen Seite die physische Nachvollziehbarkeit geschätzt wurde. 13 Teilnehmer merkten an, dass sie bei der Bedienung des Schiebereglers per Touch häufig nachgreifen mussten, da sich der Zahlenwert beim Anheben des Fingers veränderte. Tabelle [10](#page-90-0) zeigt die hierfür stellvertretenden Standpunkte.

<span id="page-90-0"></span>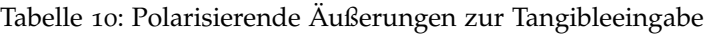

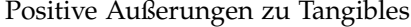

'Das wirkliche "Begreifen" des Drehreglers machte es einfacher als virtuelle Eingabe' 'Tangible: Man spürt Widerstand'

'Einfacher gemerkt bei Tangible'

über die Tastatur: 'Ich weiß gar nichts mehr. Das ging gar nicht übers Hirn, sondern direkt in die Hand'

'Tangible: genauen Wert zu treffen ging gut [...] Werte lassen sich relativ leicht u. sicher / genau einstellen'

'Touch und Tangible ist für mich neu und macht Spaß. Tastatur & Maus erinnert an Arbeit'

Negative Äußerungen zu Tangibles

"Konzentration beim Tangible eher auf die Gerätschaft + richtiges Einstellen. Zahlenreihe eher vergessen'

'Gewohnheit. Ich muss sehr oft Zahlen eingeben, was mich hier sicherlich beeinflusst [...] Tangible zu langsam [...] Tangible zu ungenau'

'Das Tangible ist sehr unpräzise'

'Tangible etwas gewöhnungsbedürftig und manchmal nicht ganz fein zum Einstellen [...] Tangible etwas "zickig"

'Touch & Tangible sind sehr sensibel sodass der Wert leicht um 1 bis 2 Zahlen höher oder tiefer eingestuft wird'

#### 5.5.2 *Ergebnisse aus Teil B*

Da im anwendungsbezogenen Teil aufgrund des Taskszenarios der Faktor *Element* nicht isoliert betrachtet werden konnte, wurden nur jene Hypothesen untersucht, welche keine Aussage über den Faktor *Element* treffen. Dies betrifft auch die Hypothese zu Interaktionen. Es verbleiben somit *H*<sub>2</sub>, *H*<sub>5</sub>, *H*<sub>7</sub> und *H*<sub>8</sub>. Im Folgenden werden die Hypothesen für Aufgabteil B überprüft. Alle Annahmen von Signifikanzen unterliegen dem Signifikanzniveau von *p* = .05.

#### 5.5.2.1 *Einstelldauer*

Für die Einstelldauer galt es folgende Hypothesen zu überprüfen:

- *H*2: Die *Modalität* hat einen Einfluss auf die *Einstelldauer*.
- *H*<sub>7</sub>: Die *Modalität* "Tastatur" unterscheidet sich hinsichtlich der *Einstelldauer*.

Die Anzahl der Erhebungen ergibt sich aus der Anzahl der zusammengefassten Zeitintervalle für jeweils eine Modalität (Tabelle [11](#page-91-0)). Eine Erhebung besteht daher aus 6 Zeitintervallen für die Manipulation einer Prozessvariablen. Durchschnittlich benötigten die Teilnehmer die meiste Zeit in der Tangiblebedingung (*M* = 58.80 s, *SD* = 10.73 s)

und am wenigsten Zeit in der Tastaturbedingung (*M* = 34.55 s, *SD* = 9.70 s) .

| Modalität | N  | min (sek.) | max (sek.) | M (sek.) | SD    |
|-----------|----|------------|------------|----------|-------|
| Tastatur  | 24 | 22.72      | 62.83      | 34.55    | 9.70  |
| Maus      | 24 | 20.54      | 52.00      | 37.86    | 7.23  |
| Touch     | 24 | 25.22      | 75.85      | 43.66    | 12.34 |
| Tangible  | 24 | 38.49      | 74.31      | 58.80    | 10.73 |

<span id="page-91-0"></span>Tabelle 11: Deskriptive Statistik der Einstelldauer in Teil B

Zur Überprüfung der Hypothesen wurden die erhobenen Daten zur Einstelldauer anhand des Kolmogorov-Smirnov-Anpassungstests positiv auf Normalverteilung überprüft. Für die Untersuchung des Effektes der *Modalität* auf die *Einstelldauer* wurde eine einfaktorielle ANOVA mit Messwiederholung durchgeführt (Tabelle [12](#page-91-1)). Diese ergab einen signifikanten Effekt der *Modalität* auf die *Einstelldauer* (*F*(3, 69) =  $36.12$ ,  $p = 0.000$ .  $H_2$  konnte damit bestätigt werden.

<span id="page-91-1"></span>Tabelle 12: Ergebnisse der ANOVA für die Einstelldauer in Teil B

| Ouelle                          | Quadrat-<br>summe  | df            | Mittel der<br>Quadrate |       | Sig. |
|---------------------------------|--------------------|---------------|------------------------|-------|------|
| Modalität<br>Fehler (Modalität) | 8299.21<br>5283.37 | 3.00<br>69.00 | 2766.40<br>76.57       | 36.12 | .000 |

Zur Überprüfung von *H*<sub>7</sub> wurden die Ausprägungen einem paarweisen Vergleich (Bonferoni angepasst) unterzogen. Der Vergleich ergab in der Tastaturbedingung (*M* = 34.55 s, *SD* = 9.70 s) eine signifikant geringere Einstelldauer als in der Tangiblebedingung (*M* = 58.80 s, *SD*  $=$  10.73 s,  $p = .000$ .  $H<sub>7</sub>$  wird somit bestätigt.

Neben dem Hypothesentest ermöglichte der paarweise Vergleich auch die Betrachtung der Mittelwerte der anderen Modalitäten. Der Vergleich ergab in der Tastaturbedingung (*M* = 34.55 s, *SD* = 9.70 s) eine signifikant geringere Einstelldauer als in der Touchbedingung (*M*  $= 43.66$  s,  $SD = 12.34$  s,  $p = .042$ ).

Die Eingabe in der Mausbedingung (*M* = 37.86 s, *SD* = 7.23 s) erfolgte signifikant schneller als in der Tangiblebedingung (*M* = 58.80 s, *SD* = 10.73 s, *p* = .000). Die Touchbedingung (*M* = 43.66 s, *SD* = 12.34 s) erfolgte signifikant schneller als die Tangiblebedingung (*M* = 58.80 s, *SD* = 10.73 s, *p* = .000).

#### 5.5.2.2 *Einpgrägsamkeit*

Für die Einprägsamkeit galt es folgende Hyporthesen zu überprüfen:

• *H*5: Die *Modalität* hat einen Einfluss auf die *Einprägsamkeit*.

• *H*<sub>8</sub>: Die *Modalität "Tastatur"* unterscheidet sich hinsichtlich der Einprägsameit von der *Modalität* "Tangible".

Tabelle [13](#page-92-0) zeigt die Statistik der Recallwerte der 24 Szenarien. Ein einzelnes Szenario fand unter einer Modalität statt und bestand aus 6 Wertemanipulationen (3 Schieberegler, 3 Drehregler). Der Recallwert ergibt sich aus der Anzahl der korrekten Zuordnungen eines korrekt erinnerten Wertes zum jeweiligen Prozesselement im Posterfließbild. Durchschnittlich erinnerten sich die Teilnehmer unter Tangiblebedingung an die meisten korrekten Werteänderungen (*M* = 3.69). Die Standardabweichung ist in dieser Bedingung am niedrigsten (*SD* = 1.37).

Modlität N min n max n M SD Tastatur  $48$  0 5 3.15 1.48 Maus 48 0 5 2.94 1.60 Touch 48 0 5 3.10 1.74 Tangible  $48$  0  $5$  3.69 1.37

<span id="page-92-0"></span>Tabelle 13: Deskriptive Statistik für die Einprägsamkeit in Teil B, Anzahl n der korrekt erinnerten Werte

Zur Überprüfung der Hypothesen wurden die Recalldaten zunächst anhand des Kolmogorov-Smirnov-Anpassungstests auf Normalverteilung überprüft. Dieser ergab, dass die Daten nicht normalverteilt sind. Als non-parametrische Alternative zu einer ANOVA wurde der Friedman Test verwendet. Dieser zeigte einen signifikanten Einfluss der *Modalität* auf die *Einprägsamkeit* (χ 2 (3) = 9.23, *p* = .026). *H*<sup>4</sup> wird damit bestätigt.

Zur Überprüfung von *H*8 wurde der Wilcoxon-Vorzeichen-Rang-Test verwendet. Der Test ergab, dass sich der Recallwert des Tangibles signifikant vom Recallwert der Tastatur unterscheidet (*Z* = -2.33, *p* = .019). *H*<sup>8</sup> wurde damit bestätigt.

Zusätzlich weist der Test einen signifikanten Unterschied für die Recallwerte von Tangible und Maus ( $Z = -2.81$ ,  $p = .005$ ) sowie von Tangible und Touch ( $Z = -1.97$ ,  $p = .048$ ) auf. Der Recallwert in der Tangiblebedingung unterscheidet sich zu den Recallwerten aller anderen Modalität signifikant. Er ist aufgrund der Mittelwerte (siehe Tabelle [13](#page-92-0)) stets größer.

#### 5.5.2.3 *Ergänzende Erhebungen*

subjektive anstrengung Die deskriptive Statistik des TLX Fragebogens in Teil B (Tabelle [14](#page-93-0)) zeigt die Mittelwerte des Task Load Index über alle Modalitäten. Den höchsten Index weist mit *M* = 276.04 die Tangibleeingabe auf (*SD* = 88.47). Der geringste Task Load Index ergab sich bei der Tastaturbedingung (*M* = 243.54, *SD* = 108.32).

| $\tilde{}$ |    |     |     |        |           |
|------------|----|-----|-----|--------|-----------|
| Modalität  | n  | mın | max | М      | <b>SD</b> |
| Tastatur   | 24 | 50  | 455 | 243.54 | 108.32    |
| Maus       | 24 | 100 | 420 | 241.88 | 92.55     |
| Touch      | 24 | 85  | 355 | 230.42 | 79.31     |
| Tangible   | 24 | 85  | 490 | 276.04 | 88.47     |

<span id="page-93-0"></span>Tabelle 14: Deskriptive Statistik für die geistige und körperliche Beanspruchung in Teil B

Der Haupteffekt wurden nach Püfung auf Normalverteilung anhand des Kolmogorow-Smirnow-Tests mit einer ANOVA ausgewertet. Diese ergab keinen signifikanten Haupteffekt in der Modalität.

subjektive präferenz Für die subjektive Präferenz gaben die Teilnehmer ihre präferierte Reihenfolge für die Modalität an. Die Reihenfolgen wurden elementspezifisch mithilfe des Rankingverfahrens von Friedman analysiert. Für die subjektive Präferenz beim Schieberegler ergaben sich die mittleren Ränge "Tangible" (mittlerer Rang  $= 2.08$ ), "Touch" (mittlerer Rang  $= 2.42$ ), "Maus" (mittlerer Rang  $=$ 2.42) und "Tastatur" (mittlerer Rang = 3.08). Es gibt jedoch keine signifikanten Unterschiede zwischen den mittleren Rängen. Für den Drehregler ergaben sich die mittleren Ränge "Maus" (mittlerer Rang  $= 2.21$ ), "Touch" (mittlerer Rang  $= 2.25$ ), "Tangible" (mittlerer Rang  $= 2.33$ ) und "Tastatur" (mittlerer Rang  $= 3.21$ ). Der Test zeigte einen signifikanten Unterschiede zwischen den mittleren Rängen ( $\chi^2(\mathfrak{z})=$ 9.75,  $p = .021$ ).

Zur Überprüfung von *H*8 wurde der Wilcoxon-Vorzeichen-Rang-Test verwendet. Der Test ergab, dass sich die mittleren Ränge zwischen Maus und Tastatur ( $Z = -2.486$ ,  $p = .0139$ ), Touch und Tastatur  $(Z = -2.11, p = .035)$  und Tangible und Tastatur  $(Z = -2.3, p = .021)$ unterscheiden.

ergebnisse aus sonstigen erhebungen Hinsichtlich der Einprägstrategie gaben 21 der 24 Teilnehmer an, dass ihnen vorrangig das Szenarion beim Einprägen und Abrufen der Werte geholfen hat. In der Begründung für die Angabe der Präferenzen erwähnten 7 Teilnehmer den Prozessbezug, welcher ihnen durch die Tangibles ermöglicht wurde. Jedoch gab es auch hier unterschiedliche Meinungspolarisationen.

Ein zentrales Thema im Sinne des Workflows stellte der Bruch zwischen den Eingabeelementen dar. So wurden Tangibles zwar als Mittel der "intuitiven" (7 Teilnehmer) bzw. "natürlichen" (5 Teilnehmer) Manipulation der Variablen betrachtet, andererseits wurde der Wechsel zwischen Tangible und Touch (Tangiblebedingung) genauso wie der Wechsel zwischen Maus und Tastatur (Tastaturbedingung) von 9

Teilnehmer als negativ empfunden. Über die Präzision äußerten sich 6 Teilnehmer, davon 4 negativ hinsichtlich der Tangibleeingabe. Tabelle [15](#page-94-0) zeigt exemplarische Aussagen der Teilnehmer hinsichtlich den angesprochenen Themen.

<span id="page-94-0"></span>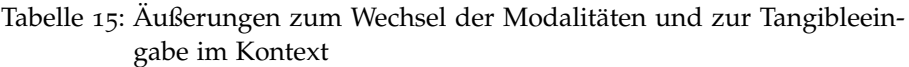

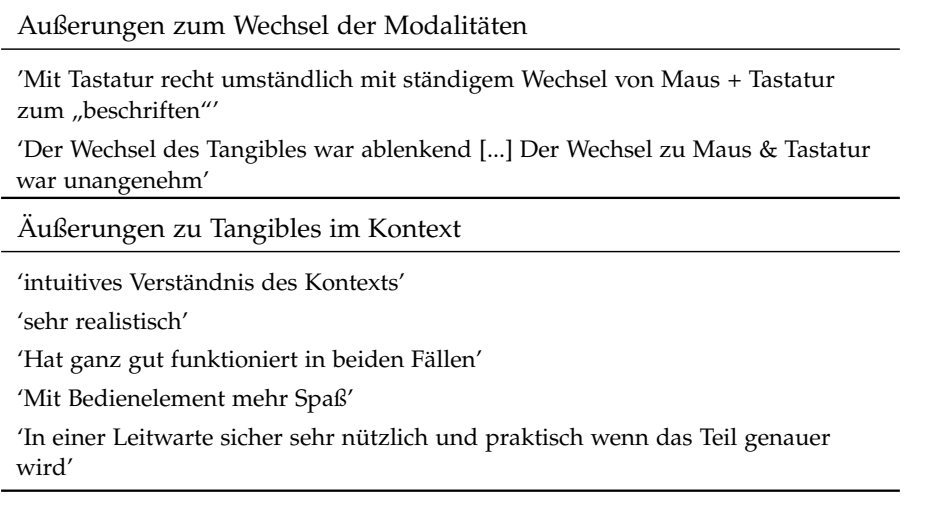

#### 5.6 diskussion und implikationen

Die folgende Diskussion zu den Ergebnissen der Studie geht getrennt auf die beiden Aufgabenteile ein. Die jeweiligen Implikationen nehmen dabei Stellung auf die in Kapitel [5](#page-72-1).3.1 eröffneten Fragestellungen (siehe Tabelle [2](#page-73-0)).

#### 5.6.1 *Teil A*

Die Ergebnisse in diesem Teil bestätigen die Annahme, dass sich die Eingabemodalität entscheidend auf die Einstelldauer auswirkt. Hier wurde wie erwartet die größte Differenz zwischen der Eingabe mit der Tastatur und dem Tangible für beide Elementtypen festgestellt. Im Vergleich zur Eingabe per Maus und Touch war die Tastatureingabe ebenfalls schneller. Der Effekt lässt sich dadurch erklären, dass die Eingabe per Tangible keinerlei digitaler Funktionalitäten bietet, welche ein schnelles Stellen ermöglichen. Vielmehr zwingen sie den Benutzer dazu bei einer Werteänderung von 99 auf 1 den Drehgriff des Tangibles um fast 360◦ zu drehen.

Hinsichtlich des Elements wurde in der Touchbedingung festgestellt, dass die Bedienung mit dem Schieberegler signifikant länger dauert als mit dem Drehregler. Dies deckt sich mit den Aussagen der Teilnehmer, welche angaben, dass sich der aktuelle Wert beim Heben des Fingers verstellte. Der Effekt gegenüber des Drehreglers lässt sich

dadurch erklären, dass sich der verwendete Wertebereich beim Drehregler durch die Kreisform auf eine längere Strecke skalieren lässt, wodurch zwar längere Interaktionswege notwendig sind, diese jedoch zu einer präziseren Interaktion führen. Der Effekt trat bei der Eingabe per Maus nicht auf, was sich durch eine höhere Präzision des Eingabegerätes erklären lässt.

Die Annahme, dass sich die Eingabemodalität auf die Einprägsamkeit auswirkt, wurde ebenfalls bestätigt. Allerdings zeigte sich der Unterschied nicht wie erwartet für die Bedingungen Tastatur und Tangible. Dies könnte auf mehrere Gründe zurückzuführen sein. Die erste Vermutung bezieht sich auf die schnelle Werteeingabe in der Tastatur und den unmittelbaren Recalltest. Die vorrangige Strategie zum Einprägen der Werte bestand laut den Teilnehmern entweder im Assoziieren mit markanten Zahlen und im geistigen Wiederholen der Werte. Aufgrund des unmittelbaren Recalltests hatten die Teilnehmer nach der Tastaturbedingung die Möglichkeit, die Werte zuverlässig aus dem Arbeitsgedächtnis abzurufen. Zudem lassen die Ergebnisse des TLX darauf schließen, dass sich die Probanden wesentlich stärker auf die Eingabe konzentrieren mussten wenn diese nicht mit der Tastatur vollzogen wurde. In Anbetracht der menschlichen Informationsverarbeitung und der damit verbundenen Aufmerksamkeitsressourcen ist daher davon auszugehen, dass die geringen kognitiven Anforderungen bei der Tastatureingabe dem Assoziieren oder Wiederholen der Werte mehr Aufmerksamkeitsressourcen übrig ließen. Dies deckt sich mit den Bemerkungen einiger Teilnehmer, dass ihnen das feine, bzw. präzise Einstellen mit den Tangibles schwer fiel. Dieser Umstand ist auf ein ungenaues Tracking zurückzuführen.

Insgesamt wurden die einzelnen Eingabeformen sehr unterschiedlich bewertet, was sich in den Präferenzen der Eingabemodalitäten, in welchen es keine signifikanten Rangverteilungen gab, widerspiegelt und von den heterogenen bis polarisierenden Freitextäußerungen untermalt wird.

Sämtliche Werte sollten vor dem Hintegrund betrachtet werden, dass die Teilnehmer zuvor keinen oder nur wenig Kontakt mit den neuen Eingabeformen hatten. Daher ist anzunehmen, dass sich die Ergebnisse sämtlicher Erhebungen im Falle einer längeren Trainigsphase von den jetzigen unterscheiden würden.

implikationen Vor allem die Ergebnisse des Schiebereglers in der Touchbedingung zeigten Schwächen im Konzept auf. So wird davon ausgegangen, dass das ständige Nachgreifen negative Folgen auf die Einstelldauer, die Einprägsamkeit als auch die geistig-körperliche Beanspruchung hatte. Dies wirft die Frage auf, wie groß bzw. klein eine Skala sein darf, um für die gegebene Auslenkung eine akzeptable Bedienung garantieren zu können. Für die Beibehaltung der Skala hingegen wäre eine Anpassung des Konzeptes notwendig. Diese könnte beispielsweise in der Verbreiterung des Trapezes bestehen. Eine weitere Möglichkeit besteht darin, die Feineinstellung nicht wie bisher durch ein schräges, sondern durch ein orthogonales Wegziehen des Anfasspunktes von der Führungsebene herbeizuführen.

Prinzipiell ließen sich beide Konzepte für Multitouch-Sequencer Anwendungen im Sinne des in Kapitel [3](#page-44-0).2.2 vorgestellten DVS Systems einsetzen. Durch das Interaktionskonzept des Drehreglers ließen sich je nach Displaygröße entsprechend große Wertebereiche abbilden. Zudem hat das Drehreglerelement im Gegensatz zum Schieberegler den Vorteil, dass durch eine kontinuierliche Drehbewegung beliebig große Wertebereiche abgebildet werden können, sofern Rotationen über 360◦ zugelassen werden.

Für die Tangibles stellt die Hunderterskala ebenfalls die technische Grenze für eine rein haptische Wertemanipulation dar. Allerdings könnte anhand zusätzlicher digitaler Erweiterungen auf dem Display die Funktionalität des Elements beträchtlich erweitert werden. So könnte beispielsweise in beiden Fällen der gewünschte Maßstab per Touch selektiert werden und die Werteeinstellung weiterhin mit dem Tangible erfolgen.

#### 5.6.2 *Teil B*

Im zweiten Teil konnten aufgrund des Anwendungsbezugs nur 4 der 8 Hypothesen überprüft werden. Hierfür wurde der Faktor *Element* innerhalb der *Modalität* nicht unterschieden.

Wie auch in Teil A konnte in diesem Teil ein Effekt der Modalität auf beide unabhängigen Variablen festegestellt werden. Für die Einstelldauer zeigte sich für die Tastatureingabe eine signifikant geringere Einstelldauer im Vergleich zur Tangible- und Toucheingabe. Zwischen Maus- und Tastatureingabe konnte jedoch kein signifikanter Unterschied festgestellt werden. Dies kann durch den Anwendungsbezug, bzw. das Taskszenario erklärt werden, für welches sich der Wechsel der Eingabegeräte negativ auswirkte. So mussten die Teilnehmer in der Tangible- und in der Tastaturbedingung von der Navigation zur Manipulation die Eingabemodalität wechseln. Für diejenigen Teilnehmer, welche nicht mit Tastatur und Maus parallel arbeiteten, enstand dadurch eine Bruch im Workflow.

Die Annahme, dass sich die Manipulationen von Prozessvariablen über Tangibles besser einprägen als in der Tastaturbedingung, wurde bestätigt. Darüber hinaus war die Anzahl der durchschnittlich korrekt erinnerten Werte bei der Tangibleeingabe signifikant höher als bei der Toucheingabe und bei der Mauseingabe. Anders als in Teil A ist die Zeitspanne von der ersten Werteeingabe des Szenarios bis zum Recalltest in Teil B wesentlich größer, weswegen anzunehmen ist, dass sich die Teilnehmer die Werte größtenteils nicht im Arbeitsgedächtnis halten konnten. Eine mögliche Begründung des Effekts könnte im Anwendungsbezug liegen. Die physischen Stellteile haben eine Bedeutung in Form ihrer Zuordnung zu einem Prozessvariablentyp. Die Recallaufgabe sah vor, dass die Teilnehmer die Kärtchen richtig beschriften und an die richtige Stelle hängen. Hierbei spielte die Reihenfolge keine Rolle, die örtliche bzw. semantische Zuordung jedoch eine tragende. So hatten die Teilnehmer im Umgang mit den Tangibles durch die physische Erfahrbarkeit eine mögliche Gedächtnisstütze. In diesem Fall konnten sie Werte, welche sie sicher wussten, dadurch auch zuverlässiger zuordnen.

Der Workload zeigte im anwendungsbezogenen Teil keine signifikanten Unterschiede hinsichtlich der Eingabemodaliäten. Für die subjektive Bewertung wurde die Eingabe per Tangible sowie die Eingabe per Touch und Maus der Tastatureingabe vorgezogen. Für die Tangibleeingabe ist dies insofern interessant, da ein Wechsel der Modalität bei den subjektiven Äußerungen der Teilnehmer negativ aufgefasst wurde.

Grundsätzlich kann im anwendungsbezogenen Teil jedoch nicht ausgeschlossen werden, dass die plötzliche Präsenz des Versuchsleiters zum Voreinstellen der Tangibles einen systematischen Fehler verursachte, bzw. die Erhebung verzerrte. Ein weiterer Grund, weswegen sich die Ergebnisse nicht zwingend auf die Leitwarte übertragen lassen besteht darin, dass größtenteils Studenten das System testeten und nicht die Endnutzer, die Opratoren.

implikationen Im anwendungsbezogenen Teil bestand ein wesentlicher Nachteil der Tangibles im Auf- und Abstellen auf das Display. Dem könnte dadurch Abhilfe geschaffen werden, indem die Tangibles mit entsprechend den in Kapitel [3](#page-44-0).2.2 vorgestellten Tangibles Bots [\(Pedersen und Hornbæk,](#page-103-1) [2011](#page-103-1)) bestückt werden. Eine weitere Möglichkeit wäre jedoch auch die Anbringung der Tangibles am unteren Displayrand. Dies hätte den Vorteil, dass die Navigation weiterhin per Touchinteraktion erfolgen könnte. Eine weitere Verbesserung im Sinne der Systemkohärenz wäre die autonome Einstellung des Tangibles, d. h. die technische Umsetzung der in der Studie simulierten Eigenschaft.

# ZUSAMMENFASSUNG UND AUSBLICK

Der Ausgangspunkt dieser Arbeit war die Erkenntnis des fehlenden Prozessbezugs der in Leitwarten arbeitenden Operatoren. Dieser Sachverhalt wurde anhand einer Betrachtung der unterschiedlichen Zeitalter der Prozessführung veranschaulicht. Das derzeitige Leitwartenszenario ist durch einen hohen Automatisierungsgrad und der damit verbundenen überwachenden Steuerung gekennzeichnet. Im Zuge dessen wird der Prozess mit Desktopsystemen ferngesteuert. Der einzige Bezug zum Prozess offenbart sich dem Operator nur noch über Displays, Tastaturen und Computermäusen und ist somit fast ausschließlich auf den Sehsinn reduziert.

Dem Verständnis des subjektiverenden Arbeitshandelns nach [Böhle](#page-100-0) [und Rose](#page-100-0) ([1992](#page-100-0)) zufolge ist die sinnlich-körperliche Wahrnehmbarkeit in Mensch-Maschine Szenarien von höchster Bedeutung. Dies liegt darin begründet, dass sie einen Zugang zu wichtigen Prozessindikatoren darstellt, welche teilweise nicht messbar sind und folglich auch nicht über die Desktopinteraktion vermittelt werden können. Vor allem für die Manipulation von Prozessvariablen erscheint die Eingabe per Tastatur und Maus unangemessen, da die Interaktion mit diesen Eingabegeräten keinen wahrnehmbaren Bezug zu den realen Kontrollelementen und den assoziierten physischen Größen herstellt.

Mit dem Ziel die Manipulation von Prozessvariabeln begreifbar zu gestalten, wurden je zwei realitätsbasierte Konzepte zur Manipulation von Prozessvariablen für die Eingabe per Tangible-Object und Direct-Touch Manipulation erstellt. Die Konzepte wurden im Rahmen einer Studie zusammen mit der jeweiligen Tastatur- und Mauseingabe evaluiert. Die Studie bestand aus einem kontextneutralen und einem anwendungsbezogenen Teil.

Die Ergebnisse der Studie zeigten in beiden Aufgabenteilen schnellere Einstellzeiten bei der traditionellen Werteeingabe bzw. bei der Manipulation von Prozessvariablen mit der Tastatur. Im Taskszenario des anwendungsbezogenen Teils konnten sich die Teilnehmer im Falle der Tangible-Object Manipulation besser an die von ihnen vollzogenen Arbeitshandlungen erinnern. Dies spricht dafür, dass die Teilnehmer die Tangibles aufgrund ihrer physischen Beschaffenheit und ihrer offensichtlichen Funktionsweise den Prozesselementen besser zuordnen konnten.

Realitätsbasierte Formen der Interaktion nutzen die Fähigkeiten und Vorkenntnisse des Benutzers. Wie sich in der Studie zeigte können Konzepte, welche die begreifbare Interaktion ermöglichen dem Operator dabei helfen, sich ein angemessenes Bild des Prozesszustandes herzuleiten. Die vorgestellten Konzepte sollen daher als Grundstein realitätsbasierter Formen der Interaktion im Leitwartenkontext verstanden werden.

Neben der Adressierung des Tastsinnes sind jedoch auch weitere Möglichkeiten denkbar, das leistungsfähige sensorische System des Menschen zu nutzen. Beispielsweise könnten Soundduschen verwendet werden, um einen Operator akustisch in den Prozesskontext zu versetzen. Reallitätsbasierte Formen der Interaktion sind letztlich auch im Sinne einer subjektivierenden Arbeitsweise. Diese sollten daher unter Beachtung der domänespezifischen Anforderungen durch realitätsbasierte Konzepte einen Rückkehr in die Leitwarte erhalten.

- Alsleben, B. und Scholze-Stubenrecht, W. (1999). *Duden, Das große Wörterbuch der deutschen Sprache: in zehn Bänden, Band 10*. Dudenverlag.
- Baddeley, A. D. und Hitch, G. J. (1974). Working memory. In Bower, G., Hrsg., *The psychology of learning and motivation*, volume VIII, S. 47–89. Academic Press, New York.
- Böhle, F. (2001). Sinnliche Erfahrung und wissenschaftlich-technische Rationalität – ein neues Konfliktfeld industrieller Arbeit. In Lutz, B., Forschungsgemeinschaft, D., und 333, S., Hrsg., *Entwicklungsperspektiven von Arbeit: Ergebnisse aus dem Sonderforschungsbereich 333 der Universität München*, S. 113–130. Akademie Verlag.
- Böhle, F., Bolte, A., Neumer, J., Pfeiffer, S., Porschen, S., Ritter, T., Sauer, S., und Wühr, D. (2011). Subjektivierendes Arbeitshandeln – "Nice to have" oder ein gesellschaftskritischer Blick auf "das Andere" der Verwertung? *AIS. Arbeits- und Industriesoziologische Studien, 4. Jg., Heft 4*, S. 16–26.
- <span id="page-100-0"></span>Böhle, F. und Rose, H. (1992). *Technik und Erfahrung: Arbeit in hochautomatisierten Systemen*. Campus Verl.
- Bützler, J., Vetter, S., Jochems, N., und Schlick, C. (2010). *Ergonomische Bewertung von Körperhaltung, Greifräumen und Komfort bei der Arbeit mit großflächigen berührungssensitiven Bildschirmen*, S. 823–826. GfA-Press.
- Carter, J. und Fourney, D. (2005). Research Based Tactile and Haptic Interaction Guidelines. In Carter, J. und Fourney, D., Hrsg., *Proceedings of Guidelines On Tactile and Haptic Interactions (GOTHI'05)*, S. 84–92.
- Charwat, H. (1994). *Lexikon der Mensch-Maschine-Kommunikation*. Oldenbourg.
- Craik, K. (1943). *The Nature of Explanation*. Cambridge University Press.
- Dourish, P. (2001). *Where the action is: the foundations of embodied interaction*. MIT Press, Cambridge, MA, USA.
- EnBW Energie Baden-Württemberg AG (2010). Primärenergie veredeln: Die fossil befeuerten Kraftwerke der EnBW. [http://www.enbw.com/content/de/der\\_konzern/\\_media/pdf/](http://www.enbw.com/content/de/der_konzern/_media/pdf/Konventionelle_Kraftwerke_2011_dt.pdf)

[Konventionelle\\_Kraftwerke\\_2011\\_dt.pdf](http://www.enbw.com/content/de/der_konzern/_media/pdf/Konventionelle_Kraftwerke_2011_dt.pdf). letzter Zugriff: 30.11.2012.

- Endsley, M. R. (2000). Theoretical underpinnings of situation awareness: a critical review. In Endsley, M. R. und Garland, D. J., Hrsg., *Situation Awareness Analysis and Measurement*. Lawrence Erlbaum Associates, Mahwah, NJ, USA.
- Flach, J. M. (1990). The Ecology of Human-Machine Systems I: Introduction. *Ecological Psychology*, 2(3):191–205.
- Gibbs, C. B. (1962). Controller design: Interactions of controlling limbs, time-lags and gain in positional and velocity systems. *Ergonomics*, 5:385–402.
- Grams, T. (1998). Bedienfelder und ihre Ursachen (Teil 2). *atp Automatisierungstechnische Praxis*, 4:55–60.
- Herczeg, M. (2000). Sicherheitskritische Mensch-Maschine-Systeme. *FOCUS MUL*, 17(1):6–12.
- Herczeg, M. (2006). *Einführung in die Medieninformatik*. Interaktive Medien. Oldenbourg Wissenschaftsverlag.
- Hollnagel, E. (2004). *Barriers And Accident Prevention*. Ashgate.
- Hornecker, E. (1997). Die Wiederentdeckung des Subjekts in der Arbeit – Gestaltung von Arbeit für Subjekte. *FIfF - Kommunikation*, 4/97:28–30.
- Hornecker, E. (2004). *Tangible user interfaces als kooperationsunterstützendes Medium*. PhD thesis, Forschungszentrum Arbeit Umwelt Technik, Universität Bremen.
- Hornecker, E. (2008). Die Rückkehr des Sensorischen: Tangible Interfaces und Tangible Interaction. In Hellige, H. D., Hrsg., *Mensch-Computer-Interface. Zur Geschichte und Zukunft der Computerbedienung*, S. 235–256. Transcript Verlag.
- Hurtienne, J., Stößel, C., und Weber, K. (2009). Sad is heavy and happy is light: population stereotypes of tangible object attributes. In *Proceedings of the 3rd International Conference on Tangible and Embedded Interaction*, TEI '09, S. 61–68, New York, NY, USA. ACM.
- Imaz, M. und Benyon, D. (2007). *Designing with blends: conceptual foundations of human-computer interaction and software engineering*. MIT Press.
- Ishii, H. (2008). Tangible bits: beyond pixels. In *Proceedings of the 2nd international conference on Tangible and embedded interaction*, TEI '08, S. xv–xxv, New York, NY, USA. ACM.
- Ishii, H. und Ullmer, B. (1997). Tangible Bits: Towards Seamless Interfaces between People, Bits and Atoms. In Pemberton, S., Hrsg., *CHI*, S. 234–241. ACM/Addison-Wesley.
- Jacob, R. J. K., Girouard, A., Hirshfield, L. M., Horn, M. S., Shaer, O., Solovey, E. T., und Zigelbaum, J. (2008). Reality-based interaction: a framework for post-WIMP interfaces. In *Proceedings of the twentysixth annual SIGCHI conference on Human factors in computing systems*, CHI '08, S. 201–210. ACM.
- Jacob, R. K., Girouard, A., Hirshfield, L. M., Horn, M. S., Shaer, O., Solovey, E. T., und Zigelbaum, J. (2007). Reality-based interaction: unifying the new generation of interaction styles. In *CHI '07 extended abstracts on Human factors in computing systems*, CHI '07, S. 2465–2470, New York, NY, USA. ACM Press.
- Jetter, H. C., Geyer, F., Schwarz, T., und Reiterer, H. (2012). Blended Interaction – Toward a Framework for the Design of Interactive Spaces. In *Workshop Designing Collaborative Interactive Spaces (DCIS 2012) at AVI 2012*.
- Johannsen, G. (1993). *Mensch-Maschine-Systeme*. Springer-Lehrbuch. Springer.
- Johnson, J. A. (1995). A comparison of user interfaces for panning on a touch-controlled display. In *Proceedings of the SIGCHI Conference on Human Factors in Computing Systems*, CHI '95, S. 218–225, New York, NY, USA. ACM Press/Addison-Wesley Publishing Co.
- Kirk, D., Sellen, A., Taylor, S., Villar, N., und Izadi, S. (2009). Putting the physical into the digital: issues in designing hybrid interactive surfaces. In *Proceedings of the 23rd British HCI Group Annual Conference on People and Computers: Celebrating People and Technology*, BCS-HCI '09, S. 35–44, Swinton, UK, UK. British Computer Society.
- Kluge, F. (1899). *Etymologisches wörterbuch der deutschen Sprache*. K. J. Trübner.
- Komischke, T. (2003). Informationsüberflutung, Bewältigungsmechanismen und Implikationen für Prozessleitsysteme (Information Input Overload, Coping Strategies and Implications for Process Control Systems). *i-com*, 2(2):13–20.
- Kurz, H. (2008). Alarme und die Herausforderungen ihrer Integration in die Mensch–Prozess–Schnittstelle. In *Useware 2008. Verfahrens –und Produktionstechnik, Engineering, Informationspräsentation und Interaktionskonzepte (VDI-Berichte 2041)*, VDI-Berichte, Düsseldorf. VDI Verlag.
- <span id="page-102-0"></span>Lazar, J., Feng, J., und Hochheiser, H. (2010). *Research Methods in Human-Computer Interaction*. John Wiley & Sons.
- Martin, H., Hrsg. (1995). *CeA computergestützte erfahrungsgeleitete Arbeit*. Springer.
- Melzack, R. und Eisenberg, H. (1968). Skin sensory afterglows. *Science*, 159(3813):445–447.
- Miller, G. A. (1956). The Magical Number Seven, Plus or Minus Two: Some Limits on Our Capacity for Processing Information. *The Psychological Review*, 63:81–97.
- Müller, J. (2012). *Prototypische Implementierung einer Benutzungsschnittstelle für die realitätsbasierte Manipulation von Prozessvariablen im Kraftwerkskontext*. Seminar zum Masterprojekt 2012.
- Müller, J., Schwarz, T., Butscher, S., und Reiterer, H. (2012). Exploring Former Interaction Qualities for Fomorrow's Control Room Design. In *Mensch & Computer 2012*. Kurzbeitrag.
- Müller-Tomfelde, C. und Fjeld, M. (2010). Introduction: A Short History of Tabletop Research, Technologies, and Products. Müller-Tomfelde, C., Hrsg., *Tabletops – Horizontal Interactive Displays*, Human-Computer Interaction Series, S. 1–24. Springer.
- <span id="page-103-0"></span>Nielsen, J. und Landauer, T. K. (1993). A mathematical model of the finding of usability problems. In *Proceedings of the INTERACT '93 and CHI '93 Conference on Human Factors in Computing Systems*, CHI '93, S. 206–213, New York, NY, USA. ACM.
- Norman, D. (1988). *The Design of Everyday Things*. Bantam Doubleday Dell Publishing Group.
- Pedersen, E. W. und Hornbæk, K. (2009). mixiTUI: a tangible sequencer for electronic live performances. In *Proceedings of the 3rd International Conference on Tangible and Embedded Interaction*, TEI '09, S. 223–230, New York, NY, USA. ACM.
- <span id="page-103-1"></span>Pedersen, E. W. und Hornbæk, K. (2011). Tangible bots: interaction with active tangibles in tabletop interfaces. In *Proceedings of the SIG-CHI Conference on Human Factors in Computing Systems*, CHI '11, S. 2975–2984, New York, NY, USA. ACM.
- Poynor, R. (1995). The hand that rocks the cradle. *Informatica Didactica*, S. 60–65.
- Rasmussen, J. (1983). Skills, rules, and knowledge: signals, signs, and symbols, and other distinctions in human performance models. *IE-EE Transactions on Systems, Man and Cybernetics*, 13(3):257–266.
- Reinig, G., Winter, P., Linge, V., und Nägler, K. (1997). Trainingssimulatoren: Engineering und Einsatz. *Chemie Ingenieur Technik - CIT*, 69  $(12/97)$ .
- Schumacher, W., Ingendahl, N., Nirschl, G., und Heim, M. (1998). Gestaltung von Prozeß-Bedienoberflächen. Mitwirkung der Bediener. In *Tagungsband VDE-Kongreß '98* , S. 43–54. VDE-Verlag.
- Schwarz, T., Heilig, M., Butscher, S., Mueller, J., und Reiterer, H. (2011). Die Gestaltung der Arbeitsumgebung von Operatoren (k-)ein Platz für Innovationen? In *Proceedings of Automation 2011*. VDI Verlag.
- Schwarz, T., Kehr, F., Oortmann, H., und Reiterer, H. (2010). Die Leitwarte von heute verstehen – die Leitwarte von morgen gestalten! In Ziegler, J. und Schmidt, A., Hrsg., *Mensch & Computer 2010: Interaktive Kulturen*, S. 93–102, München. Oldenbourg Verlag.
- Sharit, J. (2006). Human Error. In *Handbook of Human Factors and Ergonomics*, Human factors and ergonomics, S. 708–760. John Wiley & Sons.
- Sheridan, T. (1996). *Automation and Human Performance: Theory and Applications*, S. 449–460. Human Factors in Transportation. Taylor & Francis.
- Sheridan, T. B. (1987). Supervisory Control. In Salvendy, G., Hrsg., *Handbook of Human Factors*, S. 1243–1268. Wiley, New York.
- Shimojo, S. und Shams, L. (2001). Sensory modalities are not separate modalities: plasticity and interactions. *Current Opinion in Neurobiology*, 11:505–509.
- Tabard, A., Hincapié-Ramos, J.-D., Esbensen, M., und Bardram, J. E. (2011). The eLabBench: an interactive tabletop system for the biology laboratory. In *Proceedings of the ACM International Conference on Interactive Tabletops and Surfaces*, ITS '11, S. 202–211, New York, NY, USA. ACM.
- Thierfelder, H. (1997). Mit neuester Technik bestehende Kraftwerke moderniseren. *ABB Technik 2/1997*, S. 15–24.
- Ullmer, B. und Ishii, H. (2000). Emerging frameworks for tangible user interfaces. *IBM Syst. J.*, 39(3-4):915–931.
- Weiser, M. und Brown, J. S. (1996). Designing Calm Technology. *Power Grid Journal*, 1(1).
- Weiss, M. (2010). Augmenting Interactive Tabletops with Translucent Tangible Controls. In Müller-Tomfelde, C., Hrsg., *Tabletops – Horizontal Interactive Displays*, Human-Computer Interaction Series, S. 149–170. Springer.
- Wellner, P. (1991). The DigitalDesk calculator: tangible manipulation on a desk top display. In *Proceedings of the 4th annual ACM symposium on User interface software and technology*, UIST '91, S. 27–33, New York, NY, USA. ACM.
- Wickens, C., Gordon, S., und Liu, Y. (2004). *An Introduction to Human Factors Engineering*. Pearson Prentice Hall.
- Wigdor, D. und Wixon, D. (2011). *Brave NUI World: Designing Natural User Interfaces for Touch and Gesture*. Morgan Kaufmann, 1 edition.
- Wilson, A. D., Izadi, S., Hilliges, O., Garcia-Mendoza, A., und Kirk, D. (2008). Bringing physics to the surface. In *Proceedings of the 21st annual ACM symposium on User interface software and technology*, UIST '08, S. 67–76, New York, NY, USA. ACM.
- Wittenberg, C. (2001). *Virtuelle Prozessvisualisierung am Beispiel eines verfahrenstechnischen Prozesses*. Fortschritt-Berichte: Mensch-Maschine-Systeme. VDI-Verlag.
- Woods, D. D., O'Brien, J., und Hanes, L. F. (1987). Human factors challenges in process control: the case of nuclear power plants. In Salvendy, G., Hrsg., *Handbook of Human Factors*, S. 1724–1770. Wiley, New York.

# ANHANG

#### <span id="page-106-0"></span>a.1 willkommensschreiben

## Herzlich willkommen!

Zunächst möchten wir uns bei Ihnen bedanken, dass Sie sich bereit erklärt haben, an unserer Studie teilzunehmen. Bevor es nun gleich losgeht, wollen wir Ihnen mit Hilfe dieser kurzen Einführung vermitteln, um was es uns bei dieser Untersuchung überhaupt geht und welche Rolle Sie dabei spielen.

Die Studie in der Sie nun teilnehmen hat sich als Ausgangspunkt die Frage gestellt, wie die Prozessüberwachung in Leitwarten mithilfe neuartiger Technologien und Interaktionsformen effizienter gestaltet werden kann. Um dieser Frage auf den Grund zu gehen, wollen wir von Ihnen erfahren, wie Sie die vorliegende Benutzungsschnittstelle wahrnehmen. Neben Ihrer subjektiven Beurteilung wollen wir dadurch auch einen Eindruck gewinnen, wie sich unterschiedliche Interaktionsformen auf die Arbeitseffizienz auswirken. Wir werden Ihnen hierzu im Folgenden mehrere Aufgaben präsentieren. Die genauen Erläuterungen erhalten Sie dann jeweils direkt vom Versuchsleiter.

Denken Sie bitte daran: **Nicht Sie werden getestet, sondern das System!** Seien Sie also unbesorgt ‐ die wertvollsten Hinweise erhalten wir dort, wo die Bedienung noch Probleme bereitet.

Für die Auswertung der gewonnenen Daten wäre es sehr hilfreich, wenn wir während des Tests Fotoaufnahmen erstellen könnten. Hierfür benötigen wir allerdings Ihr Einverständnis ‐ in diesem Zusammenhang haben wir ein separates Dokument vorbereitet, welches Sie auf der nächsten Seite finden.

Der Versuchsleiter wird Sie im Folgenden durch die Studie führen – bei Fragen wenden Sie sich einfach an ihn. Abschließend wünschen wir Ihnen viel Spaß und möchten uns noch einmal für Ihre Teilnahme bedanken!

#### <span id="page-107-0"></span>a.2 einverständniserklärung

# Einverständniserklärung

#### *Bitte lesen Sie die folgenden Zeilen aufmerksam durch.*

Um eine bessere Auswertung der gewonnenen Daten zu erreichen, werden wir Fotoaufnahmen des Tests vornehmen. Durch die Unterzeichnung dieses Formulars erklären Sie sich damit einverstanden. Im Gegenzug garantieren wir Ihnen, die Aufzeichnung lediglich zu Auswertungszwecken und im Rahmen von wissenschaftlichen Publikationen und Präsentationen zu verwenden.

**Sie haben jederzeit die Möglichkeit, die Untersuchung abzubrechen!**

Hiermit erkläre ich mich mit den oben genannten Punkten einverstanden:

Name, Vorname

Unterschrift

Datum \_\_\_\_\_\_\_\_\_\_\_\_\_\_\_\_\_\_\_\_\_\_\_\_\_\_\_\_\_\_\_\_\_\_\_\_\_\_\_\_\_\_\_\_\_\_\_\_\_\_\_\_\_\_\_\_\_\_\_

Hiermit verpflichtet sich die Untersuchungsleitung, die Fotoaufnahmen sowie sämtliche sonstigen gewonnenen Daten lediglich im Rahmen dieser Untersuchung für oben genannte Zwecke zu verwenden:

Name, Vorname

Unterschrift  $\overline{\phantom{a}}$ 

Datum \_\_\_\_\_\_\_\_\_\_\_\_\_\_\_\_\_\_\_\_\_\_\_\_\_\_\_\_\_\_\_\_\_\_\_\_\_\_\_\_\_\_\_\_\_\_\_\_\_\_\_\_\_\_\_\_\_\_\_
### a.3 fragebogen, soziodemographische daten

 $ID:$ 

# Pretest-Fragebogen

Herzlichen Dank, dass Sie sich bereit erklärt haben an dieser Studie teilzunehmen. Bevor wir anfangen, benötigen wir von Ihnen noch einige Angaben zu Ihrer Person. Wir möchten Ihnen hiermit noch einmal mitteilen, dass alle Daten vertraulich behandelt werden.

### Demografie

Alter:

Geschlecht: **weiblich männlich**

Ihre momentane Tätigkeit

(bei Studium bitte Name des Studiengangs + Fachsemesterzahl angeben)

\_\_\_\_\_\_\_\_\_\_\_\_\_\_\_\_\_\_\_\_\_\_\_\_\_\_\_\_\_\_\_\_\_\_\_\_\_\_\_\_\_\_\_\_\_\_\_\_\_\_\_\_\_\_\_\_\_\_\_

Ich bin: **Rechtshänder Linkshänder**

### Computeraffinität

Seit wie viele Jahren benutzen Sie einen Computer? Wie würden Sie sich selbst als Computernutzer einschätzen?

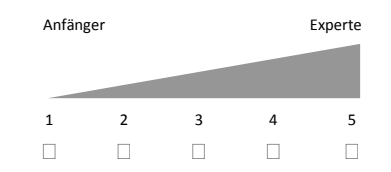

ID:\_\_\_

## Interaktionsgeräte

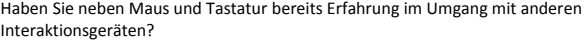

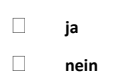

Falls ja, welche Art von Interaktionsgeräten haben Sie bereits selbst genutzt?

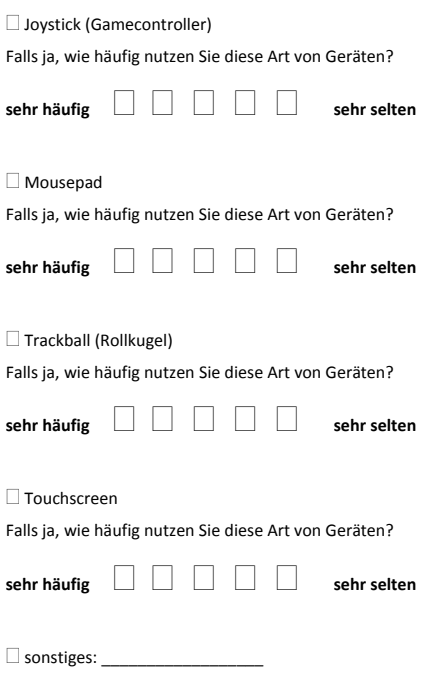

Falls ja, wie häufig nutzen Sie diese Art von Geräten?

 $\begin{array}{ccc} \text{sehr } \text{häufig} & \begin{array}{ccc} \ \ \end{array} & \begin{array}{ccc} \ \ \end{array} & \begin{array}{ccc} \ \ \end{array} & \begin{array}{ccc} \ \ \end{array} & \begin{array}{ccc} \ \end{array} & \begin{array}{ccc} \ \end{array} & \begin{array}{ccc} \ \end{array} & \begin{array}{ccc} \ \end{array} & \begin{array}{ccc} \ \end{array} & \begin{array}{ccc} \ \end{array} & \begin{array}{ccc} \ \end{array} & \begin{array}{ccc} \ \end{array} & \begin{array}{ccc} \ \end{array} & \begin{array}{ccc} \ \end{array}$ 

 $ID:$ 

### Navigation in Informationsräumen

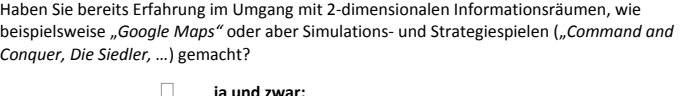

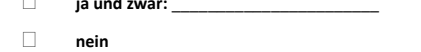

Falls ja, wie häufig sind sie mit dieser Form der Computertätigkeit beschäftigt?

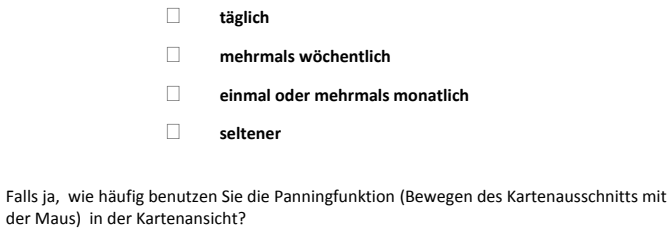

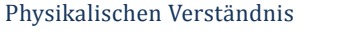

Mein Verständnis über grundlegende physikalische Phänomene und deren Zusammenhänge (z.B. Wärme und Energie) erachte ich als

**sehr häufig sehr selten** 

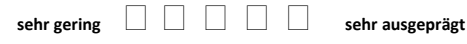

## Konzepte

- ‐ **Wie erfolgt die Werteeingabe für das jeweilige Bedienlement in der jeweiligen Eingabebediengung?**
- ‐ (Worte wie Fördermengeregler oder Ventilregler sollte hier nicht fallen)
- ‐ Grundsätzliches: Jeder Wert wird Manipuliert und muss bestätigt werden.

#### **Schieberegler**

- **Keyboard**
	- o Selektion des Textfeldes per Maus und Eingabe des Wertes per Tastatur. Bestätigung per "Enter"
	- o Features: Neue Werte sind vorselektiert und können direkt überschrieben werden
	- o Zahlen können sowohl mit NumBlock als auch mit der Zahlenreihe eingegeben
	- werden.
- **Maus**
	- o Verschieben des Anfasspunktes per gedrückter Maustaste und loslassen. Bestätigung per Mausklick auf "Ausführen".
	- o Features: Anfasspunkt kann nach rechts gezogen werden, dadurch genauere Einstellung. Es kann auch direkt auf das Element oder die Fläche rechts daneben geklickt werden wodurch ein Wert direkt angewählt wird. o Direktes Anklicken des Wertes möglich.
- **Touch**
	- o Verschieben des Anfasspunktes per Zeigefinger und loslassen. Bestätigung per touch auf "Ausführen".
	- o Features: Anfasspunkt kann nach rechts gezogen werden, dadurch genauere Einstellung. Es kann auch direkt auf das Element oder die Fläche rechts daneben getouched werden wodurch ein Wert direkt angewählt wird.
	- o Direktes Touchen des Wertes möglich.
- **Tangible**
	- o Auflegen des Elements auf die Bedienfläche, Einstellen des Wertes.
	- o Bestätigen des Wertes per touch auf "Ausführen".

### **Drehregler**

### • **Keyboard**

- o Selektion des Textfeldes per Maus und Eingabe des Wertes per Tastatur. Bestätigung per Mausklick auf "Übernehmen"
- o Features: Neue Werte sind vorselektiert und können direkt überschrieben werden
- o Zahlen können sowohl mit NumBlock als auch mit der Zahlenreihe eingegeben werden.

#### **Maus**

- o Verschieben des Anfasspunktes per gedrückter Maustaste und loslassen. Bestätigung per Mausklick auf "Ausführen".
- o Features: Anfasspunkt kann nach außen gezogen werden, dadurch genauere Einstellung. Es kann auch direkt auf das Element oder die Fläche außen rum geklickt werden wodurch ein Wert direkt angewählt wird.
- o Direktes Anklicken des Wertes möglich.

### **Touch**

- o Verschieben des Anfasspunktes per Zeigefinger und loslassen. Bestätigung per touch auf "Ausführen".
- o Features: Anfasspunkt kann mit dem Finger nach außen gezogen werden, dadurch genauere Einstellung. Es kann auch direkt auf das Element oder die Fläche außen rum getouched werden wodurch ein Wert direkt angewählt wird.
- o Direktes Touchen des Wertes möglich.

### **Tangible**

- o Auflegen des Elements auf die Bedienfläche, Einstellen des Wertes.
- o Bestätigen des Wertes per touch auf "Ausführen".

## a.5 proband, anweisung (a)

# Info zum Ablauf

Im Folgenden wird Ihnen ein Kontrollelement zum Einstellen von Zahlenwerten zwischen 0 und 100 präsentiert.

Ihre Aufgabe wird es sein, die vorgegebenen Werte schnellstmöglich einzustellen und zu bestätigen. Erst nach einer erfolgreichen Werteeinstellung wird Ihnen der neue Wert, den Sie einstellen sollen, gezeigt.

Versuchen Sie bitte, sich die eingegebenen Werte so gut wie möglich einzuprägen.

ID:\_\_\_

Werte 1

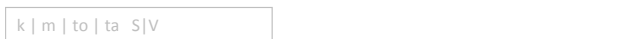

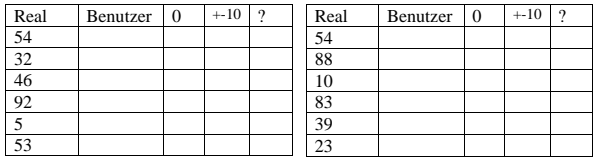

## $k | m | to | ta S|V$

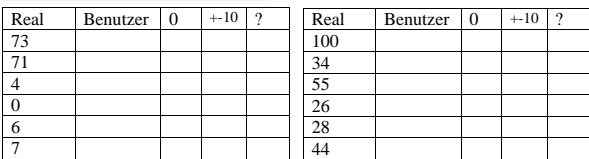

## $k \mid m \mid \text{to} \mid \text{ta} \mid \text{S} | V$

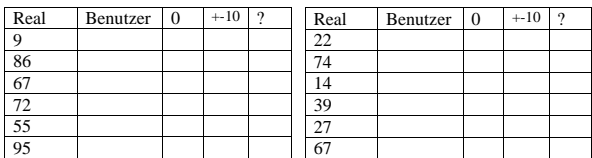

## $k | m | to | ta S | V$

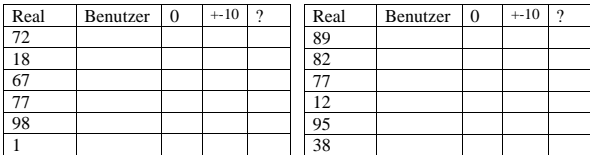

ID:\_\_\_

Werte 2

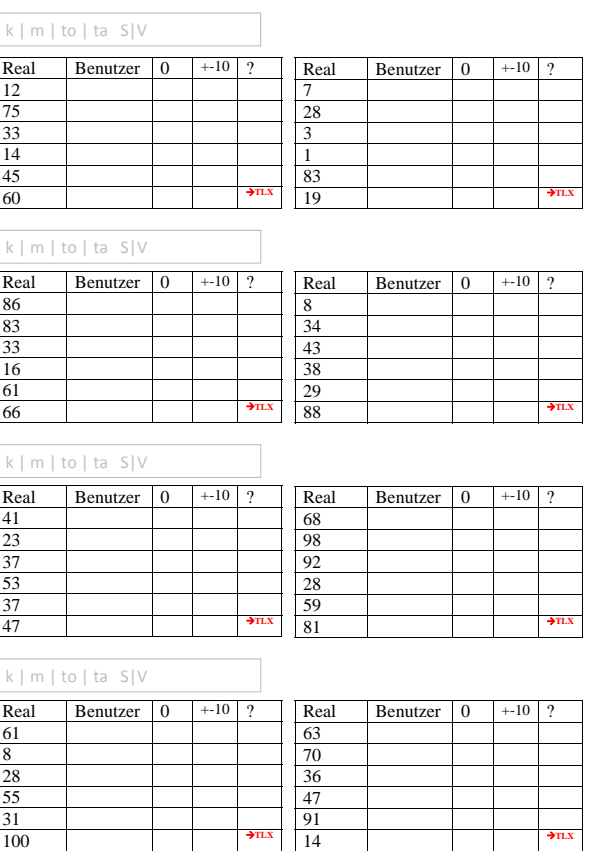

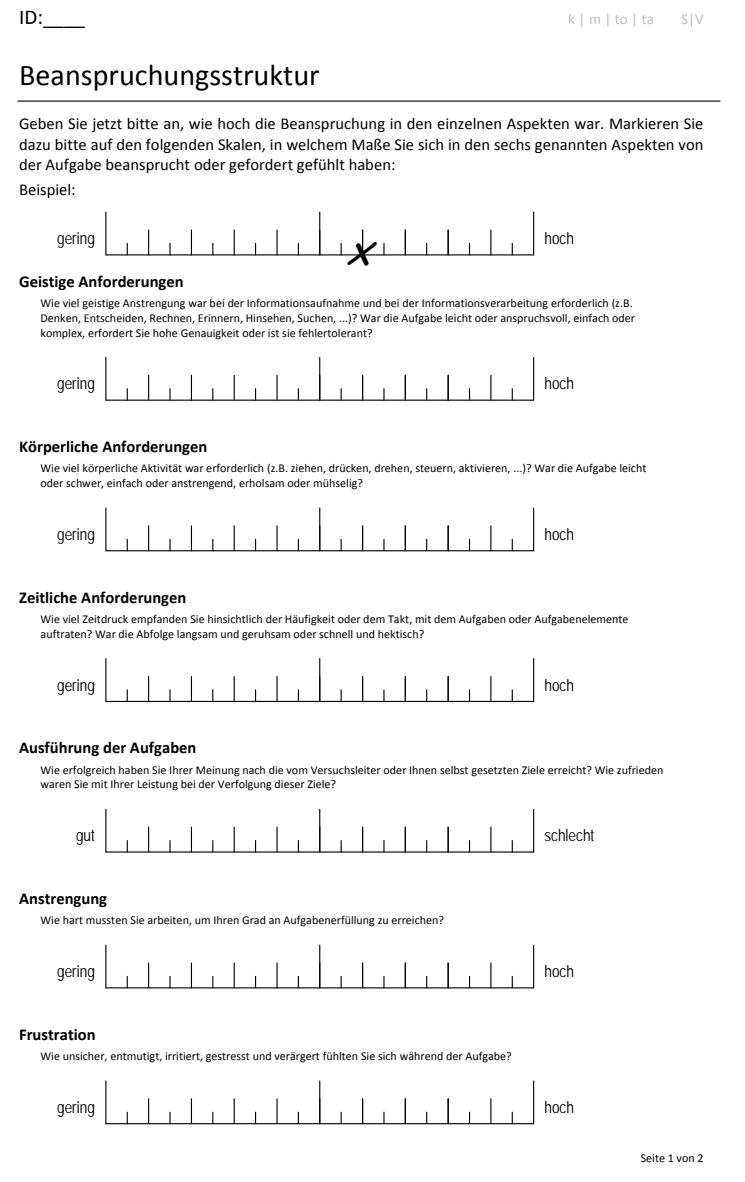

## a.8 fragebogen, bewertung (a+b)

 $ID:$ 

# Bewertung der Bedienbedingungen

#### **Eingabeelement: Drehregler**

Bringen Sie die Eingabebedingungen für das Drehregler Element in eine Reihenfolge, wobei 1 der von Ihnen bevorzugten Bedingung entspricht:

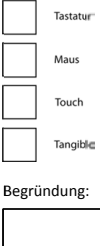

### **Eingabeelement: Schieberegler**

Bringen Sie die Eingabebedingungen für das Schieberegler Element in eine Reihenfolge, wobei 1 der von Ihnen bevorzugten Bedingung entspricht:

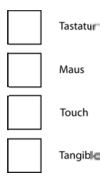

B Begründung :

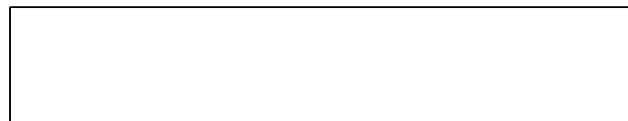

 $ID:$ 

# Bewertung der Kontrollelemente

#### **Eingabebedingung: Tastatur**

Geben Sie bitte an, welches Element Ihnen bei der jeweiligen Eingabebedingung mehr zugesagt hat:

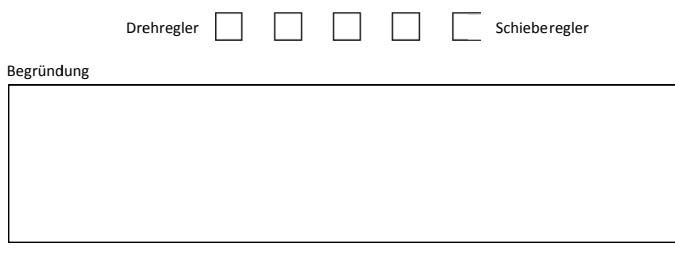

#### **Eingabebedingung: Maus**

Geben Sie bitte an, welches Element Ihnen bei der jeweiligen Eingabebedingung mehr zugesagt hat:

Drehregler | | | | | | | | | | Schieberegler

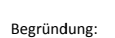

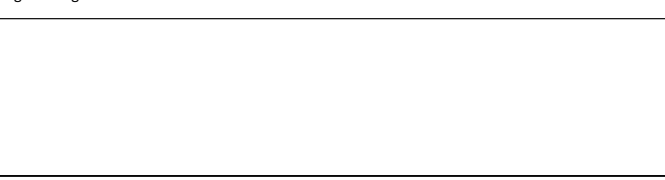

#### **Eingabebedingung: Touch**

Geben Sie bitte an, welches Element Ihnen bei der jeweiligen Eingabebedingung mehr zugesagt hat:

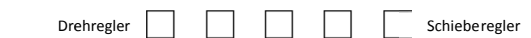

Begründ dung:

 $ID:$ 

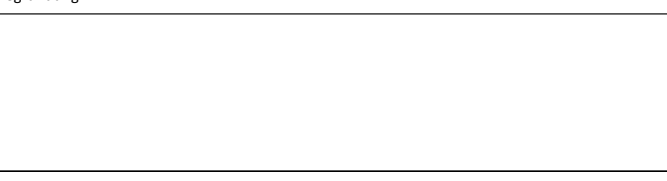

#### **Eingabebedingung: Tangible**

Geben Sie bitte an, welches Element Ihnen bei der jeweiligen Eingabebedingung mehr zugesagt hat:

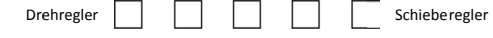

Begründ dung:

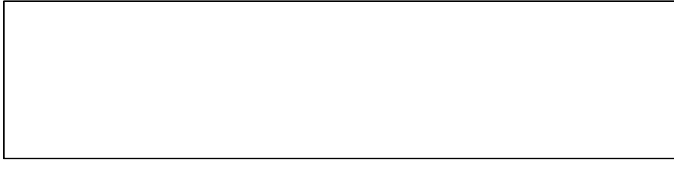

## a.9 versuchsleiter, strategie (a+b)

ID:\_\_\_

Strategien 

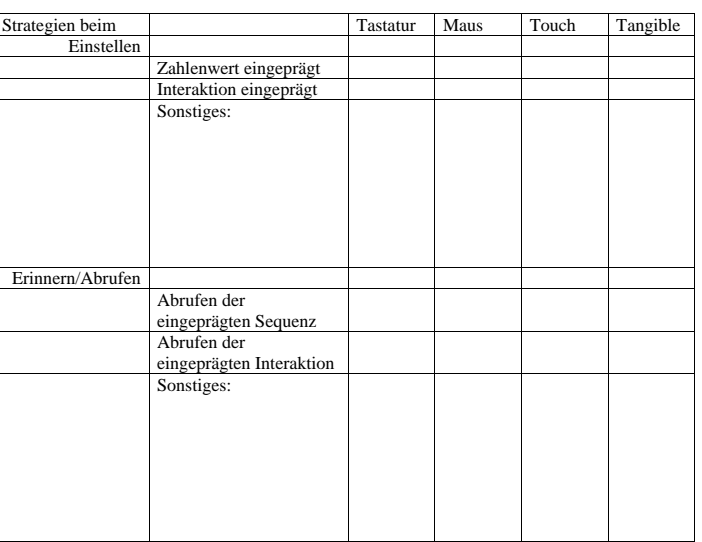

3

**→Bewertung** 

## Die Arbeit von Operatoren

Sie befinden sich nun in einer Leitwarten und überwachen den Energiegewinnungsprozess eines Kohlekraftwerkes. Am Prozess sind unterschiedliche Größen beteiligt. Im Folgenden werden diese erläutert. Die Größen bzw. Elemente über die Sie in den späteren Aufgaben einen Einfluss auf den Prozess nehmen können sind **fett** gekennzeichnet:

- ‐ Brennkammer: Sie ist das Herz des Kraftwerks, denn durch Verbrennung von Kohle wird Energie erzeugt. Grundsätzlich gilt: Je mehr Kohle der Brennkammer zugeführt wird, desto mehr steigt die Temperatur in der Brennkammer. Die Temperatur ist in Grad Celsius angegeben. Die Temperatur kann beeinflusst werden durch die Kohlezufuhr.
- ‐ **Kohlezufuhr**: Durch die Kohlezufuhr wird die Menge an Kohle bestimmt, die über ein Förderband in die Brennkammer transportiert wird. Je mehr Kohle der Brennkammer zugeführt wird, desto höher ist die Temperatur in der Brennkammer. Die Kohlezufuhr kann über die Geschwindigkeit des Förderbands geregelt werden und ist in Kilogramm pro Sekunde angegeben und hat einen Wertebereich von *0‐100*. Die Bereitstellung der Kohle ist nur dann gegeben, wenn sich ein mit Kohle gefüllter LKW vor dem Förderband befindet.
- ‐ **Speisewasserzufuhr**: Durch die Brennkammer fließt das Speisewasser, welches zu Wasserdampf erhitzt wird. Je höher die Temperatur in der Brennkammer, desto mehr Speisewasser sollte in die Brennkammer fließen um eine größtmögliche Energieausbeute zu gewährleisten. Das Speisewasser durchläuft zunächst die Brennkammer wo es erhitzt wird. Der heiße Wasserdampf betreibt die nachgeschaltete Turbine. Der Zufluss kann durch das Speisewasserventil geregelt werden. Das Ventil kann dabei ganz offen (*100*), geschlossen (*0*) oder einen belieben Durchlass dazwischen haben.
- ‐ Die Turbine wird durch den einströmenden Wasserdampf in Bewegung versetzt. Je heißer der einströmende Wasserdampf desto mehr Strom kann generiert werden. Die Drehgeschwindigkeit der Turbine ist angegeben in Umdrehungen pro Minute.
- ‐ Aus der Bewegungsenergie der Turbine wird letztlich Strom im Generator erzeugt. Je schneller sich die Turbine dreht desto mehr Energie kann gewonnen werden.
- ‐ Der aus der Turbine herausströmende Wasserdampf muss nun wieder gekühlt werden um eine größtmögliche Energieausbeute zu gewährleisten. Hierfür ist der Kondensator im Kühlwasserkreislauf zuständig.
- ‐ Der Kühler kühlt den aus der Turbine ausströmenden Wasserdampf herab und macht ihn zu Wasser. Die Temperatur kann durch den Kühlwasserzufluss am Fluss beeinflusst werden.
- ‐ Das **Kühlwasserventil** am Fluss regelt die Menge an Wasser, das aus dem Fluss bezogen wird. Zwar kühlt das Wasser des Kühlkreislaufs im Kühlturm ab, allerdings reicht dies nicht um die Temperatur im Kondensator konstant niedrig zu halten. Aus Umweltgründen sollte jedoch die Verwendung von Kühlwasser aus dem Fluss sparsam eingesetzt werden. Das Ventil kann dabei ganz offen (*100*), geschlossen (*0*) oder einen belieben Durchlass dazwischen haben.
- ‐ Schließlich muss das überschüssige Kühlwasser wieder in den Fluss gebracht werden. Das dafür zuständige **Ventil für den Abfluss von Kühlwasser** sollte aus Umweltgründen ebenfalls nur so weit geöffnet sein wie notwendig. Das Ventil kann dabei ganz offen (100 Durchlass), geschlossen (0% Durchlass) oder einen belieben Durchlass dazwischen haben.
- ‐ Letztlich fällt bei der Verbrennung Asche an. Diese muss ab und zu abtransportiert werden, da sonst die Energiegewinnung nicht stattfinden kann. Hierfür sind leere LKWs notwendig.

# Checkliste: Prototyp

### **Taskszenario & Prototyp**

- In den kommenden Aufgaben werden Sie einen Schaltplan vorfinden, welcher aus den drei Kraftwerksblöcken "A", "B" und "C" besteht.
- Ihre Aufgabe wird es sein, Werte in diesem Schaltplan zu verändern.
- Es werden dabei jedoch nur die Werte interaktiver Elemente verändert.
- Die interaktiven Elemente sind:
	- o Kohlezufuhr: mit dem Schieberegler
	- o Speisewasserdurchfluss: mit dem Drehregler
	- o Kühlwasserzufluss: mit dem Drehregler
	- o Kühlwasserabfluss: mit dem Drehregler
- Da alle drei Blöcke jedoch nicht auf einen Bildschirmausschnitt passen, müssen Sie zu den jeweiligen Elementen navigieren ( $\rightarrow$ zeigen),
- sie selektieren, worauf sich ein Bedienfenster öffnet in dem Sie den Wert entsprechend einstellen. Um den Wert zu bestätigen müssen Sie schließlich die "Ausführen" Taste betätigen.
- Ihre Anweisungen werden dabei immer am oberen Bildschirmrand eingeblendet. Erst nachdem Sie die Meldung aufmerksam gelesen und bestätigt haben, können Sie mit der Erledigung der Anweisung beginnen.
- Falls falsche Variable selektiert wurde erscheint ein leeres Dialogfenster.
- Je nach Bedingung wird entweder per Touch oder Maus navigiert.
- Werte können in der Tastaturbedingung aus Sicherheitsgründen nur mit der Maus bestätigt werden

### a.12 fragebogen, prozesswissen (b)

 $ID:$ 

**Bitte u unterstrei ichen Sie bei den fo olgenden Aussagen n das zutr reffende W Wort**

- " Wird die Kohlezufuhr über das Förderband erhöht, so steigt / sinkt die Temperatur in der Brennkamm er.
- **Mit abnehmender Temperatur in der Brennkammer steigt / sinkt die Dampftemperatur** sodass sich die Turbine *schneller / langsamer dreht und am* Generator *mehr / weniger* S Strom erzeu gt wird.
- **•** Der Kondensator sorgt dafür, den heißen Wasserdampf zu kühlen / warm zu halten.
- **Fig. 3** Je heißer der einströmende Wasserdampf am Kühler, desto geöffneter / geschlossener muss das Zulaufventil sein.
- " Je wärmer die Temperatur des Flusses, dessen Wasser zur Kühlung verwendet wird, desto *mehr / weniger* Kühlwasser wird benötigt, d.h. desto *geöffneter / geschlossener* muss das Kühlwasserventil sein.
- " Je mehr Strom produziert wird, desto mehr / weniger Abflusswasser fällt an, d.h. das A Ablaufventil muss weiter r *geöffnet / geschlossen n* werden.

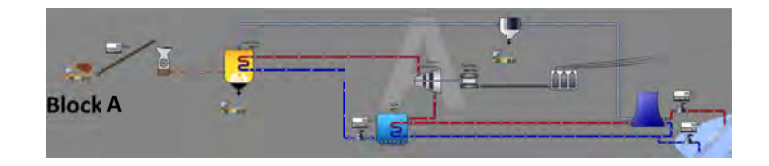

## a.13 proband, anweisung (b)

# Probandeninfo für das Taskszenario

Versuchen Sie nun die folgenden Anweisungen schnellstmöglich abzuarbeiten und sich die Interaktion inklusive der jeweiligen Werte so gut es geht einzuprägen.

## A.14 VERSUCHSLEITER, WERTE (B)

 $ID:$   $k | m | to | ta$ 

# Ist‐Werte

### **Event 1: "Schneeschmelze"**

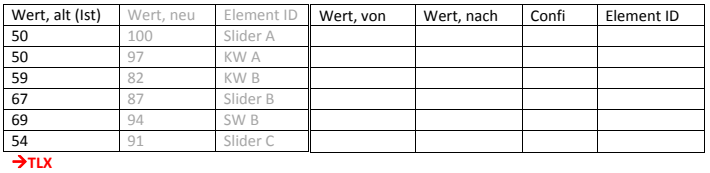

### **Event 2: "Kohlemangel – Ascheüberschuss"**

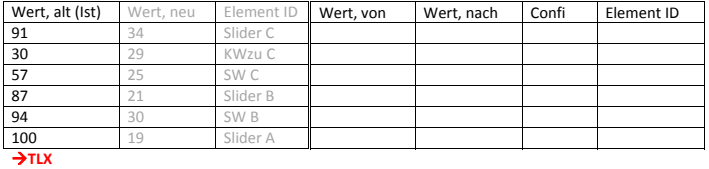

### **Event 3: "Sie fahren wieder!"**

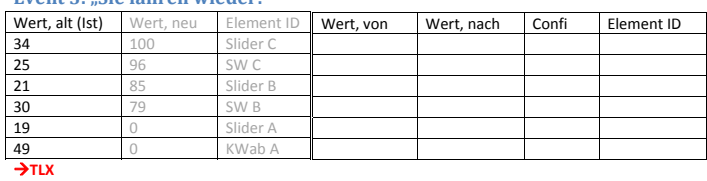

### **Event 4: "Notfall in Block C"**

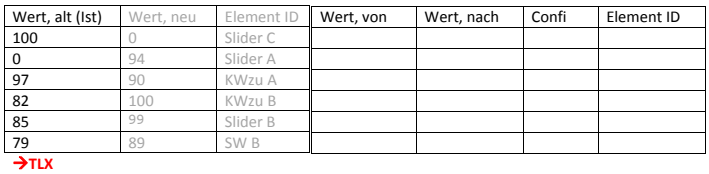

1

# Empfangsbestätigung

Hiermit bestätige ich, dass ich für die Teilnahme an der Studie "Realitätsbasierte Wertemanipulation in Leitwarten" 12 EUR in bar erhalten habe.

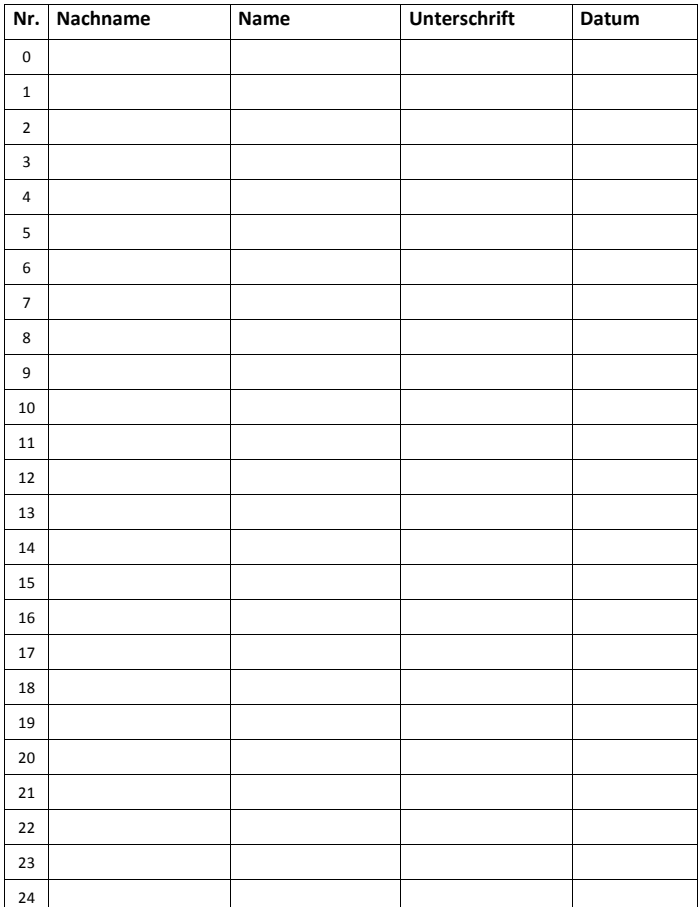